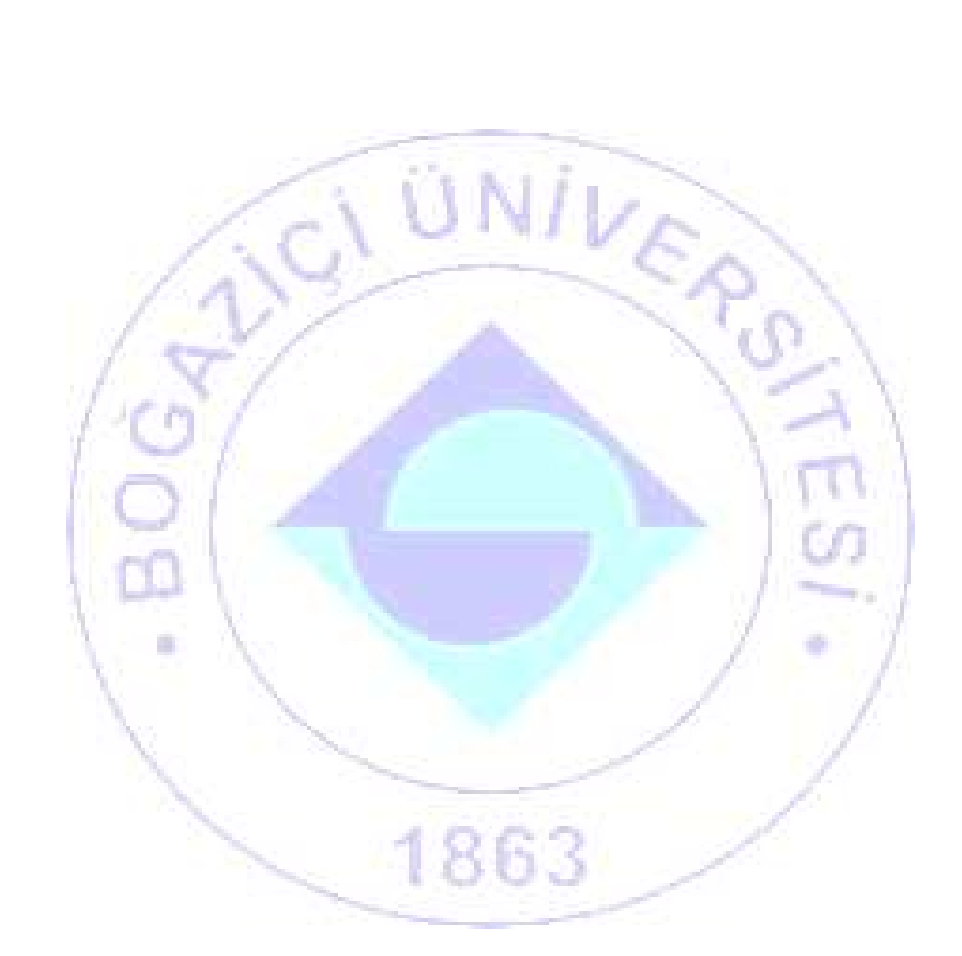

# **BİLİMSEL ARAŞTIRMA PROJELERİ EL KİTABI**

**2014** 

# **İÇİNDEKİLER** Önsöz Bilimsel Araştırma Projeleri Kısa Tanıtım Bilimsel Araştırma Projeleri Komisyonu Üyeleri Bilimsel Araştırma Projeleri İdari Koordinatörlüğü Bilimsel Araştırma Projeleri Mali Koordinatörlüğü **BİLİMSEL ARAŞTIRMA PROJELERİ DESTEKLEME İLKELERİ**……………………………………………<sup>1</sup> **1. BAP KOMİSYONU DESTEK TÜRLERİ……………………………………………………………………………………………………………………………………………………………………………..**1 1.1. Proje Destek Türleri………………………………………………………………………………………………………………………………………………………………………………………………………………......1 1.1.1. Standart Proje Desteği ("P" Kodlu Projeler)………………………………………………………………………………………………………………………………..2 1.1.2. Doktora Proje Desteği ("D" Kodlu Projeler)………………………………………………………………………………………………………………………………... 2 1.1.3. Tamamlayıcı Destek ("M" Kodlu Projeler)…………………………………………………………………………………………………………………………………....2 1.1.4. Çok Disiplinli Proje Desteği ("R" Kodlu Projeler)………………………………………………………………………………………………………………….…2 1.1.5. Altyapı Proje Desteği ("S" Kodlu Projeler)……………………………………………………………………………………………………………………………………..2 1.1.6. Sosyal ve Beşeri Bilimlerde Stratejik Araştırma Proje Desteği ("SBA" Kodlu Projeler)…...... 3 1.1.7. İleri Teknoloji Uygulama ve Geliştirme Proje Desteği ("TUG" Kodlu Projeler)……………………………….……3 1.1.8. BAP-COST Proje Desteği ("BC" Kodlu Projeler) ………………………………………………………………………………………………………………….…. 3 1.1.9. Start-Up Proje Desteği ("SUP" Kodlu Projeler) …………………………………………………………………………………………………………........... 4 1.2. Proje Destek Miktarları……………………………………………………………………………………………………………………………………………………………………………………..…………………………5 1.3. Doktora Tez Ödülü Desteği……………………………………………………………………………………………………………………………………………………………………………………………………. 6 **BAP KOMİSYONUNA PROJE BAŞVURU SÜRECİ……………………………………………………………………………………….………..**<sup>6</sup> **1. PROJE ÇAĞRI TAKVİMİ…………………………………………………………………………………………………………………………………………………………………………………………………………….**6 **2. PROJE BAŞVURULARININ HAZIRLANMASINDA DİKKAT EDİLMESİ GEREKEN NOKTALAR………….……**7 **3. BİLİM İNSANI PORTALINA KAYIT VE GİRİŞ İŞLEMLERİ………………………………………………………………………………………………………….………**10 **4. PROJE BAŞVURU ADIMLARINA GEÇİŞ İŞLEMLERİ………………………………………………………………………………………………………………………….…..**10 **5. PROJE BAŞVURUSUNUN HAZIRLANMASI VE BAP KOMİSYONUNA İLETİLMESİ …………………………………………..**10 5.1. Genel Bilgiler…………………………………………………………………………………………………………………………………………………………………………………………………………………………..……………10 5.1.1. Proje Özeti……………………………………………………………………………………………………………………………………………………………………………………………………………..……………11 5.1.2. Proje Metni………………………………………………………………………………………………………………………………………………………………………………………………………………….…….11 5.1.3. Anahtar Sözcükler……………………………………………………………………………………………………………………………………………………………………………………………….……..11 5.1.4. Proje Ekibi………………………………………………………………………………………………………………………………………………………………………………………………………………….…………11 5.1.5. Proje Takvimi…………………………………………………………………………………………………………………………………………………………………………………………………………….……..12 5.1.6. Proje Talep Listesi…………………………………………………………………………………………………………………………………………………………………………………………………….…12 5.1.6.1. Makine Teçhizat Alımları Talep Kalemi…………………………………………………………………………………………………………………….12 5.1.6.2. Yazılım Alımları Talep Kalemi………………………………………………………………………………………………………………………………………………. 12 5.1.6.3. Tüketim Malları ve Malzeme Alımları Talep Kalemi……………………………………………………………….…………………13 5.1.6.4. Hizmet Alımları Talep Kalemi…………………………………………………………………………………………………………………….………………………… 13 5.1.6.5. Yolluk Giderleri Talep Kalemi……………………………………………………………………………………………………………………………………………….13 5.1.6.6. Personel Çalıştırma Talep Kalemi…………………………………………………………………………………………………………………….……………..14 **6. PROJE BAŞVURUSUNUN DEĞERLENDİRİLME SÜRECİ**…………………………………………………………………………………………………………………… 16 **7. PROJE BAŞVURU KARARLARININ DUYURULMASI**………………………………………………………………………………………………………….…………………….17 **ARAŞTIRMA PROJELERİNİN YÜRÜTÜLMESİ…………………………………………………………………………………………………..............** <sup>18</sup> **1. PROJE BÜTÇESİ HARCAMA USULLERİ**……………………………………………………………………………………………………………………………………………………………….……..18 1.1. Ön Ödeme (Avans) Usulu………………………………………………………………………………………………………………………………………………………………………………………………………18 1.1.1. Ön Ödeme (Avans) Alma…………………………………………………………………………………………………………………………………………………………………………………… 18

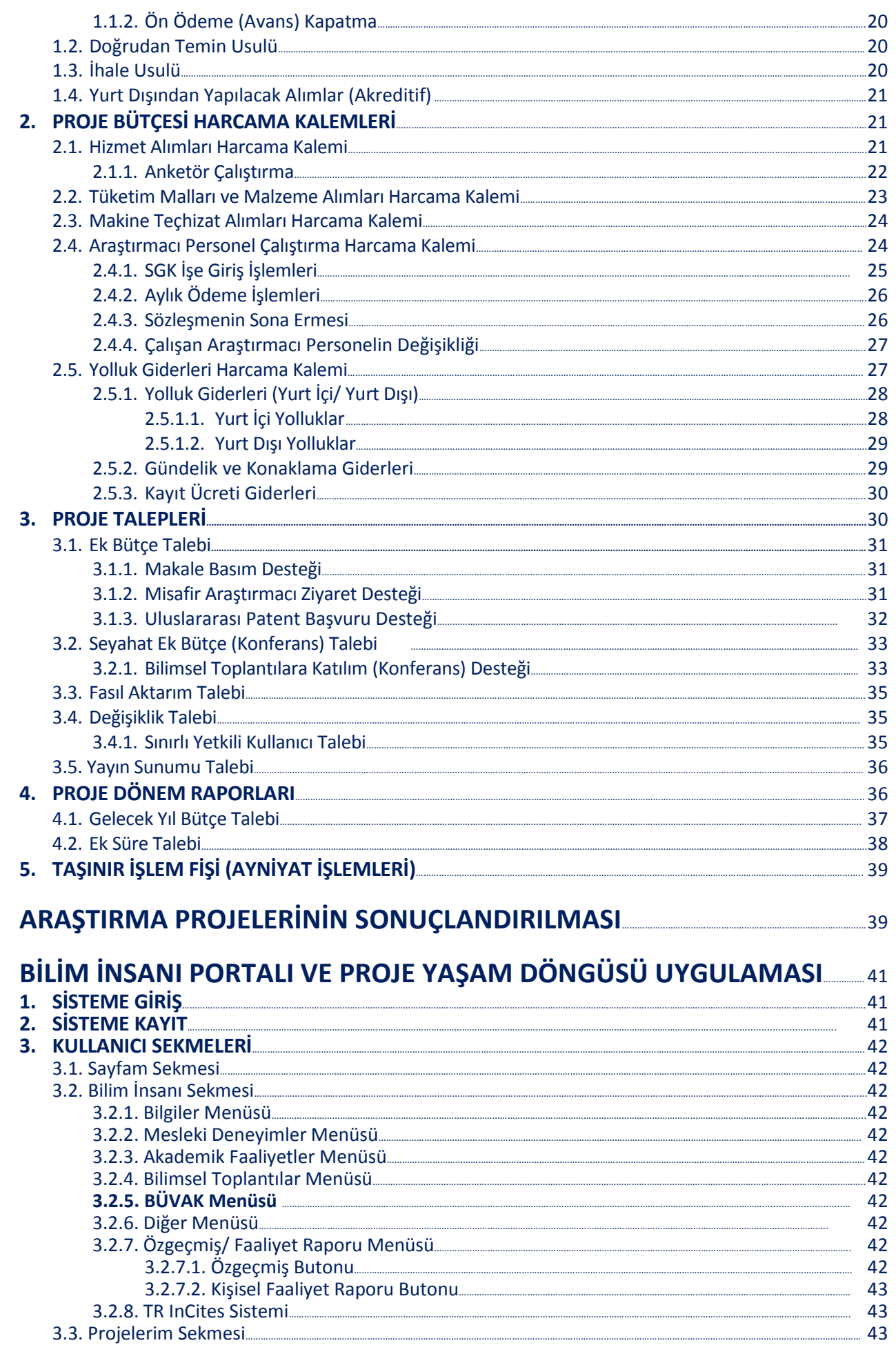

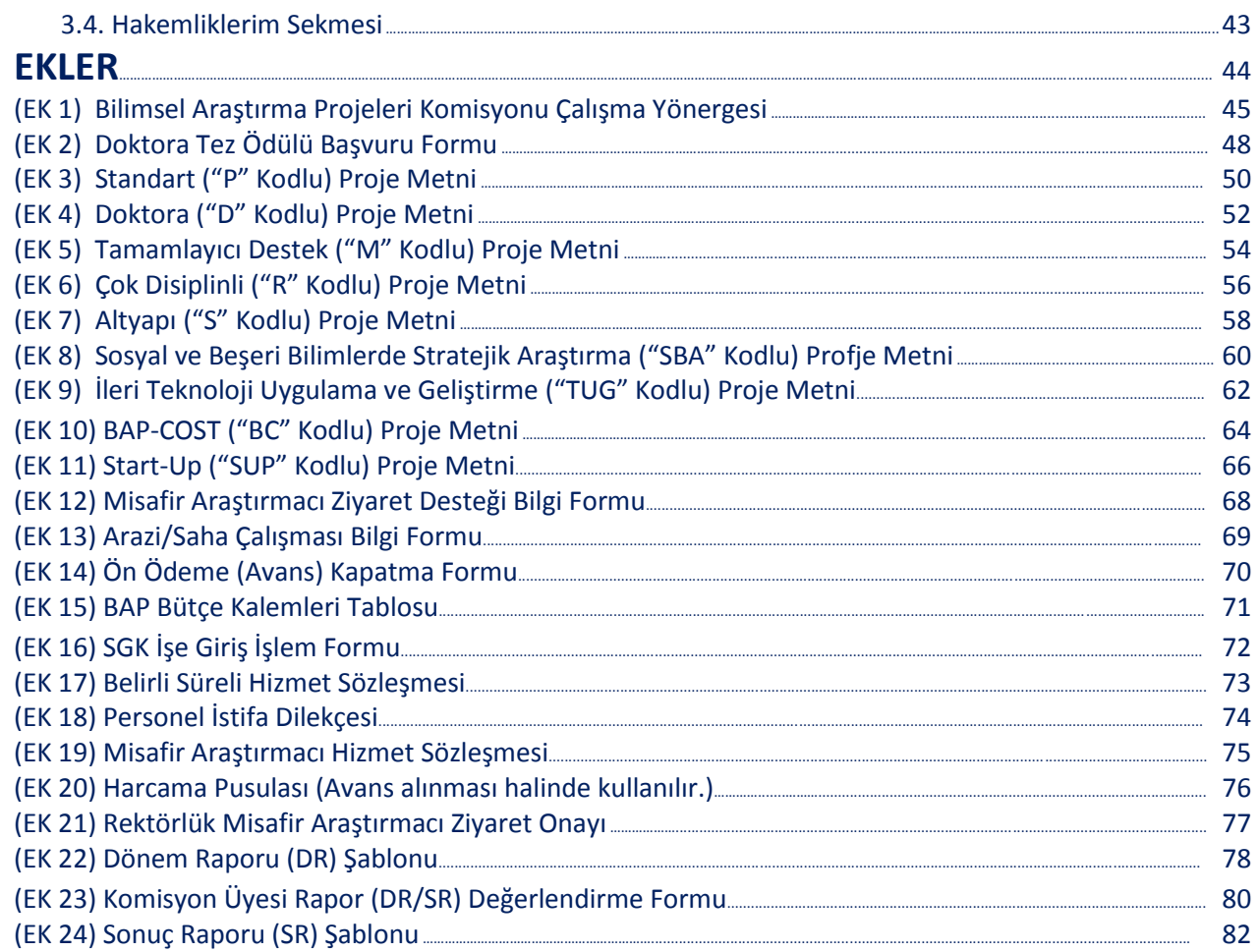

# **ÖNSÖZ**

Boğaziçi Üniversitesi'nin 2010-2014 yıllarını kapsayan stratejik planında, "Nitelikli Araştırma Üretmek" yedi ana amaç başlığından birisi olarak belirlenmiştir. Bu başlık altında Bilimsel Araştırma Projeleri (BAP) aracılığıyla araştırmaları özendirmek hedefi bulunmaktadır. Üniversitemiz BAP Komisyonu mevcut olanakları araştırmayı teşvik edecek biçimde tüm öğretim elemanları ve diğer araştırmacıların kullanımına sunar; araştırma etkinliklerini üniversitede yaygınlaştırmaya çalışır, aramıza yeni katılan öğretim üyelerine özel destekler sağlamaya öncelik verir.

BAP bütçesi, devlet tarafından verilen ödenek ile Tezsiz Yüksek Lisans İkinci Eğitim programlarından ve Döner Sermaye projelerinden elde ettiğimiz öz gelirlerimizden oluşur. Bütçe kaynaklarının daha da arttırılması hedeflenmektedir.

BAP Komisyonu'nun işleyişini açıklamak, 2009 yılı sonrasında değişen araştırma ihtiyaçlarını karşılamak üzere oluşturulmuş yeni proje tipleri ve yeni destekler konularında bilgi vermek, proje hazırlama sürecinde ve 2010 yılından itibaren online olarak Bilim İnsanı Portalı üzerinden yapılan proje başvuru ve yürütme aşamalarında yol göstermek amacıyla güncellenen bu kitapçığın Üniversitemizdeki tüm araştırmacılara kolaylık sağlayacağını ümit ediyoruz.

**Bilimsel Araştırma Projeleri Komisyonu**

# **BİLİMSEL ARAŞTIRMA PROJELERİ KISA TANITIM**

Üniversitemizin kuruluşundan beri var olan Araştırma Merkezi'nin yerini alan Boğaziçi Üniversitesi Araştırma Fonu, 1985 yılında 2547 sayılı kanun ile kurulmuş, 2002 yılından itibaren de yasa gereği Boğaziçi Üniversitesi Bilimsel Araştırma Projeleri (BAP) adını almıştır.

Yüksek Öğrenim Kurumları BAP Komisyonları Yükseköğretim Kurumları Bilimsel Araştırma Projeleri Hakkında Yönetmelik (Resmi Gazete Tarihi: 10.04.2002 Resmi Gazete Sayısı: 24722) hükümlerine uygun şekilde kurulur ve çalışmalarını bu yönetmelik çerçevesinde gerçekleştirirler.

Boğaziçi Üniversitesi BAP Komisyonu, Rektör veya Rektör tarafından seçilen bir öğretim üyesi başkanlığında, Senato'nun Üniversite'nin tam zamanlı öğretim üyeleri tarafından seçeceği 7 üye, Fen Bilimleri Enstitüsü Müdürü ve Sosyal Bilimler Enstitüsü Müdürü olmak üzere toplam 10 öğretim üyesinden oluşur. Komisyon üyeleri, Üniversitemizde var olan bilim dalları ve/veya araştırma alanları arasında denge gözetilmek suretiyle dört yıl için görevlendirilirler.

BAP Komisyonu Üniversitemizin stratejik planı çerçevesinde gerek uzun vadede, gerekse güncel konularda ve belirlenen ilkeler doğrultusunda araştırma hayatında yeni olanaklar yaratabilmek amacıyla kaynaklarının tamamını araştırma projelerini desteklemek için kullanmaktadır.

Komisyon, proje başvurularının değerlendirilmesi, yürüyen projelerin dönem raporları ile izlenmesi/denetlenmesi, projelerle ilgili tüm taleplerin incelenip karara bağlanması ve projelerin sonuçlandırılması faaliyetlerini yerine getirir. Projelerle ilgili tüm kararlar Bilimsel Araştırma Projeleri Hakkında Yönetmelik (Resmi Gazete Tarihi: 10.04.2002 Resmi Gazete Sayısı: 24722) hükümlerine ve bu hükümler çerçevesinde alınan BAP Komisyonu karar ve ilkelerine uygun şekilde verilir. Boğaziçi Üniversitesi Senato'sunun 04.12.2013 tarih ve 2013/12 sayılı toplantısında onaylanan Boğaziçi Üniversitesi Bilimsel Araştırma Projeleri Komisyonu Çalışma Yönergesi Ek-1 de verilmiştir. Üniversitemiz BAP Komisyonu tarafından desteklenerek yürütülen araştırma projeleriyle ilgili işlemler iki birim tarafından yürütülmektedir:

#### **BAP İdari Koordinatörlüğü**

Üniversitemiz BAP Komisyonu tarafından desteklenerek yürütülecek BAP projelerinin çevrim içi olarak başvurularının yapılması, değerlendirilmesi, faaliyete geçirilmesi, yürütülmesi ve sonuçlandırılması ile ilgili idari ve akademik işlemler için proje yürütücülerine gerekli desteği verir; BAP Komisyonu tarafından alınacak kararlar ile ilgili işlemleri yürütür ve kararların yürütücülere duyurulmasını sağlar. BAP İdari Koordinatörlüğü web sayfasına www.arastirma.boun.edu.tr adresinden erişilebilmektedir.

#### **BAP Mali Koordinatörlüğü**

Üniversitemiz BAP Komisyonu tarafından desteklenerek yürütülen BAP projelerinin yanında üniversite dışı kaynaklardan sağlanan fonlarla yürütülen DPT, TÜBİTAK, SAN-TEZ, AB (FP7) ve diğer toplum projelerinin ihtiyacı olan her türlü mal ve hizmet alımlarını ilgili mevzuatları çerçevesinde yurt içinden ve yurt dışından gerek doğrudan temin gerekse ihale yolu ile gerçekleştirir. Projeler kapsamında yapılan yurt içi/yurt dışı yolluk ve harcırah ödemelerine ait işlemler ile proje ödeneklerinin kayıt ve mali takibini yapar. BAP Mali Koordinatörlüğü yapısı içinde Satın Alma Şube Müdürlüğü ile Bütçe ve Tahakkuk hizmet birimleri yer almaktadır. BAP Mali Koordinatörlüğü web sayfasına www.arastirma.boun.edu.tr adresinden erişilebilmektedir.

# **BİLİMSEL ARAŞTIRMA PROJELERİ KOMİSYONU ÜYELERİ**

Prof. Dr. Ayşın ERTÜZÜN ertuz@boun.edu.tr *Komisyon Başkanı*

Prof. Dr. Naz Zeynep ATAY **zatay@boun.edu.tr** *Senato Tarafından Seçilmiş Üye*

Doç. Dr. Ahmet Kerim AVCI avciahme@boun.edu.tr *Senato Tarafından Seçilmiş Üye*

Prof. Dr. Yasemin BAYYURT bayyurt@boun.edu.tr *Senato Tarafından Seçilmiş Üye*

Prof. Dr. Naci İNCİ naci.inci@boun.edu.tr *Senato Tarafından Seçilmiş Üye*

Y.Doç.Dr. Kutay ORAKÇAL kutay.orakcal@boun.edu.tr *Senato Tarafından Seçilmiş Üye*

Prof. Dr. İlhan OR or@boun.edu.tr *Fen Bilimleri Enstitüsü Müdürü*

Prof.Dr. Cengizhan ÖZTÜRK cozturk@boun.edu.tr *Senato Tarafından Seçilmiş Üye* 

Prof. Dr. Nüket SİRMAN sirman@boun.edu.tr *Senato Tarafından Seçilmiş Üye*

Prof. Dr. Ünal ZENGİNOBUZ **zenginob@boun.edu.tr** *Sosyal Bilimler Enstitüsü Müdürü*

# **BİLİMSEL ARAŞTIRMA PROJELERİ İDARİ KOORDİNATÖRLÜĞÜ**

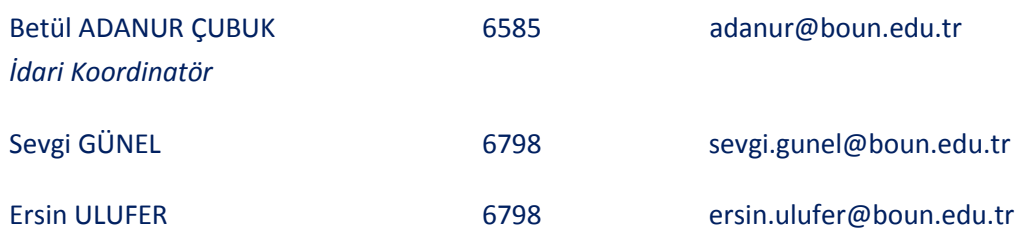

# **BİLİMSEL ARAŞTIRMA PROJELERİ MALİ KOORDİNATÖRLÜĞÜ**

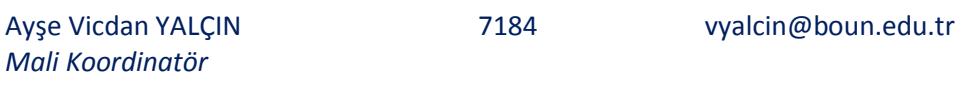

# **Bütçe-Tahakkuk Sorumluları**

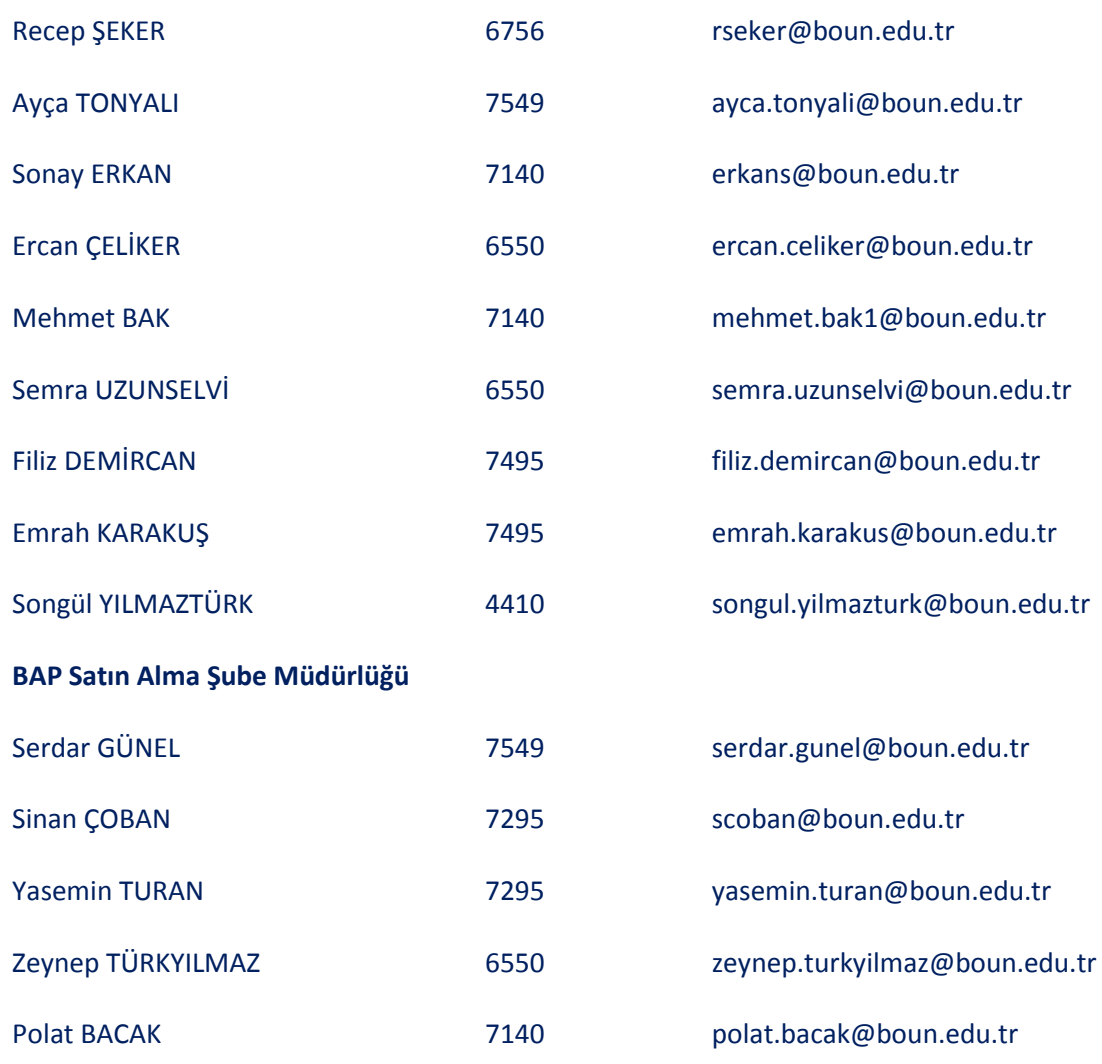

# **BİLİMSEL ARAŞTIRMA PROJELERİ DESTEKLEME İLKELERİ**

Boğaziçi Üniversitesi Bilimsel Araştırma Projeleri (BAP) Komisyonu'nun amacı, Üniversitenin akademik birimlerinin tümünde araştırma hayatını teşvik etmek; yeni alanlarda araştırmalara olanak tanımaktır. BAP bütçesinin kullanılmasında ilke, bütçenin çok sayıda araştırmacıya proje bazında destek sağlayacak şekilde dağıtılmasıdır. Projelerden beklenen ana hedef yayın, patent, faydalı model gibi ürünlerin geliştirilmesi, Üniversite içinde ve dışında sinerji yaratılmasıdır.

# **1. BAP KOMİSYONU DESTEK TÜRLERİ**

#### **1.1. Proje Destek Türleri**

BAP Proje desteği Boğaziçi Üniversitesi'nde çalışan tam zamanlı öğretim üyesi ve tam zamanlı doktoralı çalışanlara sağlanır.

BAP Komisyonu, Bilim İnsanı Portalı ve Proje Yaşam Döngüsü Uygulaması kullanılarak yapılacak olan yeni proje başvurularından "Standart (P)","Doktora (D)", "BAP-COST (BC)" ve "Start-Up (SUP)" türü yeni proje başvurularını belli çağrı dönemleri ve tarihleri ile sınırlandırmadan kabul eder. Standart, doktora ve start-up türü proje başvuruları, Bilim İnsanı Portalı üzerinden *"Bir BAP proje yürütücüsünün aynı anda biri tamamlayıcı destek ("M" kodlu) veya doktora ("D" kodlu) olmak üzere en fazla toplam iki projesi olabilir"* koşulunu sağlayacak şekilde tüm bir yıl boyunca herhangi bir zamanda yapılabilir. *Standart (P kodlu) ile Doktora (D kodlu), Standart (P kodlu) ile Tamamlayıcı Destek (M kodlu), Doktora (D kodlu) ile Tamamlayıcı Destek (M kodlu) veya iki Doktora (D kodlu) projesinin eş zamanlı yürüyen olması durumunda üçüncü proje olarak yalnızca BAP-COST (BC kodlu) proje başvurusu yapılabilir.*

Araştırmacı yetiştirmeye yönelik projeler olan Yaşam Bilimleri ve Teknolojileri Uygulama ve Araştırma Merkezi, FP7-MBG-BRIDGE EC REGPOT Projesi, Sosyal Politika Forumu (SPF) ve Teleiletişim ve Enformatik Alanlarında Araştırmacı ve Akademisyen Yetiştirme Merkezi Projesi (TAM) çerçevesinde tam zamanlı doktora sonrası araştırmacı olarak çalışanlar, "Standart (P)" proje başvurusu yapabilir. Ancak bu araştırmacılar eş zamanlı olarak başka bir BAP projesinde araştırmacı personel olarak çalışamazlar, proje ekibinde yer alabilirler. Doktora sonrası araştırmacı olarak çalışanlar Bilim İnsanı Portalına "BAP İdari Koordinatörlüğü" tarafından tanımlandıktan sonra giriş yapabilirler. Yapılacak proje başvurularında aşağıdaki kurallar uygulanır:

- **a.** Proje başvurularında, tam zamanlı bir Boğaziçi Üniversitesi öğretim üyesi eş yürütücü olarak belirtilmelidir. (Bu proje sözkonusu öğretim üyesinin proje sayı kısıtı içinde değerlendirilmeyecektir.)
- **b.** Sadece "Standart (P)" proje başvurusunda bulunabileceklerdir.
- **c.** Proje süresi 12 aydır.
- **d.** Devam eden araştırma projesinin sonuç raporu kabul edildikten sonra yeni proje başvuruları değerlendirmeye alınacaktır.
- **e.** 2014 yılı proje bütçe tavanı KDV dahil 30.000 TL olarak belirlenmiştir.
- **f.** Proje kapsamında araştırmacı personel çalıştırılmayacaktır.
- **g.** Proje kapsamında yılda bir kez bildiri sunmak koşuluyla bilimsel toplantılara (yurt içi ulusal toplantılar hariç) katılım desteği olarak seyahat ek bütçesi verilecektir.
- **h.** Seyahat ek bütçesinden başka herhangi bir ek bütçe verilmeyecektir.

**i.** Proje ödeneği ile satın alınmış olan dayanıklı taşınırların (alet-teçhizatın) kullanma önceliği proje yürütücüsüne ait olmakla birlikte, zimmet sorumluluğu proje eş yürütücüsünde olacaktır.

#### **1.1.1. Standart Proje Desteği ("P" Kodlu Projeler)**

Amaç, tüm tam zamanlı öğretim üyesi ve tam zamanlı doktoralı çalışanların araştırmalarına destek sağlamaktır. Daha önce çeşitli projeleri için destek almış olan tam zamanlı doktoralı çalışanlar ve öğretim üyelerinin, yeni proje başvuruları değerlendirilirken daha önceki proje ürünlerinin (makale, bildiri, tez vb.) ve diğer kaynaklardan sağlanan desteklerin nitelik ve nicelikleri göz önüne alınır.

#### **1.1.2. Doktora Proje Desteği ("D" Kodlu Projeler)**

Doktora programı olan ana bilim dallarında doktora tezi, doktora programı bulunmayan ana bilim dallarında ise yüksek lisans tezi ile ilgili araştırma projelerini desteklemek üzere tasarlanmıştır. Yüksek lisans öğrencileri için ders yükünü bitirmiş ve tez aşamasına geçmiş olmaları, doktora öğrencileri için ise yeterlilik sınavını başarmış ve tez aşamasına geçmiş olmaları koşulu aranır. Azami öğrencilik süresini doldurmuş doktora/yüksek lisans öğrencisi ile doktora projesi alınamaz.

#### **1.1.3. Tamamlayıcı Destek ("M" Kodlu Projeler)**

Üniversite dışı kaynaklardan, araştırma projesi bazında proje yürütücüsü sıfatıyla kalıcı kaynak getiren öğretim üyelerine tamamlayıcı destek sağlanır. Dış kaynaktan hakemli değerlendirme süreci sonunda desteklenmesi kabul edilmiş projelerde, proje yürütücüsü dış kaynaklara sunduğu proje önerisi, önerinin kabul edildiğine dair belge ve BAP proje önerisi ile BAP Komisyonu'na tamamlayıcı destek talebinde bulunabilir. Gerçek girdiler göz önüne alınarak yıllık destek miktarları proje bazında değerlendirilir. Başvurular dış kaynak gerçekleşir gerçekleşmez tüm bir yıl boyunca herhangi bir zamanda yapılabilir. M kodlu proje başvurusunda bulunmak için dış kaynak tarafından desteklenen projenin kapanmasına 12 aydan fazla bir sürenin kalmış olması gereklidir. Bir BAP proje yürütücüsünün aynı anda biri tamamlayıcı destek veya doktora olmak üzere en fazla toplam iki projesi olabileceği ilkesi dikkate alınır.

#### **1.1.4. Çok Disiplinli Proje Desteği ("R" Kodlu Projeler)**

Çok disiplinli yaklaşım gerektiren sorunlara odaklanmış, evrensel bilime katkı sağlayan ve/veya ülkemizin sorunlarına eğilen projeler "R" kodu ile desteklenir. Çok disiplinli projelerin ana amacı yeni alanlar açması ve kampüsteki araştırma ortamını zenginleştirecek işbirlikleri oluşturmasıdır.

#### **1.1.5. Altyapı Proje Desteği ("S" Kodlu Projeler)**

Altyapı projeleri kapsamında Üniversitemizin araştırmaya yönelik makine-teçhizat altyapısının güçlendirilmesi hedeflenmektedir. Böylece farklı konularda çalışan araştırmacıların uzun süreli olarak yararlanabileceği, ortak kullanıma açık, donanım ve teçhizatın alınması mümkün olmaktadır. Altyapı projeleri gerekli durumlarda yazılım içerebilir.

- **a.** Altyapı projeleri ek bütçeye ihtiyaç duyulmayacak şekilde hazırlanmalıdır. Proje kapsamında ek bütçe verilmemektedir.
- **b.** Proje toplam bütçesi proje başvurusunun değerlendirilmesi sırasında karara bağlanır.
- **c.** Altyapı projeleri kapsamında tüketim talepleri değerlendirme dışı bırakılmaktadır.
- **d.** Proje kapsamında araştırmacı personel çalıştırılmamaktadır.
- **e.** Proje 12 ayda tamamlanacak şekilde hazırlanmalı ve yalnızca ilk yıl için bütçe talep edilmelidir. 12 aylık proje süresinin yetmediği durumlarda BAP Komisyonu'na dönem raporu iletilerek ek süre

talep edilebilir. Ek sürenin onaylanması durumunda ayrıca bütçe veya ek bütçe talep edilememektedir.

#### **1.1.6. Sosyal ve Beşeri Bilimlerde Stratejik Araştırma Proje Desteği ("SBA" Kodlu Projeler)**

Bu kapsamdaki projeler, toplum için yaşamsal önemi olan veya olması beklenen sorunlara ileriye dönük, yaratıcı çözüm politikaları üretilmesine katkı sağlayacak projelerdir. Bu projelerin sosyal ve beşeri bilimlerin herhangi bir alanında fark yaratması beklenir. Araştırma kapsamının geniş olması bir projenin "stratejik" sayılması için yeterli değildir. Araştırma bulgularının toplum, uygulayıcı makam ve kurumlarla paylaşılması proje hedefleri arasında olmalıdır. Proje sonunda çok kapsamlı, ayrıntılı sonuç raporu sunulması ve yayın, bildiri vb. ürünler çıkması beklenir.

#### **1.1.7. İleri Teknoloji Uygulama ve Geliştirme Proje Desteği ("TUG" Kodlu Projeler)**

Bu kapsamdaki projeler, yeni bir ürün veya teknoloji geliştirilmesi, dünyada yeni gelişmekte olan bir teknolojinin ülkemizde uygulamasının gerçekleşmesi, dünyada gelişmesi ve uygulaması belli bir noktaya erişmiş, ancak ülkemizde herhangi bir şekilde üzerinde çalışılmamış veya çok az çalışılmış bir uygulamanın yürütülmesi hedeflerinden en az birini sağlaması gereken projelerdir. Prototip üretilmesi, patent/faydalı model başvurusu yapılması projenin hedefleri arasında olmalıdır. Proje sonunda çok kapsamlı ve ayrıntılı bir sonuç raporu sunulması ve yayın, bildiri gibi ürünler çıkması beklenir.

#### **1.1.8. BAP-COST Proje Desteği ("BC" Kodlu Projeler)**

COST, ulusal kaynaklarla desteklenmiş araştırma projelerinin Avrupa düzeyinde koordinasyonunu sağlamak ve Avrupa bilim insanlarının ortak çalışmalarını desteklemek amacıyla kurulmuş olan bir organizasyondur. Bu amaç doğrultusunda ulusal olarak desteklenen araştırma projelerinin yürütücülerinin Avrupa düzeyinde oluşturulmuş ağlara (aksiyonlara) dahil olmalarını sağlar. Türkiye'nin ülke olarak belirli bir aksiyona katılımı (ilgili aksiyonun MoU'sunun kabul edilmesi) söz konusu aksiyonla benzer konuda ulusal kaynaklarca desteklenen bir araştırma projesiyle mümkündür.

Ülkemizde bu projeleri destekleyen ulusal kaynaklar TÜBİTAK ve Üniversitelerin BAP Komisyonlarıdır. Ayrıca bir aksiyon yönetim komitesi (Action Management Committee - MC) üyesi olarak atanabilmek için Türkiye'ye tanınan iki kişilik MC üyesi kontenjanının dolmamış olması gerekmektedir.

BAP-COST projeleri COST aksiyonlarına dahil olmak için ulusal kaynaklarca desteklenen benzer konuda bir araştırma projesi önşartını sağlamak üzere tasarlanmıştır. Amacı Üniversitemizdeki araştırmacıların uluslararası ağlara katılıp işbirlikleri geliştirmelerine olanak sağlamaktır.

Dahil olunacak COST aksiyonu ile benzer konuda yürüyen bir BAP projesi olması durumunda TÜBİTAK aracılığı ile COST'a başvuru yapılabilir. Ancak benzer konuda yürüyen bir BAP projesi yoksa TÜBİTAK'a aksiyon konusu ile ilgili bir COST projesi sunulması gerekir. Sunulan proje başvurusunun TÜBİTAK tarafından desteklenememesi durumunda BAP Komisyonuna aksiyon konusu ile ilgili BAP-COST proje başvurusu sunulabilir.

Katılmak istenen aksiyonun konusu ile benzer konuda hali hazırda yürüyen herhangi bir BAP projesi veya kabul edilmiş bir BAP-COST projesi olması durumunda söz konusu proje kapsamında ilgili aksiyona MC üyesi olarak atanmak (aksiyona katılmak) mümkün olabilir. Bunun için, proje metninin, Rektör ve BAP Komisyon Başkanı tarafından imzalanmış olan destek yazısının ve basılı olarak iletilmiş tüm dokümanların tamamı CD'ye aktarılarak CD'nin TÜBİTAK İkili ve Çoklu İlişkiler Müdürlüğü'ne

elden ya da posta yoluyla iletilmesi gerekir. Söz konusu BAP projesinin aksiyon konusu ve süresi ile uyumluluğu TÜBİTAK Araştırma Destek Grupları tarafından değerlendirildikten sonra uygun görülmesi durumunda proje yürütücüsü olarak TÜBİTAK tarafından elektronik ortamda ilgili Aksiyona MC üyesi olarak atama yapılmaktadır.

- **a.** Katılmak istenen COST aksiyonu ile benzer konuda hali hazırda yürüyen bir BAP projesinin olması durumunda TÜBİTAK aracılığı ile COST'a başvuru yapılabilir. Ancak benzer konuda yürüyen bir BAP projesi yoksa ve proje sayı limitlerine ulaşılmış ise 3. veya 2. proje olarak BAP Komisyonu'na BAP-COST proje başvurusunda bulunmak mümkündür. BAP-COST projesi başvurusunda bulunabilmek için öncelikle TUBİTAK'a proje başvurusu yapılmış ve bu başvurunun desteklenmemiş olması şartı aranır. Ancak, TÜBİTAK'ta danışman olan ya da herhangi bir idari görevi olması nedeniyle TÜBİTAK proje başvurusunda bulunma hakkı olmayan yürütücüler için bu şart aranmamaktadır.
- **b.** BAP Komisyonu'na yapılacak BAP-COST projesi başvurularında TÜBİTAK'a sunulmuş olan proje başvurusunun gönderilmesi gerekir.
- **c.** BAP-COST proje başvurusu kabul edildiği taktirde TÜBİTAK aracılığı ile aksiyonlara dahil olma yolu açılır. Ancak proje bütçesinin kullanılabilmesi ve projenin aktive olması yürütücünün TÜBİTAK tarafından MC üyesi olarak atanmasına bağlıdır.
- **d.** BAP-COST projesinin 3. proje olarak önerilebilmesi için yürüyen diğer iki projenin Standart (P kodlu) ile Doktora (D kodlu), Standart (P kodlu) ile Tamamlayıcı Destek (M kodlu), Doktora (D kodlu) ile Tamamlayıcı Destek (M kodlu) veya iki Doktora (D kodlu) projesi olması gerekir. Çok Disiplinli (R kodlu), Altyapı (S kodlu), Sosyal ve Beşeri Bilimlerde Stratejik Araştırma Projesi (SBA kodlu) veya İleri Teknoloji Uygulama ve Geliştirme Projesi (TUG kodlu) olması durumunda BAP COST projesi 2. proje olarak önerilebilir.
- **e.** Proje bütçe tavanı yürütücünün ilk 3 proje yılından bağımsız olarak yıllık KDV dahil 30.000 TL dir.
- **f.** BAP-COST projelerinin süresi en fazla 36 aydır. Proje başvurusu hazırlanırken her yıl için bütçe öngörülmelidir.
- **g.** Her yıl için, o yılın toplam bütçe miktarının %25 i kadar ek bütçe talep etme hakkı bulunmaktadır. Seyahat ek bütçesi tüm BAP projelerinde olduğu gibi bu oranın dışında değerlendirilir.
- **h.** Yürüyen BAP-COST projeleri için ek süre talep edilebilir. COST projesinin bir yıl içinde sonlanacak olması durumunda 36 aylık BAP-COST projelerine en fazla bir yıl ek süre verilebilir. Ancak 36 ay olan olağan proje süresi bittikten sonra 4. yılına uzayan projelere 4. yıl için bütçe/ek bütçe verilmez. Yürütücünün yürüyen başka bir BAP projesinin olmaması durumunda MC toplantıları dışındaki toplantılara katılım için seyahat ek bütçesi verilebilir.
- **i.** MC toplantılarına her ülkeden iki kişinin masrafları COST tarafından karşılanarak katılmaları sağlandığından MC toplantılarına katılım BAP Komisyonu tarafından desteklemez.
- **j.** COST projesi devam ettiği sürece süresi biten BAP-COST projesi kapatılarak, aksiyon konusuyla ilgili devam projesi verilebilir.
- **k.** COST'a sunulan tüm raporlar BAP Komisyonu'na da gönderilmelidir.

# **1.1.9. Start-Up Proje Desteği ("SUP" Kodlu Projeler)**

01.01.2013 tarihinden sonra ataması yapılarak fiilen tam zamanlı olarak göreve başlayan yardımcı doçentlere, tam zamanlı olarak göreve başladıkları tarihten itibaren 1 yıl içinde başvurdukları taktirde Start-Up (SUP kodlu) proje desteği sağlanacaktır. Belirtilen süre içinde başvuru yapılmaması durumunda geriye dönük olarak hak talep edilemeyecektir.

Start-Up proje desteğinin amacı Üniversitemize yeni gelen ve yardımcı doçent olarak fiilen göreve başlayan doktoralı genç öğretim üyelerinin akademik kariyerlerine başlayabilmeleri ve bölümlerinde kendi araştırma altyapılarını/araştırma ortamlarını oluşturabilmeleri için başlangıç desteği (seed money) sağlamaktır.

- **a.** Proje bütçe tavanı yürütücünün ilk 3 proje yılından bağımsız olarak toplam KDV dahil 175.000 TL dir.
- **b.** Proje süresi en az 12 ay ve en fazla 36 aydır.
- **c.** Ek süre ve ek bütçe verilmeyecektir.
- **d.** Proje kapsamında gerekçelendirildiği taktirde araştırmacı personel çalıştırılabilecektir. Ancak araştırmacı personeller eş zamanlı olarak çalıştırılamaz.
- **e.** Ofis ihtiyaçlarının karşılanması amacıyla talep edilecek makine teçhizat (bilgisayar, yazıcı vb.) ve tüketim (kartuş/toner, kağıt vb.) talepleri değerlendirme dışında bırakılacaktır.
- **f.** Yardımcı doçent veya öğretim görevlisi olarak göreve başlayan doktoralı genç öğretim elemanlarına, göreve başladıkları tarihten itibaren 3 yıl süreyle, uluslararası bilimsel toplantılarda bildiri sunmak için yılda bir kez sağlanan BAP desteğine ek olarak, bildiri sunmak, dinleyici olmak, çalıştay/kursa katılmak, ortak proje geliştirmek veya bilimsel temas kurmak üzere bir yurt dışı seyahat desteği daha sağlanır. Yılda toplam 2 kez sağlanan yurt dışı seyahat desteğine bildiri sunulmadan (dinleyici olmak, çalıştay/kursa katılmak, ortak proje geliştirmek veya bilimsel temas kurmak) gidilecek olunması durumunda seyahat talebi yapılırken bu görevlendirmenin niteliği ve gerekliliğiyle ilgili detaylı bir açıklama sunulması beklenir.
- **g.** Start-Up (SUP kodlu) proje desteği alanlar Start-Up (SUP kodlu) projeleri devam ederken "Doktora (D kodlu)" veya "Tamamlayıcı Destek (M kodlu)" proje desteklerine başvuruda bulunabilirler. Ancak "D" kodlu proje bütçesi yürütücünün ilk 3 proje yılından bağımsız olarak yıllık KDV dahil 30.000 TL tavanı içinde değerlendirilir.
- **h.** Start-Up proje kapatıldıktan sonra sunulan "Standart (P kodlu)" veya "Doktora (D kodlu)" proje başvuruları yürütücünün ilk 3 proje yılından bağımsız olarak yıllık KDV dahil 30.000 TL tavanı içinde değerlendirilir.
- **i.** Start-Up (SUP kodlu) proje başvuruları proje bazında, ayrılan toplam BAP bütçesi kapsamında ve Maliye Bakanlığı'nın serbest ödenekleri dahilinde değerlendirilecektir.
- **j.** Start-up projelerin bütçesi tek seferde verilir. Ancak tüm bütçe proje süresiyle orantılı olarak harcanmalıdır. Dolayısıyla proje yürütücüsü alım ve harcamalarını proje çıktısı ödenek dağılım planında belirlediği ve BAP Komisyonu'nca kabul edilen şekliyle yapmalıdır.

#### **1.2. Proje Destek Miktarları**

Standart (P) ve Doktora (D) projeleri için yıllık proje bütçe destek tavanı BAP Komisyonu tarafından her yıl yeniden belirlenir. Proje yürütücüsünün ilk üç proje yılı kapsamında değerlendirilecek olan "P" ve/veya "D" kodlu başvurularının yıllık bütçe tavanları ayrıca belirlenir. İlk üç proje yılı kapsamında yıllık destek tavanı 2014 yılı için KDV dahil 35.000 TL, sonraki proje yılları için ise yıllık KDV dahil 30.000 TL olarak saptanmıştır.

BAP-COST (BC) projeleri için yıllık proje bütçe tavanı yürütücünün ilk 3 proje yılından bağımsız olarak KDV dahil 30.000 TL dir.

Start-Up (SUP) projeleri için toplam proje bütçe tavanı yürütücünün ilk 3 proje yılından bağımsız olarak KDV dahil toplam 175.000 TL dir.

Tamamlayıcı Destek (M), Çok Disiplinli (R), Altyapı (S), Sosyal ve Beşeri Bilimlerde Stratejik Araştırma (SBA) ve İleri Teknoloji Uygulama ve Geliştirme (TUG) proje başvuruları, proje bazında ve ayrılan toplam BAP bütçe tavanı içinde değerlendirilir.

2014 yılında, Çok Disiplinli (R kodlu) proje başvuruları için toplam proje bütçe tavanı KDV dahil 250.000 TL, Sosyal ve Beşeri Bilimlerde Stratejik Araştırma (SBA kodlu) proje başvuruları için toplam proje bütçe tavanı KDV dahil 250.000 TL; Altyapı (S kodlu) proje başvuruları için toplam proje bütçe tavanı KDV dahil 500.000 TL ve İleri Teknoloji Uygulama ve Geliştirme Projeleri (TUG kodlu) proje başvuruları için toplam proje bütçe tavanı KDV dahil 500.000 TL dir.

Proje değerlendirme ve seçim sürecinde öncelik en üst düzeyde uluslararası bilimsel standartlara uygun, uzun erime odaklanan, Üniversite içinde ve dışında sinerji yaratacak projelere verilir.

#### **1.3. Doktora Tez Ödülü Desteği**

BAP Komisyonu araştırma etkinliklerini özendirmek ve kariyerinin başlangıcındaki başarılı genç araştırmacıları ödüllendirmek üzere her yıl doktora tez ödülü verir. Ödüller için başvurular, gerekçeleriyle birlikte tez jürileri tarafından yapılır. Tezin ödüle aday gösterilme gerekçeleri ve tezin kabul edildiğine dair "Enstitü Yönetim Kurulu" kararının birlikte gönderilmesi gerekmektedir. Başvurular her yıl ikinci yarıyıl sonu sınavlarının son gününe kadar yapılır. Ödülü simgeleyen plaketler diploma töreni sırasında Rektör tarafından sahiplerine sunulur. Doktora tez ödülü bilimsel niteliği üstün, bilimsel yazına özgün katkıda bulunan bir veya birkaç teze verilir. Temel bilimler ve mühendislik alanlarında, tezden üretilen makalelerin uluslararası hakemli dergilerde yayımlanmış veya yayımlanmak üzere kabul edilmiş olmaları koşulu aranır. Değerlendirme sırasında tezden türeyen makalelerin (savunma tarihine kadar yayınlanmış veya yayınlanmak üzere kabul edilmiş) sayısı, niteliği, makalelerin yayınlandığı dergilerin etki faktörleri, alınan atıflar ve tez jürisinin gerekçeleri göz önüne alınır. Sosyal ve beşeri bilimlerde ise, tezden üretilen makalelerin ulusal veya uluslararası dergi veya kitaplarda yayımlanmak üzere kabul edilmiş olması veya bildiri olarak sunulması zorunlu değildir. Ödüle aday tezler, BAP Komisyonu üyeleri arasından seçilen konuyla ilgili iki alt komisyonca değerlendirilir. Alt komisyonların önerileri BAP Komisyonu'nda karara bağlanır. Doktora tez ödülleri başvuruları ile ilgili koşullar ve önemli tarihler her yıl Mayıs ayı içinde ilan edilir.

**"Doktora Tez Ödülü Başvuru Formu"**na *(Bkz. Ek 2)* "**Boğaziçi Üniversitesi**" ana sayfası "**Araştırma**" başlığı altında "**BAP İdari Koordinatörlüğü**" web sitesi "**Formlar**" menüsünden erişilebilir. Formun ekinde istenen belgeler aşağıda belirtilmiştir:

- **a.** "Doktora Tez Ödülü" başvurusu gerekçeleri (Tez jürileri tarafından yazılmalıdır.);
- **b.** Tezin kabul edildiğine dair "Enstitü Yönetim Kurulu" kararı;
- **c.** Ciltli olarak tezin kendisi (Tez danışmanı ve jürisinin imzaları bulunmalıdır.);
- **d.** Tezden kaynaklanan ürün(ler)in birer kopyası;
- **e.** Tez sahibinin yayın listesi. Bu listede yayın(lar)ın adı, yazarları, yayınlandığı dergi, yayınlandığı derginin tarandığı endeks(ler) ve etki değeri (impact factor) belirtilmelidir.

# **BAP KOMİSYONUNA PROJE BAŞVURU SÜRECİ**

# **1. PROJE ÇAĞRI TAKVİMİ**

"Standart (P)","Doktora (D)", "BAP-COST (BC)" ve "Start-Up (SUP)" türü yeni proje başvuruları belli çağrı dönemleri ve tarihleri ile sınırlandırılmadan tüm bir yıl boyunca herhangi bir zamanda yapılabilir.

Tamamlayıcı Destek (M) proje başvuruları dış kaynak gerçekleşir gerçekleşmez tüm bir yıl boyunca herhangi bir zamanda yapılabilir.

Çok Disiplinli (R), Altyapı (S), Sosyal ve Beşeri Bilimlerde Stratejik Araştırma (SBA) ve İleri Teknoloji Uygulama ve Geliştirme (TUG) proje başvuruları ortak çağrı altında her yıl Mart-Nisan döneminde yapılır.

Yeni proje başvuruları *"Bir BAP proje yürütücüsünün aynı anda biri tamamlayıcı destek ("M" kodlu) veya doktora ("D" kodlu) olmak üzere en fazla toplam iki projesi ("BC" kodlu hariç) olabilir"* koşulunu sağlayacak şekilde "Bilim İnsanı Portalı" üzerinden yapılır.

## **2. PROJE BAŞVURULARININ HAZIRLANMASINDA DİKKAT EDİLMESİ GEREKEN NOKTALAR**

Proje başvuruları hazırlanırken aşağıda belirtilen noktalar dikkate alınmalıdır:

- **a.** Araştırma projeleri en az 12 ay en fazla 36 ay süre ile desteklenir. Bir proje yılı proje sözleşmesinin imzalanmasını takiben başlar ve 12 (oniki) aydır. 2013 yılından itibaren proje süreleri sistemden 6'şar ay ara ile seçilebilecektir. Süresi 18 ve 30 ay olarak belirlenmiş projelerin ikinci ve/veya üçüncü yıl bütçe desteği seçilen süreye uygun olarak değerlendirilerek karara bağlanacaktır.
- **b. Süresi bir yılı aşan projelerde yürütücü her yılın (KDV dahil) detaylı bütçesini sunmalıdır. Ancak BAP Komisyonu sadece ilk yıl bütçe desteğini açar.** İkinci veya üçüncü yıl bütçe desteği ise yürütücü tarafından sistem üzerinden iletilecek **"Dönem Raporu"** ve **"Gelecek Yıl Bütçe"** talepleriyle birlikte değerlendirilerek karara bağlanır.
- **c.** Gelecek yıl bütçesinin kullanıma açılması için Bilim İnsanı Portalından yapılacak talepler bütçenin ait olduğu proje yılı içinde komisyona sunulmalıdır. Ait olduğu proje yılı içinde açılması Bilim İnsanı Portalından talep edilmeyen bütçeler daha sonraki proje yıllarında geriye dönük olarak istenemeyecektir.
- **d.** Bir *BAP proje yürütücüsünün* aynı anda biri tamamlayıcı destek veya doktora olmak üzere en fazla toplam iki projesi (BAP-COST hariç) olabilir. Halen devam eden projesi bulunan ve ikinci bir proje öneren veya aynı dönemde birden fazla araştırma proje önerisi vermiş olan araştırmacıların ikinci projeleri, doktora programı olan ana bilim dallarında doktora tezi, doktora programı bulunmayan ana bilim dallarında ise yüksek lisans tezi ile ilgili olması durumda desteklenir. Yüksek lisans öğrencileri için ders yükünü bitirmiş ve tez aşamasına geçmiş olmaları koşulu, doktora öğrencileri için ise yeterlilik sınavını başarmış ve tez aşamasına geçmiş olmaları koşulu aranır. Bu projelere "**D**" kodu verilir. Yeterlilik sınavını geçen bir öğrencinin çalışmalarıyla ilgili aynı anda birden fazla "**D**" kodlu proje verilemez ve bu proje en fazla iki yıllık bir proje olabilir. Eşzamanlı olmamak kaydıyla, doktora süresince bir doktora öğrencisi ile ikinci bir **"D"** kodlu proje alınabilir. İki farklı doktora öğrencisi ile iki ayrı "**D**" kodlu proje almak mümkündür. **"M"** kodlu tamamlayıcı destek projesi alan yürütücüler "**P**", "**D**", "**R**", "**S**", "**SBA**", "**TUG", "SUP" veya "BC**" kodlu ikinci bir projede yürütücülük yapabilirler.
- **e.** Araştırma projelerinde insanların denek olarak kullanılması halinde, deneklerin veya vasilerinin, hiçbir baskı altında olmaksızın, rızalarının alınması gerekir. Araştırma projesi desteklenmek üzere BAP Komisyonu'na sunulduğunda; eşzamanlı olarak Boğaziçi Üniversitesi İnsan Araştırmaları Etik Kurulu'nun onayına, diğer konular için ise ilgili etik kuruluna (Dış İlişkiler Etik Kurulu, Çevre Etik Kurulu, Kurumsal Hayvan Deneyleri ve Bakımı Etik Kurulu) başvurulur. Destekleme kararı ancak ilgili etik kurulunun onayından sonra sonuçlandırılır ve onay belgesi sisteme yüklenir.
- **f.** Proje talep listesinin hazırlanması aşamasında yurt dışı alım yapılmasının gerekli ve kesin olduğu durumlarda mal bedellerinin o günkü döviz kuru üzerinden hesaplanan TL karşılıklarına gümrük vb. masraflar için belli oranlarda bütçenin de dahil edilmesi gerekir. İthalat bedeli 5.000 USD ve altı olan alımlarda %24 + 600 USD; 5.000 USD - 50.000 USD aralığında olan alımlarda %35, 50.000 USD ın üzerinde olan alımlarda %25; gümrüksüz alımlarda ise (internetten indirilen yazılımlar vb.) %10 oranında bütçe, mal bedeline eklenerek proje başvurusu iletilmelidir.
- **g.** Talep edilen bütçelere KDV dahil edilmelidir.
- **h.** Üniversitemizde kadrolu olmayan ve maaş karşılığı çalışmayan kişiler anketör olarak çalıştırılabilir.
- **i.** Proje süresinin bitiminden itibaren 3 ay içinde proje yürütücüsü tarafından dönem raporu iletilerek ek süre talep edilmediği takdirde, bu 3 aylık süre bittikten sonra projeyle ilgili yeni talepler (ek süre, ek bütçe, fasıl aktarımı, seyahat desteği, değişiklik talepleri vb.) Komisyon tarafından değerlendirmeye alınmaz; proje bütçesinde kalan ödenek harcanamaz ve Bilim İnsanı Portalı üzerinden proje ile ilgili herhangi bir işlem yapılamaz. Bu sürenin bitiminden sonra ilgili projenin sonuç raporunun iletilmesi beklenir.
- **j.** 2009 Mali yılından itibaren projelere tahsis edilen ödenekler proje süresince kullanılabilecek olup, bu ödeneklerin proje takvimine uygun harcanması esastır. Proje ödenekleri ertesi yıla otomatik olarak devredilmektedir.
- **k.** Mücbir sebeplerden ötürü BAP Komisyonu'nca süre uzatımına onay verilen projelerin bütçeleri de uzatılan süre ile birlikte otomatik olarak ertesi yıla devredilebilecektir.
- **l.** BAP Projelerinden çıkan/çıkacak makale, kitap, tez gibi yazılı ürünlerde sağlanan maddi destek için proje kodu belirtilerek Boğaziçi Üniversitesi Bilimsel Araştırma Projeleri'ne (B.U. Research Fund) atıfta bulunulması gerekir. Proje kodu belirtilerek atıf yapılmayan makaleler ürün olarak sayılmamaktadır. Yüksek lisans ve doktora tezlerinde de proje kodu belirtilerek atıf verilmesi konusuna azami dikkat gösterilmesi gerekir. BAP projelerine kod belirtilerek atıfta bulunulmuş tüm yazılı ürünler için bilim insanı portalı üzerinden yayın sunumu talebi yapılabilir. Verilmiş atıflar bir sonraki proje döneminde yeni proje başvurusunun değerlendirilmesi aşamasında yakından izlenir.
- **m.** Projeler kapsamında, dergi vb. yayın alımları yapılmamakta ve posta giderleri karşılanmamaktadır.
- **n.** Proje destek tavanları dahilinde kalmak üzere, bir projede en fazla bir araştırmacı personel çalıştırılabilir. **Bir projede** (R-SBA-TUG projeleri hariç) **aynı anda birden fazla araştırmacı personel çalıştırılamaz**.
- **o.** Bir araştırmacı personel SGK'lı olarak projeler kapsamında en fazla 6 yıl çalıştırılabilir.
- **p.** 2014 yılında projeler kapsamında araştırmacı personel olarak yalnızca lisans mezunları, lisansüstü öğrenciler (yüksek lisans ve doktora), yüksek lisans mezunları ve doktora sonrası araştırmacılar çalıştırılabilecektir.
- **q.** Proje başvurusunun hazırlanması aşamasında **"Proje Talep Listesi"** adımında bulunan **"Yolluk Giderleri"** kaleminden yalnız proje çalışmalarında gerekli yurt içi arazi çalışmaları için (ve zorunlu hallerde yurt dışı) ödenekler istenmeli, **bilimsel toplantılara (konferans) katılmak için dış seyahat ödeneği dahil edilmemelidir**. *(Arazi/Saha çalışmalarıyla ilgili detaylı bilgi "Proje Başvurusunun Hazırlanması ve BAP Komisyonu'na İletilmesi" bölümü "Proje Talep Listesi" adımı "5.1.6.5. Yolluk Giderleri Talep Kalemi" konusu açıklanırken verilmiştir. Bilimsel toplantılara katılım desteğine ilişkin detaylı bilgi "Proje Talepleri" bölümünde "Seyahat Ek Bütçe Talebi" konusu açıklanırken verilmiştir.)*
- **r.** Yaz okullarına katılım desteği verilmemektedir.
- **s.** İki aydan uzun süreli yurt dışı saha çalışmalarında öncelikle (ÜYK) Üniversite Yönetim Kurulundan izin alınmalıdır. İznin bir kopyası BAP Komisyonu'na sunulacaktır.
- **t.** Yurt içi saha çalışmalarında proje ekibinde yer alan lisansüstü öğrenciler, araştırma görevlileri ve diğer araştırmacıların, saha çalışmasının yapılacağı şehre uçak ile gitmek istemeleri durumunda, **görevlendirme yazılarında "uçakla" ibaresinin bulunması şartıyla uçak bileti tavanı gidiş-dönüş 300 TL ile sınırlı olacak şekilde** ödeme yapılır.
- **u. "Yurt Dışı Arazi/Saha Çalışmaları"**nda başvuru esnasında yıllık proje destek tavanlarını aşmayacak şekilde **10.000 TL tavanı** uygulanmaktadır.
- **v.** Yalnızca D kodlu projeler kapsamında, arazi/saha çalışmasının içeriğinin doktora öğrencisinin proje çalışmalarıyla ilişkili olması şartıyla, doktora öğrencilerine yurt dışı arazi/saha çalışması için destek verilebilir. Doktora öğrencilerine, en fazla 1 ay süresince ve yılda 1 kez sağlanan bu destek için yol ve gündelik-konaklama masrafları, toplam 5.000 TL tavanını aşamaz ve 1 ay bölünerek birkaç defada kullanılamaz. Doktora öğrencilerine aynı yıl içerisinde hem bilimsel toplantılara katılmak için seyahat desteği hem de yurt dışı arazi/saha çalışması için destek verilmez.
- **w.** Proje yürütücüsü, proje başvurusunda araştırmacı çalıştırmayı öngörmüş ise çalışacak personelin niteliği, adı-soyadı, çalışacağı süre, projeye sağlayacağı katkı, işinin tanımı, gerekçesi ve proje brüt maliyeti belirlenmiş olmalıdır. *(Araştırmacı personel çalıştırma desteğine ilişkin esas ve usullerle ilgili detaylı bilgi "Proje Başvurusunun Hazırlanması ve BAP Komisyonu'na İletilmesi" bölümünde "Personel Çalıştırma Talep Kalemi" konusu açıklanırken verilmiştir.)*
- **x.** Bilim İnsanı Portalı'na iletilen yeni proje başvuruları; yeni başvuru, revizyon ve sözleşme bekleyen aşamalarında en fazla 1 yıl bekletilir. Bu sebeple, **revizyon ve sözleşme bekleyen aşamalarında, 1 yıl sonunda gerekli işlemleri tamamlamayan proje yürütücülerinin başvuruları sistem üzerinden iptal edilir; yeni başvuru aşamasındaki projeler ise sistem üzerinden kendilerine taslak olarak geri** gönderilir.
- **y.** Fatura veya fatura yerine geçen belge düzenleme zorunluluğu bulunmayan kişilerden (Gerçek Kişi) alınacak hizmet alımlarında ödeme **"Harcama Pusulası"** ile yapılır. Bu ödemelerde **%20 Gelir Vergisi kesintisi** yapıldıktan sonra kalan tutar kişiye ödenir. Bütçe talebi yapılırken bu konuya dikkat edilmesi gerekir.
- **z.** Yürüyen bir BAP projesi bulunan yürütücülerin, Üniversite Yönetim Kurulu kararı gerektiren uzun süreli görevlendirmeler (Sabbatical görevlendirmeleri gibi) ve/veya izin (askerlik, sağlık problemleriyle ilgili izinler, doğum izni vb.) almaları durumunda ıslak imza gerektiren mali süreçlerle ilgili işlemlerin aksamaması için projenin yürütücülüğünün ilgili tarihler arasında proje ekibindeki tam zamanlı doktoralı bir öğretim üyesi/ doktoralı çalışana (postdoc hariç) devredilmesi gerekir. Ayrıca proje yürütücüsü izinli olduğu süre boyunca projesinin dondurulması için BAP Komisyonuna talepte de bulunabilir. BAP Komisyonu'ndan onay alınarak devir işleminin/projenin dondurulması işleminin yapılmaması halinde projeyle ilgili mali süreçler durdurulur.
- **aa.** Resmi Gazete'de yayımlanan 2547 sayılı Yükseköğretim Kurumları Bilimsel Araştırma Projeleri hakkındaki yönetmeliğin 16.maddesinde geçen "Araştırma Projeleri en çok 3 yıl içinde tamamlanır" hükmü nedeniyle, süresi biten ve bekleme süresi (3 ay) aşılan projelerin sonuç raporlarının sistem üzerinden BAP İdari Koordinatörlüğü'ne (BAPİK) iletilmemesi durumunda projenin başlama tarihinden itibaren 40., 42. ve 44. aylarında "Bilim İnsanı Portalı" üzerinden uyarı yazıları gönderilir. Proje 46. ayında komisyon onayı ile resen kapatılır. Resen kapatılan projenin yürütücüsünün ilgili tutanak tarihinden itibaren 1 yıl süresince yeni proje başvurularının değerlendirmeye alınmaz.
- **bb.** İleri Teknoloji Uygulama ve Geliştirme Projeleri (TUG Kodlu) kapsamında **"Uluslararası Patent Başvuru Desteği"** talebinde bulunulacaksa, "**Teknoloji Transfer Ofisi (TTO) Buluş Bildirim Formu,**

**Araştırma Raporu, Ulusal Patent Belge Kabul Yazısı** ve **İnceleme Raporu"**nun BAP Komisyonu'na sunulması gereklidir.

## **3. BİLİM İNSANI PORTALINA KAYIT VE GİRİŞ İŞLEMLERİ**

BAP Komisyonu 2010 yılından itibaren yeni proje başvurularını "Bilim İnsanı Portalı ve Proje Yaşam Döngüsü Uygulaması" (sistem) üzerinden online olarak kabul eder. Proje yürütücüleri kurum sicil numaraları ve şifreleriyle sisteme giriş yaparak yeni proje başvuru adımlarını tamamlandıktan sonra sistem üzerinden proje başvurularını BAP Komisyonu'nun değerlendirmesine iletirler.

Sisteme, Boğaziçi Üniversitesi web ana sayfası **"Araştırma"** başlığı altında bulunan **"Bilim İnsanı Portalı"** menüsünden ya da **http://bap.boun.edu.tr** adresinden giriş yapılır.

İlk olarak sisteme kayıt işlemi tamamlanır. Bunun için **"Uygulamaya İlk Kez Girmek İçin Tıklayınız"** butonuna basılarak **"Kurum Sicil Numarası" ve "T.C. Kimlik/Pasaport No/Yabancı Kimlik No"** girişi yapıldıktan sonra ekrana gelen bilgiler doğru ise (**"Kayıt"** butonuna basılarak) onaylanmalıdır. Daha sonra kullanıcı adı olarak **"Kurum Sicil No"** ve şifre olarak da **"T.C. Kimlik Numarası/Pasaport No/Yabancı Kimlik No"** yazılarak sisteme giriş yapılır. Doktora sonrası araştırmacı olarak çalışanlar sisteme "BAP İdari Koordinatörlüğü" tarafından tanımlandıktan sonra giriş yapabilirler. Şifre değişikliği yapmak için **"Bilim İnsanı"** sekmesi **"Diğer"** menüsü ve **"Şifre Bilgilerim"** linki kullanılır.

*Bilim İnsanı Portalı ve Proje Yaşam Döngüsü Uygulaması kullanılarak proje başvurusu dışında yapılabilecek işlemlerle ilgili detaylı bilgi "Bilim İnsanı Portalı ve Proje Yaşam Döngüsü Uygulaması" bölümünde verilmiştir.*

## **4. PROJE BAŞVURU ADIMLARINA GEÇİŞ İŞLEMLERİ**

**"Bilim İnsanı"** sekmesi **"Bilgiler"** menüsü altında bulunan **"Kimlik Bilgilerim"**, **"İletişim Bilgilerim"** ve **"Eğitim Bilgilerim"** alanlarıyla **"Akademik Faaliyetler"** menüsü altında bulunan **"Yayınlarım (+ekle linkinden)"** ve **"Araştırma Alanlarım"** alanlarından istenen zorunlu veri girişleri yapıldıktan sonra **"Projelerim"** sekmesinden ekranın sol üst kısmında bulunan **"Yeni Proje Başvurusu İçin Tıklayınız"** linki kullanılarak açılan sayfanın alt kısmında bulunan **"Başvuru Adımlarına Geçiş"** butonuyla proje başvuru adımlarına geçiş yapılır. Zorunlu veri girişleri yapılmadan **"Yeni Proje Başvuru Adımlarına"** geçilemez.

## **5. PROJE BAŞVURUSUNUN HAZIRLANMASI VE BAP KOMİSYONUNA İLETİLMESİ**

Proje başvurusu, proje başvuru adımları menüsünde bulunan **"Genel Bilgiler, Proje Özeti, Anahtar Sözcükler, Proje Ekibi, Proje Takvimi ve Proje Talep Listesi"** alanları sistem üzerinden doldurularak; **"Proje Metni"**nin ise **"Formlar/Forms"** linki tıklandığında açılan pencereden ilgili proje türüne uygun metnin bilgisayara yüklenerek düzenlenmesinin ardından **"Gözat"** butonu ile sisteme geri yüklenmesiyle oluşturulur.

#### **5.1. Genel Bilgiler**

Proje destek türü seçilerek; projenin adı, (varsa) diğer kurum/kuruluşlardan alınan kaynak miktarı ("M" kodlu projelerde zorunlu alandır.), proje süresi, proje çalışmalarında denek kullanılıp kullanılmayacağı ve seçilen proje destek türüne göre doldurulması gereken diğer alanlar (Doktora projeleri için; doktora programı olan ana bilim dallarında yeterliliğini geçmiş doktora öğrencisinin, doktora programı bulunmayan ana bilim dallarında ise ders yükünü bitirmiş ve tez aşamasına geçmiş yüksek lisans öğrencisinin ad-soyad alanları zorunlu alandır.) düzenlenir.

**"Proje Süresi"** en az 12 ay, en fazla 36 ay olabilir. Bir proje yılı proje sözleşmesinin imzalanmasını takiben başlar ve 12 (oniki) aydır. 2013 yılından itibaren proje süreleri sistemden 6'şar ay ara ile seçilebilecektir. Süresi 18 ve 30 ay olarak belirlenmiş projelerin ikinci ve/veya üçüncü yıl bütçe desteği seçilen süreye uygun olarak değerlendirilerek karara bağlanacaktır. Proje süresinin değiştirilmek istenmesi durumunda **"Proje Talep Listesi"** adımına geçilmeden önce bu değişiklik yapılmalıdır. **Proje talep listesi oluşturulduktan sonra proje süresi kesinlikle değiştirilemez. Talep listesinin silinip değişiklik yapıldıktan sonra yeniden düzenlenmesi gerekir**.

**"Proje Bütçesi"** alanında "Bilimsel Araştırma Projeleri"nden talep edilecek toplam bütçe girişi manuel olarak yapılamaz, **"Proje Talep Listesi"** adımı düzenlenirken oluşturulan bütçe bu alana otomatik olarak yansır. Yalnızca (varsa) destek veren **"Diğer Kaynaklar"** alanından manuel bütçe girişi yapılır.

Araştırma projelerinde insanların denek olarak kullanılması halinde Boğaziçi Üniversitesi İnsan Araştırmaları Etik Kurulu'nun onayına, diğer konular için ise ilgili etik kuruluna başvurulur. Destek kararı ancak ilgili etik kurulun onayından sonra sonuçlandırılır. **"Etik Kurul Onayı"** yükleme alanı **"Evet"** kutucuğu işaretlendikten sonra aktif olur ve **"Gözat"** butonuyla sisteme yüklenir.

Tüm bu işlemler tamamlandıktan sonra **"Kaydet"** butonuna basılarak **"Proje Başvuru Taslağı"** oluşturulmuş olur. Taslak olarak kaydedilen proje başvurusuna **"Projelerim"** sekmesinden ilgili **"Proje Destek Türü"** sekmesinin altından **"Proje Başlığına"** tıklanarak erişilir.

#### **5.1.1. Proje Özeti**

Bu alana projenin **"Türkçe"** ve **"İngilizce"** özeti yazılır. İşlem tamamlandıktan sonra **"Kaydet"** butonuna basılır.

#### **5.1.2. Proje Metni**

**"Gözat"** butonunun yanında bulunan "**Formlar/Forms"** linkinden ilgili **"Proje Destek Türü"**ne uygun Türkçe ya da İngilizce **"Proje Metni"**nin *(Bkz. Ek 3-4-5-6-7-8-9-10-11)* üzerine tıklanarak şablon bilgisayara yüklenir ve proje metni düzenledikten sonra **"Gözat"** butonu kullanılarak sisteme geri yüklenir. İşlem tamamlandıktan sonra **"Kaydet"** butonuna basılır.

#### **5.1.3. Anahtar Sözcükler**

Bu alana en az iki anahtar sözcük eklenmesi zorunludur. Anahtar sözcükler, sayfanın sağında bulunan **"Anahtar Sözcük Ekle"** butonları kullanılarak ana kırılım ile istenirse orta ve alt kırımlar da seçilerek, **"Ekle"** butonuyla proje başvurusuna eklenir. Türkçe alandan anahtar sözcük seçilip **"Ekle"** butonuna basıldıktan sonra seçilmiş olan anahtar sözcük İngilizce alana da otomatik olarak yansır. Üçüncü anahtar sözcük alanından itibaren Türkçe ve İngilizce olarak manuel giriş yapılır. İşlem tamamlandıktan sonra **"Kaydet"** butonuna basılır.

#### **5.1.4. Proje Ekibi**

**"Personel Veri Tabanından Ekle"** linki kullanılarak birim ve bölümlerin altından ilgili kişiye ait adsoyad linkine tıklanarak proje ekibi oluşturulur. Proje ekibine eklenmek istenilen kişi personel veri tabanında bulunamıyorsa; personel veri tabanında bulunmayan yardımcı araştırmacılar, kurum dışından katılan yardımcı araştırmacılar ve lisansüstü öğrenciler için manuel olarak giriş yapılarak **"Ekle"** butonuyla proje ekibi oluşturulmaya devam edilir. İşlem tamamlandıktan sonra **"Kaydet"** butonuna basılır.

#### **5.1.5. Proje Takvimi**

**"Takvimi Düzenle"** linki tıklanır. Gelen sayfada **"Yeni İş Paketi"** butonu tıklanarak satır eklenmesi sağlanır. İş paketleri altında oluşturulmuş satıra yapılacak çalışmanın tanımı girildikten sonra aylar sütununun altından, birinci aydan başlanarak tanımı yapılan çalışmanın biteceği aya kadar fare ile tıklayarak zaman çizelgesi oluşturulur. Bir diğer çalışma tanımı girmek ve çalışılacak süreyi belirtmek için **"Yeni İş Paketi"** butonuna tekrar tıklanarak proje takvimi oluşturulmaya devam edilir. Oluşturulmuş satırlar her satırın sonundaki küçük butona basılarak silinebilir. İşlem tamamlandıktan sonra **"Kaydet"** butonuna basılır.

#### **5.1.6. Proje Talep Listesi**

Bir proje yılı proje sözleşmesinin imzalanmasını takiben başlar ve 12 (oniki) aydır. 2013 yılından itibaren proje süreleri sistemden 6'şar ay ara ile seçilebilecektir. Süresi 18 ve 30 ay olarak belirlenmiş projelerin ikinci ve/veya üçüncü yıl bütçe desteği seçilen süreye uygun olarak değerlendirilerek karara bağlanacaktır. Proje süresinin değiştirilmek istenmesi durumunda **"Proje Talep Listesi"** adımına geçilmeden önce bu değişiklik yapılmalıdır. **Proje talep listesi oluşturulduktan sonra proje süresi kesinlikle değiştirilemez. Talep listesinin silinip değişiklik yapıldıktan sonra yeniden düzenlenmesi gerekir**. Proje süresi 12 ay olarak belirlenmiş başvurularda yalnızca birinci yıl bütçe talebi yapılır.

Proje süresi 18-24 ay olarak belirlenmiş başvurularda ikinci yıl ve proje süresi 30-36 ay olarak belirlenmiş başvurularda ise ikinci ve üçüncü yıl bütçe talepleri mutlaka öngörülmeli ve proje talep listesine girilmelidir. Gelecek yıllara ait bütçe taleplerinin öngörülmemiş olması durumunda bu yıllar için BAP Komisyonu'ndan bütçe talep edilemez. Gelecek yıl bütçesinin kullanıma açılması için Bilim İnsanı Portalından yapılacak talepler bütçenin ait olduğu proje yılı içinde komisyona sunulmalıdır. Ait olduğu proje yılı içinde açılması Bilim İnsanı Portalından talep edilmeyen bütçeler daha sonraki proje yıllarında geriye dönük olarak istenemeyecektir.

Proje talep listesinin hazırlanması aşamasında yurt dışı alım yapılmasının gerekli ve kesin olduğu durumlarda mal bedellerinin o günkü döviz kuru üzerinden hesaplanan TL karşılıklarına gümrük vb. masraflar için belli oranlarda bütçenin de dahil edilmesi gerekir. İthalat bedeli 5.000 USD ve altı olan alımlarda %24 + 600 USD; 5.000 USD - 50.000 USD aralığında olan alımlarda %35, 50.000 USD ın üzerinde olan alımlarda %25; gümrüksüz alımlarda ise (internetten indirilen yazılımlar vb.) %10 oranında bütçe, mal bedeline eklenerek proje başvurusu iletilmelidir.

**"Proje Talep Listesi"** aşağıdaki **"Bütçe Talep Kalemleri"**nden oluşur:

#### **5.1.6.1. Makine Teçhizat Alımları Talep Kalemi**

Bilgisayar, bilgisayar çevre birimleri (hard-disk, yazıcı, tarayıcı, fare, klavye), iş makinesi, manyetik karıştırıcı, vakum pompası, pH metre seti, görüntü algılama cihazı, termostatlar, motor pompası, ısıtma fırını, titreştirici, uzama ölçer, metal işleme makinesi, ses kayıt cihazı, video kamera, stepper motor, kuvartz küvet, optik okuyucu, piston pompası, otoklav gibi makine ve teçhizat alımları ve bakım onarım giderleri için bu bütçe kaleminden talep yapılır. Talep edilecek her makine teçhizat için ayrı bir menü açılarak (pop-up) talep listesine eklenir. 10.000 TL'nin üzerinde talep edilecek her bir alım için şartname ve proforma fatura açılır menüden (pop-up) sisteme yüklenmelidir.

#### **5.1.6.2. Yazılım Alımları Talep Kalemi**

Yazılım ve lisans alımları için bu bütçe kaleminden talep yapılır.

#### **5.1.6.3.Tüketim Malları ve Malzeme Alımları Talep Kalemi**

Makale basım desteği *(Proje sözleşmesi imzalandıktan sonra %25 ek bütçe oranı içinde "Ek Bütçe" olarak da talep edilebilir. Makale basım desteğine ilişkin detaylı bilgi "Proje Talepleri" bölümünde "Ek Bütçe Talebi" konusu açıklanırken verilmiştir.)*, kırtasiye, baskı ve cilt, kağıt, kalem, temizlik malzemesi, disket, CD, entegre devreler, toner, muhtelif laboratuvar malzemeleri, büro malzemeleri, akaryakıt ve yağ alımları, yem alımları, yiyecek ve içecek alımları, canlı hayvan alım ve bakımı gibi tamamen tüketime dayanan çeşitli mal veya malzeme alımı için bu bütçe kaleminden talep yapılır. Alınacak malzemelerin detaylı listesi (laboratuvar malzemeleri, kimyasal çeşitleri, diğer tüketim malzeme listeleri vb.) ve 10.000 TL'yi aşan sarf malzemeler için proforma faturaları tüketim malzemeleri açılır menü (pop-up) üzerinden **"Gözat"** butonu kullanılarak sisteme yüklenir.

#### **5.1.6.4. Hizmet Alımları Talep Kalemi**

Misafir araştırmacı ziyaret desteği, uluslararası patent başvuru desteği *(Proje sözleşmesi imzalandıktan sonra ek bütçe olarak da talep edilebilir. Misafir araştırmacı ziyaret desteği ve uluslararası patent başvuru desteğine ilişkin detaylı bilgi "Proje Talepleri" bölümünde "Ek Bütçe Talebi" konusu açıklanırken verilmiştir.),* bir araştırma kurumu tarafından yapılacak anket ve benzeri hizmetler, ilan, sigorta, anketör, navlun bedelleri, fotokopi giderleri, kira giderleri, analiz giderleri, yük taşıma giderleri, arkeolojik kazı giderleri için bu bütçe kaleminden talep yapılır. Hizmetin tanımı detaylı olarak açıklanmalıdır. Proje bütçesi kapsamında talep edilecek misafir araştırmacı ziyaret desteği için hizmet alımları açılır menüsünde (pop-up) bulunan **"Misafir Araştırmacı Ziyaret Desteği Bilgi Formu"** *(Bkz. Ek 12)* bilgisayara indirilip düzenlenerek yine açılır menü üzerinden **"Gözat"** butonu kullanılarak sisteme yüklenmelidir. Fatura veya fatura yerine geçen belge düzenleme zorunluluğu bulunmayan kişilerden (Gerçek Kişi) alınacak hizmet alımlarında ödeme **"Harcama Pusulası"** ile yapılır. Bu ödemelerde **%20 Gelir Vergisi** kesintisi yapıldıktan sonra kalan tutar kişiye ödenir. Bütçe talebi yapılırken bu konuya dikkat edilmesi gerekir.

#### **5.1.6.5. Yolluk Giderleri Talep Kalemi**

Yalnızca proje çalışmalarında gerekli yurt içi arazi çalışmaları için (ve zorunlu hallerde yurt dışı) bu bütçe kaleminden talep yapılır. Arazi/saha çalışmaları proje başvurusunda öngörülmelidir. Yurt içinde ve yurt dışında arazi/saha çalışması yapılabilmesi için proje başvurularında yolluk giderleri bütçe kaleminden gerekçeler belirtilerek talep yapılmalıdır. Bu talep kaleminde bulunan **"Arazi/Saha Çalışması Bilgi Formu"** *(Bkz. Ek 13)* bilgisayara indirilip düzenlenerek açılır menü üzerinden (pop-up) **"Gözat"** butonu kullanılarak sisteme yüklenmelidir. İki aydan uzun sürecek saha çalışmalarında Üniversite Yönetim Kurulundan izin alınması ve iznin bir kopyasının BAP Komisyonu'na sunulması gerekir. Yapılacak talepte yurt dışında kalınacak süre, talep edilen gündelik-konaklama miktarı, ulaşım miktarı, katılacak kişi ya da kişilerin adları, nitelikleri, saha çalışmasının gerekçesi ve projeye yapacağı katkı hakkında açıklayıcı bilgi verilmelidir. **"Yurt Dışı Arazi/Saha Çalışmaları"**nda başvuru esnasında yıllık proje destek tavanlarını aşmayacak şekilde 10.000 TL tavanı uygulanmaktadır.

Yalnızca D kodlu projeler kapsamında, arazi/saha çalışmasının içeriğinin doktora öğrencisinin proje çalışmalarıyla ilişkili olması şartıyla, doktora öğrencilerine yurt dışı arazi/saha çalışması için destek verilebilir. Doktora öğrencilerine, en fazla 1 ay süresince ve yılda 1 kez sağlanan bu destek için yol ve gündelik-konaklama masrafları, toplam 5.000 TL tavanını aşamaz ve 1 ay bölünerek birkaç defada kullanılamaz. Doktora öğrencilerine aynı yıl içerisinde hem bilimsel toplantılara katılmak için seyahat desteği hem de yurt dışı arazi/saha çalışması için destek verilmez.

Yurt içi saha çalışmalarında proje ekibinde yer alan lisansüstü öğrenciler, araştırma görevlileri ve diğer araştırmacıların, saha çalışmasının yapılacağı şehre uçak ile gitmek istemeleri durumunda, **görevlendirme yazılarında "uçakla" ibaresinin bulunması şartıyla uçak bileti tavanı gidiş-dönüş 300 TL ile sınırlı olacak şekilde** ödeme yapılır. İstanbul il sınırları içinde yapılması planlanan arazi çalışmaları için gündelik ve yol giderleri ödenmez.

Yaz okullarına katılım desteği verilmemektedir**. Bilimsel toplantılara katılmak için yurt içi/ yurt dışı seyahat ödeneği dahil edilmemelidir.** Bilimsel toplantılara katılım desteği, proje kabul edildikten ve yurt dışı seyahat belli olduktan sonra ulaşım, gündelik ve konaklama masrafları ile kayıt ücreti ek bütçe olarak verilmektedir. (*Bilimsel toplantılara katılım desteğine ilişkin detaylı bilgi "Proje Talepleri" bölümünde "Seyahat Ek Bütçe Talebi" konusu açıklanırken verilmiştir.)*

#### **5.1.6.6.Personel Çalıştırma Talep Kalemi**

2547 sayılı Yükseköğretim Kanunu'na 25/6/2009 tarihli ve 5917 sayılı Kanunun 21 inci maddesiyle eklenen EK 28 inci madde hükmüne dayanılarak hazırlanan "Yükseköğretim Kurumları Bütçelerinde Bilimsel Araştırma Projeleri için Tefrik Edilen Ödeneklerin Özel Hesaba Aktarılarak Kullanımı, Muhasebeleştirilmesi ile Özel Hesabın İşleyişine İlişkin Esas ve Usuller" in Personel Çalıştırılmasıyla ilgili maddesi gereğince BAP proje başvurularında personel çalıştırılması öngörüldüğü takdirde Bilimsel Araştırma Projeleri Komisyonu'nca her yıl yapılacak değerlendirmeler neticesinde verilecek personel çalıştırma izinlerinde belirtilen sayı, süre ve tutarları geçmeyecek şekilde personel çalıştırılabilecektir.

BAP Projeleri'nde personel çalıştırmak amacıyla ayrılacak ödenek BAP Mali yıl toplam genel bütçesinin % 20 sini geçmeyecek şekilde her yıl Bilimsel Araştırma Projeleri Komisyonu'nca değerlendirilir.

BAP Komisyonu projede çalışacak araştırmacının niteliğine göre her yıl ilgili kanunlar çerçevesinde tavanlar belirler. 2014 yılında "Araştırmacı Personel Çalıştırma" kapsamında yalnızca lisans mezunları, lisansüstü öğrencileri (yüksek lisans ve doktora), yüksek lisans mezunları ve doktora sonrası araştırmacılar çalıştırılabilecektir. Lisans öğrencileri çalıştırılamamaktadır. Bir araştırmacı personel projeler kapsamında SGK'lı olarak en fazla 6 yıl çalıştırılabilecektir. Proje yürütücüleri, araştırmacının aylık brüt maaşını, proje bütçe tavanları dahilinde karşılanmak üzere, aşağıdaki tavanları aşmayacak şekilde belirlemek zorundadır:

# **2014 Yılı Ücret Tavanları:**

- **a.** Doktora sonrası araştırmacı: (brüt 2.500 TL/Ay)
- **b.** Lisansüstü öğrenci (Yüksek Lisans ve Doktora), Yüksek Lisans Mezunu (brüt 2.000 TL/Ay)
- **c.** Lisans mezunu: (brüt 1.400 TL/Ay)

Personel ücretlerinin projeye aylık maliyetleri brüt olarak planlanır ve ortalama %31 yasal kesintilerden sonra net ödeme yapılır. Örnek: Projeye aylık brüt maliyeti **1.400 TL** planlanan personel için, %31 ortalama yasal kesintilerden sonra tahmini ele geçen net ücret **964 TL** olacaktır.

Araştırmacıya ödenecek aylık brüt ücret her yıl **"Asgari Ücret Tespit Komisyonu"** tarafından belirlenen brüt asgari ücretin altında olamaz. **"Asgari Ücret"** kanunen ödenmesi zorunlu olan **"En Az"** ücrettir.

- **a.** Araştırmacı personel için yapılacak ödemeler toplam BAP Proje tavanlarını geçemez.
- **b.** Personel çalıştırma ödeneği için proje bazında bir üst limit olmamakla beraber proje türüne göre BAP Komisyonu'nca onaylanan proje üst limitini geçemez ve bu amaçla ek ödenek/fasıl aktarımı talep edilemez.
- **c.** Proje yürütücüsünün, proje başvurusunda araştırmacı çalıştırmayı öngörmüş olması, personelin niteliği, adı-soyadı, çalışacağı süre ve projeye brüt maliyetini belirlemiş olması gerekir.
- **d.** Çalıştırılmak istenen araştırmacının projeye sağlayacağı katkı, işinin tanımı, niteliği ve gerekçesi proje başvurusunda ayrıntılı olarak açıklanmalıdır.
- **e.** Projede çalışacak araştırmacının, halihazırda herhangi bir kurum veya kuruluşta ücret karşılığı çalışmıyor olması gerekir.
- **f.** Üniversitemiz lisansüstü öğrencileri (yüksek lisans ve doktora), lisans mezunları, yüksek lisans mezunları ve doktora sonrası araştırmacılar projelerde araştırmacı personel olarak çalıştırılabilir; diğer personel çalıştırma talepleri Komisyon tarafından proje bazında değerlendirilecektir.
- **g.** Yeni proje başvurularında araştırmacı personel çalıştırma izni ve bütçeleri birinci proje yılı içinde değerlendirilir ve onaylanır.
- **h.** Bir proje yılı proje sözleşmesinin imzalanmasını takiben başlar ve 12 (oniki) aydır.
- **i.** Bir yıldan uzun süreli projelerin ikinci ve üçüncü yıl araştırmacı personel çalıştırma talepleri o yıllara ait bütçe talebi içinde yenilenerek değerlendirilir ve onaylanır.
- **j.** Yürüyen projelere sonradan personel çalıştırma izni verilmeyecektir.
- **k.** Bir projede (R-SBA-TUG kodlu projeler hariç) aynı anda birden fazla araştırmacı personel çalıştırılamaz.
- **l.** Bir projede en kısa araştırmacı personel sözleşme süresi 3 aydır.
- **m.** BAP Komisyonu projede çalışacak personelin niteliğine göre her yıl ilgili kanunlar çerçevesinde üst tavanları belirler.
- **n.** Doktora sonrası araştırmacılar ve doktora yapan araştırmacı seviyeleri için gelir vergisi muafiyeti uygulanır.
- **o.** Araştırmacı personel çalışma izni proje süresi dahilinde hizmet sözleşmesi süresince verilebilmektedir.
- **p.** Sözleşme süresi biten personelin çalıştırılmasına devam edilmek isteniyorsa, yürütücünün yapacağı gerekçeli talep BAP Komisyonu'nca değerlendirilecektir.
- **q.** Projede çalışacak araştırmacı personelin bir sonraki proje yılında da aynı projede çalışabilmesi için BAP Komisyonu'nun onayı ve (bütçe imkanları dahilinde) ödenek tahsis edilmiş olması gerekmektedir.
- **r.** İşlemlerin ve ödemelerin zamanında ve doğru olarak yürütülebilmesi için bildirimleri zamanında yapma yasal sorumluluğu proje yürütücüsüne aittir.
- **s.** D kodlu projelerde araştırmacı personel olarak sadece doktora öğrencisi desteklenmektedir. Proje başlangıcından itibaren ilk 6 ay içinde yeterliliğini geçmiş başka bir doktora öğrencisinin projeyi devralması durumunda araştırmacı personel değişikliği bir kereye mahsus olmak üzere yapılabilir. Bu şartların uygun olmaması durumunda araştırmacı personel için ayrılan bütçe başka bir amaç için kullanılamamakta olup BAP' a iade edilmelidir.
- **t.** Yabancı uyruklu araştırmacılar çalıştırılamaz.
- **u.** Çalıştırılacak araştırmacı personel Türkiye sınırları içinde ikamet etmelidir.
- **v.** 5510 Sayılı Kanun gereği sağlık raporu alan SGK'lı personelin istirahat süresinin, işverenlerce elektronik ortamda "Sosyal Güvenlik Kurumu"na bildirilmesi zorunluluğu getirilmiş ve bildirimin süresinde gönderilmemesi durumunda idari para cezası uygulanması öngörülmüştür.

Üniversitemizin cezai bir durumla karşı karşıya kalmaması için herhangi bir sağlık kuruluşundan rapor alan proje araştırmacı personelin, sağlık raporunu aldığı gün mutlaka BAP Mali Koordinatörlüğü'ne bildirmesi gerekmektedir. Bildirilmemesi halinde sorumluluk proje yürütücüsüne aittir.

Tüm adımlar tamamlandıktan sonra **"Proje Başvurusu"** butonuna basılarak yeni proje başvurusu BAP Komisyonu'na iletilir. Bölüm Başkanı ve Dekan/Müdür sistem üzerinden onay işlemlerini tamamladıktan sonra proje başvurularının değerlendirilme süreci başlar.

Bilim İnsanı Portalı'na iletilen yeni proje başvuruları; yeni başvuru, revizyon ve sözleşme bekleyen aşamalarında en fazla 1 yıl bekletilir. Bu sebeple, **revizyon ve sözleşme bekleyen aşamalarında, 1 yıl sonunda gerekli işlemleri tamamlamayan proje yürütücülerinin başvuruları sistem üzerinden iptal edilir; yeni başvuru aşamasındaki projeler ise sistem üzerinden kendilerine taslak olarak geri** gönderilir.

Daha fazla yardım almak için; **"bapdestek@boun.edu.tr"** adresine e-posta gönderilebilir.

## **6. PROJE BAŞVURUSUNUN DEĞERLENDİRİLME SÜRECİ**

BAP Komisyonu proje başvurularını, komisyon içi ve komisyon dışı az iki hakem tarafından hazırlanan değerlendirme raporları çerçevesinde görüşerek karara bağlar. Komisyon dışı hakem(ler)in kimliği yalnızca komisyon başkanının bilgisindedir ve rapor hakkında bilgi, komisyon başkanı tarafından üyelere verilmektedir. Proje ile ilgili tüm değerlendirmeler akademik gizlilik ilkeleri çerçevesinde yapılır. Proje başvurularının hakemlik süreci ve BAP Komisyonu değerlendirmeleri ortalama bir buçuk ay sürmektedir. Komisyon dışı hakem(ler) komisyon başkanı tarafından otomasyon sistemi üzerinden ilgili projeye atanır. Komisyon dışı hakem sistemden öncelikle proje özetine erişerek proje başvurusunu değerlendirmeyi, kabul ya da reddeder. Hakemlik çağrısının reddedilmesi durumunda, komisyon başkanı sistem üzerinden yeni bir komisyon dışı hakem atar. Proje konusuyla ilgili uzman bulunamadığı durumlarda üniversite dışından hakem(ler)in değerlendirmesine başvurulur. Bu hakemlerin ıslak imzalı proje değerlendirmeleri proje dosyasına eklenir.

Proje başvurusunun değerlendirilmesinin kabul edilmesi durumunda, komisyon dışı hakem proje başvurusuna sistem üzerinden erişir; aşağıda belirtilen kriterlere göre değerlendirmesini yapar. Proje başvurusuna ilişkin görüşlerini ayrıntılı şekilde değerlendirme formunda belirterek sistem üzerinden komisyon başkanına iletir.

#### **Proje başvurusu değerlendirme kriterleri:**

- Araştırma tamamlandığında bilime ve/veya teknolojiye katkı yapabilecek nitelikte midir?
- Projenin amacı ve varılmak istenen hedefleri yeterince ayrıntılı ve açık bir şekilde belirtilmiş midir?
- Proje önerisinde belirtilen yöntem amaca ve bu alandaki son gelişmelere uygun mudur?
- Öneri sahiplerinin ilgili alandaki bilgi ve tecrübe birikimleri yeterli midir?
- İstenen makina-teçhizat ve demirbaş gerekli midir? Gerekçeleri yeterli ve tutarlı mıdır?
- Proje için istenen destek miktarını uygun buluyor musunuz?

Komisyon içi hakem de proje başvurusunu aynı şekilde yukarıda kriterlere göre değerlendirir ve değerlendirme raporunu hazırlayarak Bilim İnsanı Portalı üzerinden komisyon başkanına gönderir.

Proje başvurusu komisyon içi ve komisyon dışı hakem(ler)in değerlendirmeleri tamamlandıktan sonra komisyon gündemine alınır. Komisyon içi hakem, komisyon toplantısında proje başvurusuyla ilgili genel bir tanıtım yaptıktan sonra görüşünü komisyon ile paylaşır; komisyon dışı hakem görüşleri de komisyon başkanı tarafından okunduktan sonra proje tartışmaya açılır. Komisyon, komisyon içi ve komisyon dışı hakemlerin görüşleri doğrultusunda başvurunun desteklenmesine, revize edilmesi için yürütücüye geri gönderilmesine ya da reddedilmesine karar verir. Revizyondan gelen proje başvuruları komisyon dışı hakem(ler)e gönderilmez, komisyon içi hakem tarafından değerlendirilirek komisyonda tartışmaya açılır. Sonuç olarak projenin desteklenmesine, revize edilmesi için yürütücüye geri gönderilmesine ya da reddedilmesine karar verilir. Projeler revize edilmek üzere ikinci defa yürütücülere geri gönderilebilir.

Komisyon, proje başvurusunda önerilen bütçeyi azaltabilir, arttırabilir, önerideki talepleri kısmen veya tamamen iptal edebilir ve/veya projenin süresinin, türünün, adının değiştirilmesini talep edebilir.

#### **7. PROJE BAŞVURU KARARLARININ DUYURULMASI**

BAP Komisyonu proje başvurularını, komisyon içi ve komisyon dışı hakem raporları çerçevesinde değerlendirerek karara bağlar. Komisyon dışı hakemin kimliği yalnızca komisyon başkanının bilgisinde olup rapor hakkında bilgi, komisyon başkanı tarafından üyelere verilmektedir. Proje ile ilgili tüm değerlendirmeler akademik gizlilik ilkeleri çerçevesinde yapılır.

Proje başvurularının hakemlik süreci ve BAP Komisyonu değerlendirmeleri **"P", "D", "BC"** veya **"M"**  kodlu proje başvuruları için ortalama bir buçuk ay sürmektedir. "**R", "S", "SBA",** "**SUP**" veya **"TUG"**  kodlu proje başvuruları için değerlendirme süreci birkaç ay sürmektedir.

**Desteklenmesine karar verilen** proje başvuruları için **"Sözleşmeler"** sistem tarafından oluşturulur. Sisteme kullanıcı adı ve şifresiyle giriş yapılarak **"Projelerim"** sekmesinden ilgili **"Proje Başlığına"** tıklanıp **"Proje Bilgileri"** başlığı altında bulunan proje sözleşmesine erişilir. Bilgisayara yüklenen ve yazdırılarak yürütücü tarafından imzalanan sözleşme çıktısı BAP İdari Koordinatörlüğü'ne gönderilir. BAP Komisyon Başkanlığı tarafından onaylanan sözleşme çıktısı sisteme geri yüklenerek projenin yürüyen proje durumuna geçmesi sağlanır.

BAP Komisyonu bilimsel değerlendirmesini yaparak kabul ettiği çok yıllı projelerin ilk yıl bütçesini değerlendirerek projeyi aktifleştirir. İkinci ve/veya üçüncü yıl bütçelerinin açılması için projenin 12 ve/veya 24 ayını doldurmuş olması, yürütücünün dönem raporu ile bilimsel açıdan nasıl bir ilerleme kaydettiğini komisyona sunması gerekir. Eş zamanlı olarak ikinci ve/veya üçüncü yıl bütçe talebi için yeni bir bütçe talebi (gelecek yıl bütçe talebi) hazırlayarak komisyon onayına sunmalıdır. Özetle ikinci ve/veya üçüncü yıl bütçe taleplerinin açılması otomatik değildir ve BAP komisyonu tarafından kabul edilen projelerin sadece birinci yıl ödenekleri komisyonda karara bağlanmakta ve sözleşme imzalandıktan sonra açılmaktadır; diğer yıllara ait bütçeler başvuru sırasında onaylanmaz, sonraki yıllar için öngörü yapılmışsa dönem raporunun kabulünden sonra o yıla ait bütçeler görüşülerek karara bağlanır ve sözleşmenin imzalanması sonrasında da açılır.

**Revize edilmesi için proje yürütücüsüne geri gönderilen** proje başvuruları için; ilgili projenin durumu **"Komisyon Revizyon Talebi"** olarak yürütücüye bildirilir. Proje başlığına tıklandığında sol menüde bulunan **"Komisyon Revizyon Notu"**nda projede yapılması istenen revizyona ait bilgilendirme bulunmaktadır.

- **a.** *Proje başvurusunun genel bilgiler, proje özeti, proje metni, anahtar sözcükler, proje ekibi ve proje takvimi sayfalarında revizyon yapılması isteniyorsa; "Proje Başvuru Adımları" menüsünde bulunan her bir adıma ait linke tıklanarak istenen düzenlemeler yapılıp "Proje Başvurusu" butonuna tıklanarak proje başvurusu BAP Komisyonu*'*na yeniden iletilir.*
- **b.** *Proje başvurusunun bütçesinde revizyon yapılması isteniyorsa; "Proje Başvuru Adımları" menüsünde bulunan "T" butonuna tıklanarak başvuru esnasında oluşturulmuş talep listesi görüntülenebilmekte ancak bu liste üzerinde değişiklik yapılamamaktadır. Değişiklikler, "T" butonunun sol tarafında bulunan "Not Gönder" butonu ile açılan pencereye girilip "Kaydet Butonu" ile kaydedildikten sonra "Proje Başvurusu" butonuna tıklanarak BAP Komisyonu*'*na iletilir.*

# **ARAŞTIRMA PROJELERİNİN YÜRÜTÜLMESİ**

Araştırma projelerinin desteklenmesi, devamı süresince izlenmesi ve sonuçlandırılması ile ilgili işlemler ve BAP Komisyonu tarafından alınması gereken kararlar ile harcamalara ilişkin tüm süreçler için Bilim İnsanı Portalı ve Proje Yaşam Döngüsü Uygulaması kullanılır. Proje yürütücülerinin Bilim İnsanı Portalını kullanarak yaptıkları istek fişi, avans talepleri, yürüyen proje talepleri ve personel çalıştırma süreçleri de dahil olmak üzere tüm talepleri ve bu taleplere ilişkin BAP Komisyonu kararlarını yine sistem üzerinden takip etmeleri gerekir.

Araştırma projelerinin desteklenme kararı ve kod numarası proje yürütücülerine sistem üzerinden iletildikten ve sözleşme imzalandıktan sonra proje bütçesi kullanıma açılır. Proje tamamlanıncaya kadar, proje ile ilgili tüm işlemlerde bu kod kullanılır.

# **1. PROJE BÜTÇESİ HARCAMA USULLERİ**

Yürütücü, proje bütçesi açıldıktan sonra sözleşmede onaylanan alımları yapmaya başlar. Uygulanacak harcama usulleri alımların tutarlarına göre belirlenir.

# **1.1. Ön Ödeme (Avans) Usulü**

# **1.1.1. Ön Ödeme (Avans) Alma**

Proje yürütücüleri "**Hizmet**", "**Tüketim**" ve "**Makine Teçhizat**" bütçe harcama kalemlerinden "**Doğrudan Temin**" usulüyle alınamayan acil hizmet veya malzeme alımlarını yapabilmek için "**Ön Ödeme (Avans)"** talep edebilirler. **"İş"** ve **"Yolluk"** avans talepleri harcamanın yapılacağı tarihten en geç 15 gün önce yapılmış olmalıdır. Harcama belgeleri (fatura) tarihi, avans tutarı mutemedin hesabına yatırıldığı tarihten sonraki tarihi içermelidir.

# **2014 yılı için;**

- **a.** "**Misafir Araştırmacı Ziyaret Desteği**" "**Avans Tavan Limiti**" **6.000 TL** (%20 gelir vergisi dahil),
- **b.** "**İş Avans Tavan Limiti**" ise (KDV dahil) **5.000 TL dir.**

# *Bilim İnsanı Portalından "Hizmet Alımları", "Makine Teçhizat" ve "Yazılım Alımları" Ön Ödeme (Avans) Talebi İletmek İçin Aşağıdaki Adımlar Takip Edilir:*

- *a. "Projelerim" sekmesinden "Proje Başlığına" tıklanır.*
- *b. Gelen ekranın sol tarafında bulunan "Avans İşlemleri" menüsü açılarak avans talep edilecek harcama kalemi linkine tıklanır.*
- *c. "İlgili Talep Listesi Kalemi" seçilir ve sayfanın yenilenmesi beklenir.*
- *d. "Yurt İçi Alım" ya da "Yurt Dışı Alım" seçeneklerinden avans alımına uygun piyasa türü işaretlenir.*
- *e. Avansın verileceği kişinin ad ve soyad bilgisi girilir.*
- *f. "Taslak Oluştur" butonuna tıklanır. Avans talebinin kaydedilmesi için gelen web iletisi onaylanır.*
- *g. "Taslak Oluştur" butonu tıklanarak avans talebi kaydedildikten sonra sayfada görünür olan "Örnek Teknik Şartname Formu" bilgisayara yüklenir. Form düzenledikten sonra kaydedilerek "Gözat" butonuyla sisteme geri yüklenir.*
- *h. "Taslak Oluştur" butonu tıklanarak avans talebi kaydedildikten sonra sayfada görünür olan "Yeni Satır Ekle" butonu tıklanarak, açılan "Detay Listesi" düzenlenir ve kaydedilir. Detay listesinin ekranda satır olarak görünmesi beklenir. "Yeni Satır Ekle" butonu kullanılarak avans talebine yeni satırlar eklenebilir. Avans talebini hemen iletmek için "Kaydet ve Şimdi Gönder" butonuna tıklanır.*
- *i. Avans talebi hemen iletilmeyecekse "Taslak Olarak Kaydet" butonu ile sisteme kaydedilir ve daha sonra taslak durumundaki avans talebi "Avans İşlemleri" menüsünden "Avans Taleplerini Listele" linki tıklanarak "Yeniden Düzenlenebilir", "İptal Edilebilir" ve "Gönder" butonuna tıklanarak BAP Mali Koordinatörlüğü*'*ne iletilir.*
- *j. Sisteme yüklenen "Teknik Şartname Formu" imzalanarak BAP Mali Koordinatörlüğü*'*ne gönderilir.*

# *Bilim İnsanı Portalından "Tüketim Malzemesi Alımı" Ön Ödeme (Avans) Talebi İletmek İçin Aşağıdaki Adımlar Takip Edilir:*

- *a. "Projelerim" sekmesinden "Proje Başlığına" tıklanır.*
- *b. Gelen ekranın sol tarafında bulunan "Avans İşlemleri" menüsü açılarak "Tüketim Malzemesi Alımı" linkine tıklanır.*
- *c. "İlgili Talep Listesi Kalemi" seçilir ve sayfanın yenilenmesi beklenir.*
- *d. "Yurt İçi Alım" ya da "Yurt Dışı Alım" seçeneklerinden avans alımına uygun piyasa türü işaretlenir.*
- *e. Avansın verileceği kişinin ad ve soyad bilgisi girilir.*
- *f. "Taslak Oluştur" butonu tıklanır. Avans talebinin kaydedilmesi için gelen web iletisi onaylanır.*
- *g. "Taslak Oluştur" butonu tıklanarak avans talebi kaydedildikten sonra sayfada görünür olan "Yeni Satır Ekle" butonu tıklanarak, açılan "Detay Listesi" düzenlenir ve kaydedilir. Detay listesinin ekranda satır olarak görünmesi beklenir. "Yeni Satır Ekle" butonu kullanılarak avans talebine yeni satırlar eklenebilir. Avans talebini hemen iletmek için "Kaydet ve Şimdi Gönder" butonuna tıklanır.*
- *h. Avans talebi hemen iletilmeyecekse "Taslak Olarak Kaydet" butonu ile sisteme kaydedilir ve daha sonra taslak durumundaki avans talebi "Avans İşlemleri" menüsünden "Avans Taleplerini Listele" linki tıklanarak "Yeniden Düzenlenebilir", "İptal Edilebilir" ve "Gönder" butonuna tıklanarak BAP Mali Koordinatörlüğü*'*ne iletilir.*
- *i. Detay listelerinin içeriğine göre sistem tarafından otomatik olarak oluşturulmuş malzeme istem listesi formu "Malzeme İstem Listesi Formunu Yazdır" linki tıklanarak yazdırılıp, imzalanarak BAP Mali Koordinatörlüğü*'*ne gönderilir.*

# *Bilim İnsanı Portalından "Yolluk Giderleri" Ön Ödeme (Avans) Talebi İletmek İçin Aşağıdaki Adımlar Takip Edilir:*

- *a. "Projelerim" sekmesinden "Proje Başlığına" tıklanır.*
- *b. Gelen ekranın sol tarafında bulunan "Avans İşlemleri" menüsü açılarak "Yolluk Giderleri" linki tıklanır.*
- *c. "İlgili Talep Listesi Kalemi" seçilir ve sayfanın yenilenmesi beklenir.*
- *d. Avans verilecek kişinin ad-soyad bilgisi girilir.*
- *e. Görevlendirmenin başlangıç ve bitiş tarihleri girilir.*

#### *f. Avans tahmini tutarı girilir.*

- *g. Seyahat talepleri listesinden avans talep edilecek seyahat türü işaretlenir. (Arazi ve saha çalışmaları bu alanda listelenmediğinden işaretleme yapılmasına gerek olmadan "Diğer Notunuz" alanı düzenlenerek talep yapılabilmektedir.) "Taslak Oluştur" butonuna tıklanır.*
- *h. Avans talebini hemen iletmek için "Kaydet ve Şimdi Gönder" butonuna tıklanır.*
- *i. Avans talebi hemen iletilmeyecekse "Taslak Olarak Kaydet" butonu ile sisteme kaydedilir ve daha sonra taslak durumundaki avans talebi "Avans İşlemleri" menüsünden "Avans Taleplerini Listele" linki tıklanarak "Yeniden Düzenlenebilir", "İptal Edilebilir" ve "Gönder" butonuna tıklanarak BAP Mali Koordinatörlüğü*'*ne iletilir.*

#### **1.1.2. Ön Ödeme (Avans) Kapatma**

Proje yürütücüleri veya avans alan kişi **"Hizmet"**, **"Tüketim"**, **"Makine Teçhizat"** ve **"Yolluk Giderleri"** bütçe harcama kalemlerinden almış oldukları ön ödemeye (avans) ait harcama belgelerini avansın alındığı tarihi izleyen en geç 20 gün içinde düzenlemiş oldukları "**Ön Ödeme (Avans) Kapatma Formu"***(Bkz. Ek 14)* ekinde BAP Mali Koordinatörlüğü'ne göndermelidir. Ön ödeme (avans) kapatma formuna **"Boğaziçi Üniversitesi"** ana sayfası **"Araştırma**" başlığı altında **"BAP Mali Koordinatörlüğü"**  web sitesinden erişilebilir.

Artan avans fazlası, *"Strateji Geliştirme Dairesi Başkanlığı Muhasebe Birimi Veznesi"ne veya "Ziraat Bankası Bebek Şubesi Boğaziçi Üniversitesi Bilimsel Araştırma Projeleri 52048427-5001 TL hesaba yatırılır.*

Mali yılın sonlarında alınan avanslar, 20 günlük süreye bakılmaksızın, en geç "Aralık" ayının son haftası tamamen kapatılır. Satın alma ve avans tavanları her yıl mali yılın başında bütçe kanununda belirtilir. Maliye Bakanlığı'ndan onay alındıktan sonra mutemet sayısı ve tavanlar bildirilir. Avans harcama belgelerine ait fatura adresi aşağıda belirtildiği şekilde olmalıdır.

# *Boğaziçi Üniversitesi Bilimsel Araştırma Projeleri Bebek/İstanbul Beşiktaş Vergi Dairesi Vergi No: 179 00 15 446*

#### **1.2. Doğrudan Temin Usulü**

Her yıl bütçe uygulamaları ile belirlenen sınırlar içinde kalan alımlar "BAP Satın Alma Müdürlüğü"nce yapılır. **2014 yılı "Doğrudan Temin" tavanı 47.346,00 TL +KDV'dir.** 

Doğrudan temin usulüyle alım yapılabilmesi için Bilim İnsanı Portalından istek fişi hazırlanır. Makine teçhizat, hizmet (Teknik Şartname) ve tüketim (Malzeme İstem Listesi) alımlarında istek fişinin ekinde proje yürütücüsü tarafından imzalanan "Teknik Şartname/Malzeme İstem Listesi" bulunur.

İstek fişinde marka ve model belirtilebilir ancak teknik şartname ve malzeme istem listesinde asla belirtilmemelidir.

İstek fişi Bilim İnsanı Portalı üzerinden BAP Mali Koordinatörlüğü'ne iletilmeden ve onay işlemleri tamamlanmadan fatura ve malzemeler firmalardan alınmamalıdır.

#### **1.3. İhale Usulü**

Bütçe uygulamaları ile belirlenen 2014 yılı "**Doğrudan Temin**" limiti olan **47.346,00 TL +KDV**'yi **aşan** talepler için "**İhale**" yapılır.

**"Pazarlık Usulü"** ile 2014 yılı ihale limiti **473.769,00 TL+KDV olup**, üzeri talepler **"Belli İstekliler Arasında"** ihale usulü ile gerçekleştirilir.

Proje yürütücüsü, Bilim İnsanı Portalından düzenleyeceği istek fişi ile birlikte teknik şartname (Makine Teçhizat, Hizmet Alımlarında)/malzeme istem listesini (Tüketim Alımlarında) varsa ekleri ile ıslak imzalı olarak BAP Mali Koordinatörlüğü'ne iletir.

#### **1.4. Yurt Dışından Yapılacak Alımlar (Akreditif)**

Yurt dışından yapılacak alımlar için Bilim İnsanı Portalından istek fişi düzenlenirken **"Piyasa"** seçimi **"Yurt Dışı"** olmalı ve istek fişi **"TL"** olarak düzenlenmelidir. İstek fişiyle ilgisine göre teknik şartname (Makine Teçhizat ve Hizmet Alımlarında) veya malzeme istem listesi (Tüketim Alımlarında) düzenlenir. Ayrıca alımın yapılacağı firmanın haricinde iki yurt dışı firmasından daha teklif (proforma fatura) alınması gereklidir. Şayet teklif temin edilemiyorsa, firma tercih sebebini açıklayan gerekçeli bir yazı yazılır. Proforma fatura/fatura ve Türkçe tercümesi ile alıma ilişkin gerekçe yazısı ıslak imzalı olarak BAP Mali Koordinatörlüğü'ne gönderilir.

#### **Proforma Fatura/Faturada bulunması gereken zorunlu bilgiler:**

- **a.** Fatura adresi **"Boğaziçi Üniversitesi Bilimsel Araştırma Projeleri Bebek/İstanbul/Türkiye"** olmalıdır. Kişi ve bölüm adına düzenlenmiş olanlar işleme alınmayacaktır.
- **b.** Komisyon tarafından onaylanan malzeme ile aynı tanımı içermelidir.
- **c.** Yurt dışı satış şartları/ yükleme şekillerinden hangisi olduğu belirtilmelidir:
	- **c.1.** C.I.F. Cost, Insurance and Freight
	- **c.2.** C.F.R. Cost and Freight (Mal Bedeli+nakliye yükleme limanı ve varış yeri belirtilmek suretiyle)
	- **c.3.** F.O.B. (Free on Board) terimde adı geçen hareket limanına yanaşan bordasına (vincine) kadar masraflar satıcıya; ondan sonrakiler alıcıya ait satış şartlarıdır.
- **d.** Transferin yapılacağı banka bilgisi olmalıdır.

İnternetten indirilecek yazılım alımlarında gümrüğe girmeyeceğinden emin olunması halinde faturaya transfer işlemi çok daha hızlı gerçekleştirilebilmektedir.

Talebin yurt dışı firmasıyla yapılacak iletişimin tamamı proje yürütücüsünün sorumluluğundadır.

#### **2. PROJE BÜTÇESİ HARCAMA KALEMLERİ**

BAP bütçe kalemleri tablosu *(Bkz. Ek 15)* ve bunlara ilişkin harcama kuralları ile Bilim İnsanı Portalından istek fişi düzenleme adımları aşağıda ayrıntılı olarak açıklanmaktadır.

**Aynı ekonomik kod sistemine giren ve aynı firmadan** alınabilecek tüm talepler tek bir istek fişi olarak düzenlenmelidir. Talep edilen ürünlerle birlikte istenirse bu ürünlerin marka ve modelleri ile firma irtibat numaraları **"İstek Fişlerindeki" "Diğer Notunuz"** alanına yazılabilir. Ancak **"Teknik Şartname/Malzeme İstem Listesi"**ne talep edilen ürünlerin **marka ve modelleri asla yazılmamalıdır.** Teknik şartnamelerde adet ve özellik detaylı yazılmalı ve proje yürütücüsü tarafından imzalanmalıdır. Birden fazla malzemenin teknik detayları sığabildiği kadar tek bir şartnamede gösterilmelidir.

#### **2.1. Hizmet Alımları Harcama Kalemi**

Misafir araştırmacı ziyaret desteği, uluslararası patent başvuru desteği, bir araştırma kurumu tarafından yapılacak anket ve benzeri hizmetler, ilan, sigorta, navlun bedelleri, fotokopi giderleri, kira giderleri, analiz giderleri, yük taşıma giderleri gibi giderler bu fasıldan karşılanır. Fatura veya fatura

yerine geçen belge düzenleme zorunluluğu bulunmayan kişilerden (Gerçek Kişi) alınacak hizmet alımlarında ödeme "Harcama Pusulası" ile yapılır. Bu ödemelerde **%20 Gelir Vergisi kesintisi** yapıldıktan sonra kalan tutar kişiye ödenir. Bütçe talebi yapılırken bu konuya dikkat edilmesi gerekir.

## *Bilim İnsanı Portalından "Hizmet Alımları" İstek Fişi İletmek İçin Aşağıdaki Adımlar Takip Edilir:*

- *a. "Projelerim" sekmesinden "Proje Başlığına" tıklanır.*
- *b. Gelen ekranın sol tarafında bulunan "İstek Fişi İşlemleri" menüsü açılarak istek fişi düzenlenecek harcama kalemi linkine tıklanır.*
- *c. "İlgili Talep Listesi Kalemi" seçilir ve sayfanın yenilenmesi beklenir.*
- *d. "Yurt İçi Alım" ya da "Yurt Dışı Alım" seçeneklerinden alıma uygun piyasa türü işaretlenir.*
- *e. "Taslak Oluştur" butonu tıklanır. İstek fişinin kaydedilmesi için gelen web iletisi onaylanır.*
- *f. "Taslak Oluştur" butonu tıklanarak istek fişi kaydedildikten sonra sayfada görünür olan "Örnek Teknik Şartname Formu" bilgisayara yüklenir. Form düzenledikten sonra kaydedilerek "Gözat" butonuyla sisteme geri yüklenir.*
- *g. "Taslak Oluştur" butonu tıklanarak istek fişi kaydedildikten sonra sayfada görünür olan "Yeni Satır Ekle" butonu tıklanarak, açılan "Detay Listesi" düzenlenir ve kaydedilir. Detay listesinin ekranda satır olarak görünmesi beklenir. "Yeni Satır Ekle" butonu kullanılarak istek fişine yeni satırlar eklenebilir.*
- *h. İstek fişini hemen iletmek için "Kaydet ve Şimdi Gönder" butonuna tıklanır.*
- *i. İstek fişi hemen iletilmeyecekse "Taslak Olarak Kaydet" butonu ile sisteme kaydedilir ve daha sonra taslak durumundaki istek fişi "İstek Fişi İşlemleri" menüsünden "İstek Fişlerini Listele" linki tıklanarak "Yeniden Düzenlenebilir", "İptal Edilebilir" ve "Gönder" butonuna tıklanarak BAP Mali Koordinatörlüğü*'*ne iletilir.*
- *j. Sisteme yüklenen "Teknik Şartname Formu" imzalanarak BAP Mali Koordinatörlüğü*'*ne gönderilir.*

#### **2.1.1.Anketör Çalıştırma**

Araştırma projelerinde üniversitede kadrolu çalışanlar dışında anket çalışmalarında görev alanlara, bu fasıldan saat ücreti karşılığı ödeme yapılabilir. Saat ücreti miktarı Maliye Bakanlığı'nın her yıl belirlediği işçi ücretlerinin çalışma saatlerine göre BAP Komisyonu onayı ile belirlenir. **2014 yılı için saat ücreti brüt 10 TL/Saat olarak uygulanmaktadır.**

Anketör ücret ödemelerinde görevlendirilecek anketörler için harcama yetkilisinden onay alınmalıdır. Her bir anketör için aylık anketör çalıştırma formu düzenlenmelidir. Anketör çalıştırma formu anketörün ve proje yürütücüsünün imzası ile ekinde kimlik fotokopisi ve anket soruları olacak şekilde BAP Mali Koordinatörlüğü'ne iletilmelidir. Anketör olarak çalıştırılan kişilerin herhangi bir yerde maaşlı olarak çalışmamaları gerekir. Üniversitemizde kadrolu olmayan ve maaş karşılığı çalışmayan kişiler anketör olarak çalıştırılabilir. Bu ödemelerde projeye tahsis edilen toplam ödenekten ödenecek brüt tutar üzerinden 193 sayılı Gelir Vergisi Kanununun 103. maddesine göre %15 Gelir Vergisi kesildikten sonra kalan net tutar ödenir.

#### *Bilim İnsanı Portalından "Anketör Çalıştırma Formu" İletmek İçin Aşağıdaki Adımlar Takip Edilir:*

#### *a. "Projelerim" sekmesinden "Proje Başlığına" tıklanır.*

- *b. Gelen ekranın sol tarafında bulunan "İstek Fişi İşlemleri" menüsü açılarak "Anketör Çalıştırma" linkine tıklanır.*
- *c. "İlgili Talep Listesi Kalemi" seçilir ve sayfanın yenilenmesi beklenir.*
- *d. "Yurt İçi Alım" ya da "Yurt Dışı Alım" seçeneklerinden alıma uygun piyasa türü işaretlenir.*
- *e. Ödenecek toplam ücret, anketör ve yürütücüyle ilgili bilgiler girilerek "Taslak Oluştur" butonu tıklanır. Anketör çalıştırma formunun kaydedilmesi için gelen web iletisi onaylanır.*
- *f. "Taslak Oluştur" butonu tıklanarak anketör çalıştırma formu kaydedildikten sonra sayfada görünür olan "Örnek Teknik Şartname Formu" bilgisayara yüklenir. Form düzenledikten sonra kaydedilerek "Gözat" butonuyla sisteme geri yüklenir.*
- *g. Anketör çalıştırma formunu hemen iletmek için "Kaydet ve Şimdi Gönder" butonuna tıklanır.*
- *h. Anketör çalıştırma formu hemen iletilmeyecekse "Taslak Olarak Kaydet" butonu ile sisteme kaydedilir ve daha sonra taslak durumundaki form "İstek Fişi İşlemleri" menüsünden "İstek Fişlerini Listele" linki tıklanarak "Yeniden Düzenlenebilir", "İptal Edilebilir" ve "Gönder" butonuna tıklanarak BAP Mali Koordinatörlüğü*'*ne iletilir.*
- *i. Sisteme yüklenen "Teknik Şartname Formu" imzalanarak BAP Mali Koordinatörlüğü*'*ne gönderilir.*
- *j. Sistemin ürettiği "Anketör Çalıştırma Formu" da imzalanarak BAP Mali Koordinatörlüğü'ne gönderilir.*

#### **2.2. Tüketim Malları ve Malzeme Alımları Harcama Kalemi**

Makale basım desteği, kırtasiye, baskı ve cilt, kağıt, kalem, temizlik malzemesi, disket, CD, entegre devreler, toner, muhtelif laboratuvar malzemeleri (Proforma fatura gereklidir.), büro malzemeleri, akaryakıt ve yağ alımları, yem alımları, yiyecek ve içecek alımları, canlı hayvan alım ve bakımı gibi tamamen tüketime dayanan çeşitli mal veya malzeme bu fasıldan satın alınır.

# *Bilim İnsanı Portalından "Tüketim Malzemesi Alımları" İstek Fişi Düzenlemek İçin Aşağıdaki Adımlar Takip Edilir:*

- **a.** *"Projelerim" sekmesinden "Proje Başlığına" tıklanır.*
- **b.** *Gelen ekranın sol tarafında bulunan "İstek Fişi İşlemleri" menüsü açılarak istek fişi düzenlenecek harcama kalemi linkine tıklanır.*
- **c.** *"İlgili Talep Listesi Kalemi" seçilir ve sayfanın yenilenmesi beklenir.*
- **d.** *"Yurt İçi Alım" ya da "Yurt Dışı Alım" seçeneklerinden alıma uygun piyasa türü işaretlenir.*
- **e.** *"Taslak Oluştur" butonu tıklanır. İstek fişinin kaydedilmesi için gelen web iletisi onaylanır.*
- *"Taslak Oluştur" butonu tıklanarak istek fişi kaydedildikten sonra sayfada görünür olan "YeniSatır Ekle" butonu tıklanarak, açılan "Detay Listesi" düzenlenir ve kaydedilir. Detay listesinin ekranda satır olarak görünmesi beklenir. "Yeni Satır Ekle" butonu kullanılarak istek fişine yeni satırlar eklenebilir.*
- **f.** *İstek fişini hemen iletmek için "Kaydet ve Şimdi Gönder" butonuna tıklanır.*
- **g.** *İstek fişi hemen iletilmeyecekse "Taslak Olarak Kaydet" butonu ile sisteme kaydedilir ve daha sonra taslak durumundaki istek fişi "İstek Fişi İşlemleri" menüsünden "İstek Fişlerini Listele" linki tıklanarak "Yeniden Düzenlenebilir", "İptal Edilebilir" ve "Gönder" butonuna tıklanarak BAP Mali Koordinatörlüğü*'*ne iletilir.*
- **h.** *Detay listelerinin içeriğine göre sistem tarafından otomatik olarak oluşturulmuş malzeme istem listesi formu "Malzeme İstem Listesi Formunu Yazdır" linki tıklanarak yazdırılıp, imzalanarak BAP Mali Koordinatörlüğü*'*ne gönderilir.*

*Bilim İnsanı Portalından tüketim malları ve malzeme alımları "Avans Talep Formu" düzenleme adımlarıyla ilgili detaylı bilgi "Proje Bütçesi Harcama Usulleri" bölümünde "Ön Ödeme (Avans Alma)" konusu açıklanırken verilmiştir.*

#### **2.3. Makine-Teçhizat Alımları Harcama Kalemi**

Bu fasıldan bilgisayar, bilgisayar çevre birimleri (harddisk, yazıcı, tarayıcı, fare, klavye), iş makinesi, manyetik karıştırıcı, vakum pompası, pH metre seti, görüntü algılama cihazı, termostatlar, motor pompası, ısıtma fırını, titreştirici, uzama ölçer, metal işleme makinesi, ses kayıt cihazı, video kamera, stepper motor, kuvartz küvet, optik okuyucu, piston pompası, otoklav gibi makine ve teçhizat alımları, bakım onarım giderleri ile yazılım ve lisans harcamaları yapılır.

Tüm bütçe kalemlerinde yapılacak alımlarda proforma fatura alınması ve ödeneklerin KDV'li miktarlar üzerinden istenmesi gerekmektedir.

# *Bilim İnsanı Portalından "Makine Teçhizat Alımları" ve "Yazılım Alımları" İstek Fişi İletmek İçin Aşağıdaki Adımlar Takip Edilir:*

- *a. "Projelerim" sekmesinden "Proje Başlığına" tıklanır.*
- *b. Gelen ekranın sol tarafında bulunan "İstek Fişi İşlemleri" menüsü açılarak istek fişi düzenlenecek harcama kalemi linkine tıklanır.*
- *c. "İlgili Talep Listesi Kalemi" seçilir ve sayfanın yenilenmesi beklenir.*
- *d. "Yurt İçi Alım" ya da "Yurt Dışı Alım" seçeneklerinden alıma uygun piyasa türü işaretlenir.*
- *e. "Taslak Oluştur" butonu tıklanır. İstek fişinin kaydedilmesi için gelen web iletisi onaylanır.*
- *f. "Taslak Oluştur" butonu tıklanarak istek fişi kaydedildikten sonra sayfada görünür olan "Örnek Teknik Şartname Formu" bilgisayara yüklenir. Form düzenledikten sonra kaydedilerek "Gözat" butonuyla sisteme geri yüklenir.*
- *g. "Taslak Oluştur" butonu tıklanarak istek fişi kaydedildikten sonra sayfada beliren "Yeni Satır Ekle" butonu tıklanarak, açılan "Detay Listesi" düzenlenir ve kaydedilir. Detay listesinin ekranda satır olarak görünmesi beklenir. "Yeni Satır Ekle" butonu kullanılarak istek fişine yeni satırlar eklenebilir.*
- *h. İstek fişini hemen iletmek için "Kaydet ve Şimdi Gönder" butonuna tıklanır.*
- *i. İstek fişi hemen iletilmeyecekse "Taslak Olarak Kaydet" butonu ile sisteme kaydedilir ve daha sonra taslak durumundaki istek fişi "İstek Fişi İşlemleri" menüsünden "İstek Fişlerini Listele" linki tıklanarak "Yeniden Düzenlenebilir", "İptal Edilebilir" ve "Gönder" butonuna tıklanarak BAP Mali Koordinatörlüğü*'*ne iletilir.*
- *j. Sisteme yüklenen "Teknik Şartname Formu" imzalanarak BAP Mali Koordinatörlüğü*'*ne gönderilir.*

#### **2.4. Araştırmacı Personel Çalıştırma Harcama Kalemi**

Projelerde, BAP Komisyonu tarafından onaylanan proje planında öngörülmüş olması şartıyla araştırmacı personel çalıştırılabilecektir. Personel için yapılacak ödemeler toplam BAP proje tavanlarını geçemez.

Personel ücretlerinin projeye aylık maliyetleri brüt olarak planlanır ve ortalama % 31 yasal kesintilerden sonra net ödeme yapılır. **Örnek:** Projeye aylık brüt maliyeti **1.400 TL** planlanan personel için, %31 ortalama yasal kesintilerden sonra tahmini ele geçen net ücret **964 TL** olacaktır.

Araştırmacıya ödenecek brüt aylık ücret her yıl **"Asgari Ücret Tespit Komisyonu"** tarafından belirlenen asgari ücretin altında olamaz. **"Asgari Ücret"** kanunen ödenmesi zorunlu olan **"En Az"** ücrettir.

5510 Sayılı Kanun gereği sağlık raporu alan SGK'lı personelin istirahat süresinin, işverenlerce elektronik ortamda "Sosyal Güvenlik Kurumu"na bildirilmesi zorunluluğu getirilmiş ve bildirimin süresinde gönderilmemesi durumunda idari para cezası uygulanması öngörülmüştür. Üniversitemizin cezai bir durumla karşı karşıya kalmaması için herhangi bir sağlık kuruluşundan rapor alan proje araştırmacı personelin, sağlık raporunu aldığı gün mutlaka BAP Mali Koordinatörlüğü'ne bildirmesi gerekmektedir. Bildirilmemesi halinde sorumluluk proje yürütücüsüne aittir.

#### **2.4.1. SGK İşe Giriş İşlemleri**

**"SGK İşe Giriş İşlemleri"** her ayın **15'i ile 31'i** arasında yapılır. Ayın 1'i ile 14'ü arasında işe giriş işlemi yapılmamaktadır. Bu sebeple ayın 15'inde işe giriş işlemleri yapılacak bir araştırmacı personelin, en geç ayın 14'ünde sistem tarafından üretilen, proje yürütücüsü ve araştırmacı personel tarafından imzalanan **"SGK İşe Giriş İşlem Formu"** *(Bkz. Ek 16)* ile **"Belirli Süreli Hizmet Sözleşmesi"** *(Bkz. Ek 17 )* ve aşağıda sıralanan belgelerle birlikte BAP Mali Koordinatörlüğü'ne bizzat başvurması zorunludur.

- **a.** Kimlik fotokopisi
- **b.** Öğrenci belgesi
- **c.** Sağlık raporu (BÜ Revir)
- **d.** Askerlik tecil belgesi
- **e.** Savcılık sabıka kaydı

### *Bilim İnsanı Portalından "SGK İşe Giriş İşlem Formu" Düzenlemek İçin Aşağıdaki Adımlar Takip Edilir:*

- *a. "Projelerim" sekmesinden "Proje Başlığına" tıklanır.*
- *b. Gelen ekranın sol tarafında bulunan "Personel Çalıştırma" menüsü açılıp yıl ve ay seçilerek "SGK İşe Giriş İşlem Formu" linki tıklanır.*
- *c. Gelen sayfadaki form araştırmacı personele ait bilgilerle düzenlenir ve "SGK İşe Giriş İşlem Formu" butonuna tıklanır.*
- *d. Bilgisayara yüklenen "SGK İşe Giriş İşlem Formu" yazdırılıp imzalanarak BAP Mali Koordinatörlüğü'ne gönderilir.*

*Bilim İnsanı Portalından "Belirli Süreli Hizmet Sözleşmesi" Düzenlemek İçin Aşağıdaki Adımlar Takip Edilir:* 

- *a. "Projelerim" sekmesinden "Proje Başlığına" tıklanır.*
- *b. Gelen ekranın sol tarafında bulunan "Personel Çalıştırma" menüsü açılıp yıl ve ay seçilerek "Hizmet Sözleşmesi Düzenle" linki tıklanır.*
- *c. Gelen sayfadaki form araştırmacı personele ait bilgilerle düzenlenir ve "Sözleşme Oluştur" butonu tıklanır. Araştırmacı personelin aylık çalıştığı süre (Sözleşme Başlangıç Tarihi ve Sözleşme Bitiş Tarihi) takvimden "Yıl, Ay, Gün" sırasıyla seçilmeli ve ödenecek aylık brüt ücret yazılırken virgül kullanılmamalıdır.*
- *d. Bilgisayara yüklenen "Personel Hizmet Sözleşmesi" yazdırılıp proje yürütücüsü ve araştırmacı personel tarafından imzalanarak BAP Mali Koordinatörlüğü'ne gönderilir.*

Personel hizmet sözleşmesinde bahsi geçen **"Ödenecek Aylık Brüt Ücret"** projeye aylık brüt maliyeti, yani tüm (vergi ve SGK primleri) giderlerin toplamını ifade eder.

BAP Mali Koordinatörlüğü'ne araştırmacı personel tarafından bizzat teslim edilen **"Belirli Süreli Hizmet Sözleşmesi"** ve **"SGK İşe Giriş İşlem Formu"**na personel çalıştırma menüsünden **"Hizmet Sözleşmeleri Listesi"** linki tıklanarak erişilebilir.

#### **2.4.2. Aylık Ödeme İşlemleri**

Aylık ödeme işlemlerinin yapılabilmesi için proje yürütücüsü ilgili araştırmacı personel projede çalışmaya devam ettiği sürece ve hizmet sözleşmesi dahilinde **her ayın 1'i ile 14'ü arasında onay işlemi** yapmalıdır. Bu işlem Bilim İnsanı Portalına giriş yapıldığında otomatik olarak gelecek uyarı penceresinden **(Personel Çalıştırma Uyarısı)** yalnızca **"Check"** atılıp **"Kabul"** butonuna tıklanmak suretiyle yapılır. Böylece araştırmacı personelin çalışmasıyla ilgili mali işlemlerin yürümesi sağlanır.

Her ay proje yürütücüsü tarafından sistem üzerinden düzenlenip iletilen "Aylık Bilgi Formu" uygulaması kaldırılmıştır. Sadece **onay işleminin** yapılması gereklidir.

**Her ayın 1'i ile 14'ü** arasında Bilim İnsanı Portalına gelen **"Personel Çalıştırma Uyarısı"**na "**Check"** atılıp **"Kabul"** butonuna **tıklanarak araştırmacı personelin ilgili projede halen çalıştığına ve çalışacağına dair onay işleminin yapılmaması durumunda, personelin SGK işten çıkış işlemleri sistem tarafından otomatik olarak başlatılacaktır.**

Boğaziçi Üniversitesi olarak, tüm SGK'lı çalışanlarının toplam primlerini her ayın belirli bir gününde SGK'ya yatırma zorunluluğunun olması nedeniyle BAP Mali Koordinatörlüğü'ne geç ulaşan taleplerden oluşacak SGK prim borçlarının daha önce tahakkuk edilen kurum toplam primlerine ilave edilmesi mümkün olmadığından SGK'ya süresi içinde yatırılmayan prim borçları için ciddi cezai müeyyideler uygulanmaktadır**.** 

#### **2.4.3. Sözleşmenin Sona Ermesi**

Çalışma süresi, SGK giriş işlemini takiben en erken ertesi gün (tatil gününe denk gelmesi halinde izleyen ilk iş günü) başlayabilir ve sözleşmede belirtilen tarihte kendiliğinden, araştırmacı personel hizmet sözleşmesinin 8. Madde hükmü gereğince veya aşağıda belirtilen durumlardan biri gerçekleştiğinde sona erer:

- **a.** BAP Komisyonu'nca verilen ve sözleşmede belirtilen izin süresinin bitmesi;
- **b.** Kendi isteğiyle ayrılması (istifa);
- **c.** Maliye Bakanlığı'nın tasarruf tedbirlerinden kaynaklanan ödenek yetersizliği;
- **d.** Zorunlu durumlar.

5838 Sayılı Kanunun 4. maddesi ile 5510 sayılı SGK Kanununun 102. maddesinde değişiklik yapılarak; sigortalının kendi isteğiyle işten ayrılması durumunda SGK'ya işten ayrıldığı tarihten itibaren ilk 10 gün içerisinde bildirimde bulunulmaması durumunda işverene cezai müeyyide uygulanmaktadır. Projeden ayrılacak olan personelin, ayrılma tarihinden en geç 10 gün önce sistem tarafından üretilen **"Personel İstifa Dilekçesi"**nin *(Bkz. Ek 18)* proje yürütücü tarafından BAP Mali Koordinatörlüğü'ne iletilmesi zorunludur.

*Bilim İnsanı Portalından "Personel İstifa Dilekçesi" Düzenlemek İçin Aşağıdaki Adımlar Takip Edilir:*

- *a. "Projelerim" sekmesinden "Proje Başlığına" tıklanır.*
- *b. Gelen ekranın sol tarafında bulunan "Personel Çalıştırma" menüsü açılıp yıl ve ay seçilerek "Personel İstifası Düzenle" linki tıklanır.*
- *c. Gelen sayfada "Projedeki Personeller" alanından istifa dilekçesi düzenlenecek araştırmacı personel seçilerek "İstifa Dilekçesi Oluştur" linki tıklanır.*
- *d. Bilgisayara yüklenen "Personel İstifa Dilekçesi", "İstifa Dosyası" alanından "Gözat" butonu ile sisteme (tercihen imzalı olarak) geri yüklenir.*
- *e. "Açıklama" alanı düzenlenir ve "İstifa Tarihi" takvimden "Yıl, Ay, Gün" sırasıyla seçilerek girilir.*
- *f. "Personel İstifa Dilekçesi"ni hemen iletmek için "Kaydet ve Şimdi Gönder" butonuna tıklanır.*
- *k. "Personel İstifa Dilekçesi" hemen iletilmeyecekse "Taslak Olarak Kaydet" butonu ile sisteme kaydedilir ve daha sonra taslak durumundaki istifa dilekçesi "Personel Çalıştırma" menüsünden "İstifalar Listesi" linki tıklanarak "Gönder" butonu ile BAP Mali Koordinatörlüğü*'*ne iletilir.*
- *g. Yazdırılıp imzalanan "Personel İstifa Dilekçesi" BAP Mali Koordinatörlüğü'ne gönderilir.*

#### **2.4.4. Çalışan Araştırmacı Personel Değişikliği**

Yürüyen proje kapsamında, çalıştırılmasına izin verilen süre içinde çalıştırılan kişinin yerine başka bir kişinin çalıştırılmak istenmesi durumunda BAP Komisyonu'nun onayı alındıktan sonra;

- **a.** Araştırmacı personelin SGK işten çıkış işlemlerinin yapılması için, **"Sözleşmenin Sona Ermesi"** ile ilgili süreç takip edilir.
- **b.** Yeni araştırmacı personelin SGK işe giriş işlemleri için **"SGK İşe Giriş İşlemleri"**ndeki süreç takip edilir.

#### **2.5. Yolluk Giderleri Harcama Kalemi (Konferans Katılım)**

2547 sayılı Kanunun 39. Maddesinin birinci fıkrasında "Öğretim elemanlarının kurumlarından yolluk almaksızın yurt içinde ve dışında kongre, konferans, seminer ve benzeri bilimsel toplantılarla, bilim ve meslekleri ile ilgili diğer toplantılara katılmalarına, araştırma ve inceleme gezileri yapmalarına, araştırma ve incelemenin gerektirdiği yerde bulunmalarına, bir haftaya kadar dekan, enstitü ve yüksekokul müdürleri, onbeş güne kadar rektörler izin verebilirler. Bu şekilde 15 (onbeş) günü aşan veya yolluk verilmesini gerektiren veya araştırma ve incelemenin gerektirdiği masrafların üniversite ile buna bağlı birimlerin bütçesinden ödenmesi icabeden durumlarda, ilgili yönetim kurulunun kararı ve rektörün onayı gereklidir" denilmektedir.

#### **Görevlendirme Taleplerinin İçeriği;**

Bilimsel toplantılara katılmak için yapılacak görevlendirme taleplerinde ve bağlı bulunulan birimin yönetim kurulu kararlarında, alınacak onaylarda, görevlendirilecek kişi, görev yeri, görevin mahiyeti ve süresi, yolculuk şekli, ödemelerin yapılacağı kaynak ve talep edilecek kalemlerin BAP ın hangi projesinden karşılanacağı belirtilmelidir.

## **Görevlendirme İşlem Süreci;**

Görevlendirilecek kişi öncelikle **"Davet Mektubu"** ve **"Bildiri Özeti"**yle birim/bölümüne başvuruda bulunur. Kişinin, bağlı olduğu birim olumlu **"Yönetim Kurulu Kararı"nı** BAP Komisyon Başkanlığı'na ve Rektörlük Makamı'na gönderir. BAP Komisyonu'nun ödenek tahsis edebilmesi için görevlendirilecek kişinin Bilim İnsanı Portalından **"Seyahat Talebi"** düzenlenmesi gerekir. (*Bilim İnsanı Portalından bilimsel toplantılara katılım (Konferans) "Seyahat Talebi" düzenleme adımlarıyla ilgili detaylı bilgi "Proje Talepleri" bölümünde "Seyahat Ek Bütçe Talebi" konusu açıklanırken verilmiştir.)*

BAP Komisyonu'nun onayı ve ödenek tahsisi ile birlikte **"Rektörün Onayı"** alınır. *(Bilim İnsanı Portalından bilimsel toplantılara katılım "Yolluk Giderleri Avans Talep Formu" düzenleme adımlarıyla ilgili detaylı bilgi "Proje Bütçesi Harcama Usulleri" bölümünde "Ön Ödeme (Avans Alma)" konusu*  *açıklanırken verilmiştir.* Rektör onaylı görevlendirme yazısı Personel Daire Başkanlığı kanalıyla BAP Mali Koordinatörlüğü'ne ulaşır.

**Görevlendirme onayı seyahat tarihinden önce çıkarılmış olmalıdır.** Her görevlendirme için ayrı onay alınmalıdır.

**Mevzuat gereği bir kalem birden fazla kaynak tarafından karşılanamaz.** Örneğin uçak biletinin bir kısmı BAP bütçesinden diğer kısmı "Rektörlük" ya da "Fakülte" bütçesinden karşılanamaz. Ancak bir seyahatte uçak biletinin BAP bütçesinden, gündeliğin ve konaklama masraflarının "Rektörlük" bütçesinden karşılanması mümkündür. Ödemeler, belge ve faturaların ibrazına bağlıdır. **Kredi kart sliplerinin ya da elektronik posta ile gelen ödeme bilgilerinin geçerliliği yoktur.** Tüm faturalar bilimsel toplantıya katılan görevlendirilen kişinin adına olmalıdır. Toplu faturalar geçerli değildir. Görevlendirme onayında belirtilen güzergahın dışına çıkılması halinde yapılacak yol giderleri ödenmez.

BAP Komisyonu, 2014 yılında ulaşım masraflarına katkı olarak Avrupa ve yakın ülkeler için 650 USD, ABD ve uzak ülkeler için 1350 USD; toplam gündelik ve konaklama için 1000 USD ve kayıt ücretlerinde 600 USD tavanlarını uygulamaktadır.

BAP Projelerinden talep edilebilecek kalemler şunlardır:

- **a.** Yolluk Giderleri (Yurt İçi/Yurt Dışı)
- **b.** Gündelik ve Konaklama Giderleri
- **c.** Kayıt Ücreti

#### **2.5.1. Yolluk Giderleri (Yurt İçi/ Yurt Dışı)**

#### **2.5.1.1. Yurt İçi Yolluklar**

Yurt içi bilimsel toplantılara katılım için **(uluslararası olmak kaydıyla)** yol gideri, kayıt ücreti, gündelik ve konaklama giderleri ödenebilmektedir. **Ödeme yapılabilmesi için bilimsel toplantıya katılım belgesi ile kayıt ücretinin ödendiğine dair faturanın ibrazı gerekmektedir.**

Yurt içi uluslararası bilimsel toplantının bulunduğu şehre uçak ile gidilmek isteniyorsa görevlendirme yazısında yol **"uçakla"** ibaresi bulunmalıdır. Araştırma proje başvurularında öngörülen ve projenin tamamlanması için zorunlu olan yurt içi arazi çalışmalarında proje ekibinde yer alan lisansüstü öğrenciler, araştırma görevlileri ve diğer araştırmacıların da, saha çalışmasının yapılacağı şehre uçak ile gitmek istemeleri durumunda, **görevlendirme yazılarında "uçakla" ibaresinin bulunması şartıyla uçak bileti tavanı gidiş-dönüş 300 TL ile sınırlı olacak şekilde** ödeme yapılır.

Proje ekibinde bulunan ancak üniversitede araştırma görevlisi kadrosunda bulunmayan lisansüstü öğrencilerin BAP projeleri kapsamında Komisyonu'nun onay verdiği arazi/saha çalışmalarına katılabilmeleri ve harcamalarının karşılanabilmesi için ilgili projenin yürütücüsü tarafından görevlendirmeye dair bir yazı ile "Rektörlük Makamı"na başvurulması durumunda Rektör'ün onayı ile Komisyon'un belirlediği tavanlar dahilindeki harcamalar BAP proje bütçesinden karşılanır.

İstanbul il sınırları içinde gerçekleşen uluslararası bilimsel toplantılar ve arazi çalışmaları için gündelik ve yol giderleri ödenmez.
Yurt içi (İstanbul dışında) bilimsel toplantılara katılım görevlendirmelerinde mutat araç kullanılması esas olup, zorunlu hallerde gidiş ve dönüşler için en fazla 4 (dört) taksi ücreti ödenir.

Görevlendirilen kişinin özel aracı ile yolculuk yapması durumunda kendisine otobüs bileti karşılığı beyanı üzerine ödenir.

Arazi çalışmalarında yurt içi yolluk işlemlerine ilave olarak ihtiyaç halinde araç kiralaması yapılabilir. Araç kiralamalarında; 3 teklif alınması esas olup bu imkanın bulunmadığı durumlarda kiralamanın yapıldığı yerdeki belediye sınırları içinde bulunan belediyeden veya şöförler derneğinden "Rayiç Uygunluk Belgesi" alınması gerekmektedir.

## **Yurt İçi Yolluk Alabilmek İçin BAP Mali Koordinatörlüğüne Teslim Edilmesi Gerekli Onay ve Belgeler:**

- **a.** Başvuru sahibinin bağlı bulunduğu birimin yönetim kurulu kararı;
- **b.** BAP Komisyon onayı ve Rektör onayı;
- **c.** Uçak ile gidilecek ise, onaya yol "uçakla" ibaresi;
- **d.** Uçak bileti aslı (e-bilet) ve faturanın aslı (varsa).

# **2.5.1.2. Yurt Dışı Yolluklar**

Yolluk giderleri harcama kaleminde izah edildiği üzere görevlendirme talep içeriği ve görevlendirme işlem süreci takip edilerek görevlendirme onayı alınır. Görevlendirme sonrasında hakedişin kişiye ödenebilmesi için görevlendirme dönüşünü takip eden en geç 20 gün içinde aşağıda sıralanan onay işlemlerinin tamamlanmış ve ilgili belgelerin BAP Mali Koordinatörlüğü'ne teslim edilmiş olması şartıyla ödeme gerçekleşir.

# **Yurt Dışı Yolluk Alabilmek İçin BAP Mali Koordinatörlüğüne Teslim Edilmesi Gerekli Onay ve Belgeler:**

- **a.** Başvuru sahibinin bağlı bulunduğu birimin yönetim kurulu kararı;
- **b.** BAP Komisyon onayı ve projeye Bilim İnsanı Portalından ek bütçe tahsisi;
- **c.** Rektör onayı;
- **d.** Uçak bileti aslı (e-bilet), faturanın aslı (varsa);

Yurt dışı geçici görevlendirmelerinde "Türk Hava Yolları" uçaklarının kullanılması zorunluluğu yoktur. **Biletler gidiş-dönüş bilimsel toplantının yapılacağı şehre düzenlenmiş olmalıdır.** Aktarmalı uçuşlarda belli bir noktada birkaç gün konaklanmamalıdır. **Aktarmaların günübirlik olması gerekir.** Her tür uçak, tren, otobüs bileti geçerlidir. Yurt dışında taksi kullanım ya da araba kiralamalarında, sadece havalimanıotel, otel-bilimsel toplantının yapılacağı yer, bilimsel toplantının yapılacağı yer-otel ve otel-havalimanı harcamaları belgelendirildiği takdirde ödenir.

# **2.5.2. Gündelik ve Konaklama Giderleri**

Gündelikler her yıl 6245 sayılı Harcırah kanununda belirtilen cetvel üzerinden ve BAP Komisyonu'nun belirleyeceği tavanlar içinde ödenir.

BAP Projeleri kapsamında yapılacak olan görevlendirmelerde **"Gündelik ve Konaklama"** masrafları birden fazla kaynak tarafından karşılanmamaktadır. Örneğin gündelik **"BAP Bütçesinden"**, konaklama **"Rektörlük"** ya da **"Fakülte Bütçesinden"** karşılanamaz. Buna uygun olarak, görevlendirme başvurusu yapılırken görevlendirme yazısında bu talep, **"gündelik ve konaklama"** şeklinde ifade edilmelidir. Yalnızca gündelik veya yalnızca konaklama şeklinde yazılmamalıdır.

Bu ödeme için Rektör onaylı görevlendirme yazısı dışında herhangi bir harcama belgesi gerekli değildir. Gündelikler, onayda belirtilen tarihler arasında yurt dışında fiilen geçirilen süre için o yıl komisyon tarafından belirlenen tavanlar dahilinde verilir.

**Gündelik ve konaklamanın ödenebilmesi için, görevlendirme süresi ile sınırlı olmak kaydıyla yurt dışında kalınan süre için otel faturası alınması gereklidir. Otel faturasının olmaması durumunda sadece gündelik masrafları ödenir. Konaklama masrafları ödenmez.** Faturada gösterilen günlük yatak ücretinin, hesaplanan gündelik tutarının %40 ını aşması halinde aşan kısmın %70 i konaklama için ödenir. Ancak toplam ödenen rakam BAP tavanlarını aşamaz.

## **2.5.3. Kayıt Ücreti Giderleri (Yurt İçi Kurs ve Toplantılara Katılma Giderleri)**

31.12.2005 tarih 26040 sayılı 3. Mükerrer Resmi Gazetede yayınlanan ve 2006 yılında yürürlüğe giren Merkezi Yönetim Harcama Belgeleri Yönetmeliğinin 36. Maddesinde; "Kamu kurum ve kuruluşları ile meslek teşekkülleri, dernek ve vakıflar tarafından düzenlenen kurs ve toplantılara katılanların, katılma giderlerinin ödenmesinde; görevlendirme yazısı, fatura, fatura düzenlenemeyen hallerde katılma ücretini gösteren belge, kurs ve toplantıya iştirak edildiğine ilişkin belge, ödeme belgesine bağlanır. Görevlendirme yazısı veya yetkili makam onayının mali yılın ilk ödemesine ait ödeme belgesine bağlanması gerekir", denilmektedir.

Toplantıyı düzenleyen kurum veya kuruluşlardan bilimsel toplantıya katılım belgesi ile kayıt ücretinin ödendiğine dair fatura alınmadığı taktirde görevlendirilen kişilere, toplantıya katılmış olmalarına rağmen, proje bütçesinden ödeme yapılamaz. Bilimsel toplantı yöneticileri tarafından katılan kişi adına hazırlanmış, imzalı asıl belge karşılığı ödeme yapılır.

**İstanbul il sınırları içinde gerçekleşen uluslararası bilimsel toplantılar için yalnızca kayıt ücreti ödenebilir.** 

**Uluslararası Bilimsel Toplantılara Kayıt Ücreti Desteği Alabilmek İçin BAP Mali Koordinatörlüğü'ne Teslim Edilmesi Gerekli Onay ve Belgeler:** 

- **a.** Başvuru sahibinin bağlı bulunduğu birimin yönetim kurulu kararı;
- **b.** BAP Komisyonu kararı ve Rektör onayı;
- **c.** Toplantı katılım ücreti faturasının aslı ve Türkçe tercümesi;

Ödeme, görevlendirme dönüşünde harcama belgelerinin BAP Mali Koordinatörlüğü'ne iletilmesi halinde yapılır.

## **3. PROJE TALEPLERİ**

Çok zorunlu olmadıkça projenin özünde, yürütücüsünde, ekibinde, takviminde, bütçesinde, bütçenin fasıllara dağılımında, çalıştırılacak personelin ad-soyad bilgilerinde, personelin çalıştırılacağı sürede ve kullanılacak makine teçhizat/malzeme listesinde değişiklik yapılmamalıdır. Projede değişiklik yapılması gerektiğinde BAP Komisyonu'na bilgi verilerek onay alınmalıdır. **Onay alınmadan herhangi bir değişiklik yapılmamalıdır.**

Araştırma projelerinin desteklenmesi, devamı süresince izlenmesi ve sonuçlandırılması ile ilgili işlemler ve BAP Komisyonu tarafından alınması gereken kararlar için Bilim İnsanı Portalı ve Proje Yaşam Döngüsü Uygulaması kullanılır.

## **3.1. Ek Bütçe Talebi**

Proje çalışmalarında ihtiyaç halinde belirtilen gerekçeler doğrultusunda yıllık proje tutarının %25'ine kadar ek bütçe verilebilir. **"Makale Basım Desteği"**,**"Misafir Araştırmacı Ziyaret Desteği"** ve **"Uluslararası Patent Başvuru Desteği"** talepleri proje başvurusu esnasında, proje destek tavanlarını aşmayacak şekilde proje başvurusu içinde yapılabildiği gibi, proje devam ederken de ek bütçe talebi ile yapılabilir. **"Makale Basım Desteği"** ve **"Misafir Araştırmacı Ziyaret Desteği"** proje devam ederken **%25 ek bütçe oranı içinde değerlendirilir.** Ek bütçe için Bilim İnsanı Portalından yapılacak talepler bütçenin ait olduğu proje yılı içinde komisyona sunulmalıdır. Ait olduğu proje yılı içinde talep edilmeyen ek bütçeler daha sonraki proje yıllarında geriye dönük olarak istenemeyecektir.

#### **3.1.1. Makale Basım Desteği**

**BAP projelerinden üretilmiş, ilgili projeye Üniversitemizin adı ile birlikte kod belirtilerek Bilimsel Araştırma Projeleri'ne atıf yapılmış ve Boğaziçi Üniversitesi adresli makalelerin** ilgili bilim dalında **önde gelen ve etki değeri yüksek** dergilerde basılması için destek sağlanır. Bilimsel indeksi SCI-E, SSCI ve A&HCI olan dergilerde yayınlanan makalelerin basılması için destek sağlanmakta ve dergi listesi için Thomson Reuters organizasyonu tarafından aşağıdaki linklerde verilen listeler esas alınmaktadır.

- **a. SCI-E link adresi**  http://ip-science.thomsonreuters.com/cgi-bin/jrnlst/jloptions.cgi?PC=D
- **b. SSCI link adresi**  http://ip-science.thomsonreuters.com/cgi-bin/jrnlst/jloptions.cgi?PC=SS
- **c. A&HCI link adresi**  http://ip-science.thomsonreuters.com/cgi-bin/jrnlst/jloptions.cgi?PC=H

BAP Komisyonu'na yapılacak taleplerde, söz konusu makalenin **basılması için kabul edilmiş** olması şartı aranmakta olup, bütçe talebi ancak makale **basılmadan önce kabul yazısı** ile yapılır. Makale basıldıktan sonra geriye dönük olarak destek verilmemektedir.

Söz konusu talep, başvuru esnasında, proje destek tavanlarını aşmayacak şekilde proje önerisi içinde ya da proje devam ederken, %25 ek bütçe oranı içinde ek bütçe talebi ile her bir yürüyen proje için **yılda en çok bir kez** olmak koşuluyla **tüketim gideri** olarak yapılır. Destek tavanı **1.350 USD** olup, destek miktarı BAP Komisyonu tarafından bu tavan dahilinde değerlendirilir.

#### *Ödemenin nasıl yapılacağı:*

Bilim İnsanı Portalının tüketim kaleminden istek fişi düzenlenir. Yayınevinden alınmış proforma faturaya (Boğaziçi Üniversitesi Bilimsel Araştırma Projeleri Bebek/İstanbul adına alınmış, üzerinde banka bilgisi bulunan ve toplam ödeme rakamını gösteren) havale işlemi gerçekleştirilir. Basım işlemini takiben işleme ait fatura ve basılan makalenin bir fotokopisi BAP Mali Koordinatörlüğü'ne iletilir.

# **3.1.2. Misafir Araştırmacı Ziyaret Desteği**

Projede yürütülen araştırmalara ulusal ve uluslararası alanda söz sahibi bilim insanlarının katılımını sağlamak, araştırma işbirlikleri geliştirmek ve ortak yayın oluşturmak amacıyla **yılda en çok bir kez** olmak koşuluyla **bir araştırmacıya ziyaret** desteği verilir.

Söz konusu talep, başvuru esnasında proje destek tavanlarını aşmayacak şekilde proje önerisi içinde veya proje devam ederken %25 ek bütçe oranı içinde ek bütçe talebi ile **hizmet alımı** olarak yapılır.

**Toplam ödenekten %20 gelir vergisi kesildikten sonra kişiye ödeme yapılır. Bütçe talebi yapılırken bu konuya dikkat edilmesi gerekir.** 

BAP Komisyonu'na yapılacak taleplerde, **"Misafir Araştırmacı Ziyaret Desteği Bilgi Formu"** *(Bkz. Ek 12)* düzenlenerek davet edilecek araştırmacının adı ve soyadı, özgeçmiş bilgisi, kalacağı gün sayısı, araştırma alanının söz konusu projeyle ilgisi, araştırmaya katkısı, karşılanması talep edilen giderler detaylı olarak belirtilir.

- **a.** BAP Komisyonu tarafından uygun bulunan talepler için mali işlemler, proje yürütücüsü tarafından düzenlenen **"Hizmet Alımı İstek Fişi"** aracılığıyla yürütülür.
- **b.** Misafir araştırmacı ile **"Hizmet Sözleşmesi"** *(Bkz. Ek 19)* düzenlenir.
- **c.** Hizmet alımı tamamlandıktan sonra, hizmet bedeli **proje yürütücüsünün bildireceği misafir araştırmacının banka hesabına döviz cinsine göre** havale edilir.

Destek tavanı 6.000 TL olup, destek miktarı BAP Komisyonu tarafından bu tavan dahilinde değerlendirilerek belirlenir.

## *Ödemenin Nasıl Yapılacağı:*

**İstek Fişi ile**; Bilim İnsanı Portalından hizmet alımı istek fişi düzenlenir. Etkinliğin sona ermesini takiben misafir araştırmacının bildireceği banka hesabına ödemenin yapılabilmesi için BAP Mali Koordinatörlüğü'ne aşağıda listelenen belgelerin iletilmesi gerekmektedir.

**Avans Talebi ile;** etkinlik tarihinden en az 15 gün önce Bilim İnsanı Portalından hizmet alımı avans talep formu düzenlenir. Bütün giderler (yol+otel+gündelik vb.) yürütücü tarafından karşılanır. Etkinlik bitiminde misafir araştırmacı hizmet sözleşme tutarı kadar misafir araştırmacıya ödemenin yapıldığını gösteren **"Harcama Pusulası"** *(Bkz. Ek 20)* düzenlenerek yürütücü ile misafir araştırmacı tarafından müştereken imzalanır. Fatura veya fatura yerine geçen belge düzenleme zorunluluğu bulunmayan kişilerden (Gerçek Kişi) alınacak hizmet alımlarında ödeme **"Harcama Pusulası"** ile yapılır. Bu ödemelerde **%20 Gelir Vergisi kesintisi** yapıldıktan sonra kalan tutar kişiye ödenir. Bütçe talebi yapılırken bu konuya dikkat edilmesi gerekir.

Avans mahsubunda kullanılacak olan harcama pusulası aşağıdaki belgeler ile birlikte BAP Mali Koordinatörlüğü'ne gönderilir:

- **a.** Rektörlük misafir araştırmacı ziyaret onayı *(Bkz. Ek 21)*
- **b.** Misafir araştırmacı hizmet sözleşmesi *(Bkz. Ek 19)*
- **c.** Etkinlik çalışma planı
- **d.** Misafir araştırmacının özgeçmişi
- **e.** Pasaportun resimli bölümünün fotokopisi
- **f.** Uçak bileti (fotokopisi)
- **g.** Harcama pusulası *(Bkz. Ek 20)* (Avans alınması halinde kullanılacaktır.)

## **3.1.3. Uluslararası Patent Başvuru Desteği**

**"İleri Teknoloji Uygulama ve Geliştirme Projeleri (TUG Kodlu)"** kapsamında proje konusu ile alakalı olması şartıyla **"Uluslararası Patent Başvuru Desteği"** sağlanır. BAP Komisyonu'na yapılacak taleplerde, **"Teknoloji Transfer Ofisi (TTO) Buluş Bildirim Formu, Araştırma Raporu, Ulusal Patent Belge Kabul Yazısı ve İnceleme Raporu"**nun olması aranır. Uluslararası Patent Başvuru Desteği kararı ve bütçe miktarı bu belgeler çerçevesinde proje bazında belirlenir. Söz konusu talepler başvuru esnasında "İleri Teknoloji Uygulama ve Geliştirme Projeleri (TUG Kodlu)" destek tavanını aşmayacak şekilde proje önerisi içinde ya da proje devam ederken ek bütçe talebi ile hizmet alımı kaleminden yapılır.

*Bilim İnsanı Portalından "Ek Bütçe" Talebi İletmek İçin Aşağıdaki Adımlar Takip Edilir:*

- *a. "Projelerim" sekmesinden "Proje Başlığına" tıklanır.*
- *b. Gelen ekranın sol tarafında bulunan "Proje Talepleri" menüsünden "Ek Bütçe Talebi" linki tıklanır. "Talep Tipi" seçilir. Proje talep listesinde bulunan bir kaleme ek bütçe başvurusu yapılacak ise "Talep Listemdeki Bir Kaleme" tipi seçilerek "Var Olan Talepler, Toplam ve Gerekçe" alanları doldurulur. Yeni bir kaleme ek bütçe başvurusu yapılacak ise "Yeni Bir Talep Kalemine" tipi seçilerek "Talep Türü, Türü, Gerekçe, Adet, Birim Fiyatı ve Tutar" alanları doldurulur. "Birim Fiyat" ve "Tutar" yazılırken virgül kullanılmamalıdır.*
- *c. Talebi hemen iletmek için "Kaydet ve Şimdi Gönder" butonuna tıklanır.*
- *d.* Talep hemen iletilmeyecekse *"Taslak Olarak Kaydet" butonu ile sisteme kaydedilir ve daha sonra "Proje Talepleri" menüsünden "Talepleri Listele" linki tıklanarak ilgili talep yeniden düzenlenebilir, iptal edilebilir ve "Gönder" butonu ile BAP Komisyonu'na iletilir.*

#### **3.2. Seyahat Ek Bütçe (Konferans) Talebi**

Bilimsel toplantılara katılmak üzere talep edilen ve alınan seyahat ek bütçeleri proje ihtiyaçlarının karşılanması için alınan ek bütçelerden (%25 ek bütçe oranı dışında) ayrı değerlendirilir. Proje kabul edildikten ve yurt dışı seyahat kesinleştikten sonra ulaşım, gündelik ve konaklama masrafları ile kayıt ücreti ek bütçe olarak verilmektedir.

#### **3.2.1. Bilimsel Toplantılara Katılım (Konferans) Desteği**

BAP tarafından desteklenen projelerdeki çalışmalardan kaynaklanan ürünleri sunmak amacıyla bilimsel toplantılara katılımı BAP desteklemektedir. Destek alabilmek için uluslararası nitelikte ve özellikle hakemli olan bilimsel toplantılarda sunulmak üzere kabul edilmiş bir bildirinin bulunması önşarttır. BAP Projelerinden kaynaklanan ve bilimsel toplantılarda sunulacak ürünlere Boğaziçi Üniversitesi Bilimsel Araştırma Projeleri'ne kod belirterek atıf verilmesi konusuna azami dikkat gösterilmesi gerekir. Seyahat destekleri **bir takvim yılı içinde bir kişiye, iki projede yürütücü olsa dahi, bir kez verilir.** 

Proje kabul edildikten ve yurt dışı seyahat kesinleştikten sonra ulaşım, gündelik ve konaklama masrafları ile kayıt ücreti ek bütçe olarak verilmektedir.

Seyahat ek bütçesi %25 ek bütçe dışında değerlendirilir.

2014 yılında, ulaşım masraflarına katkı ABD ve uzak ülkeler için 1.350 USD, Avrupa ve yakın ülkeler için 650 USD ile sınırlıdır. Ayrıca toplantı kayıt ücretinin 600 USD'a kadar olan kısmı ile gündelik ve konaklama masraflarının 1.000 USD'a kadar olan kısmı ilgili projeden karşılanır.

**BAP, yurt içi ulusal bilimsel toplantılara katılımı desteklememektedir.** Yurt içi uluslararası bilimsel bir toplantıya katılmak istenmesi durumunda yurt dışı toplantı katılım hakkı, içinde bulunulan takvim yılı için kullanılmış olur.

- **a.** Proje ekibinde bulunan diğer tam zamanlı doktoralı öğretim üyeleri/ doktoralı çalışanlar bildirileri farklı olmak kaydıyla aynı bilimsel toplantıya katılmak için ilgili projeden destek alabilirler.
- **b.** Sadece "D" kodlu projelerde, doktora/yüksek lisans öğrencisi öğrencilik hakları devam ettiği sürece bilimsel toplantılara katılmak üzere destek alabilir. Azami sürelerin bitiminden itibaren öğrencilik hakları sonlanacağından bilimsel toplantılara katılmak üzere destek alınamaz ancak proje "D" koduyla devam ederken proje ekibinde çalışmalarına devam edebilir. Proje yürütücüsünün ve

doktora/yüksek lisans öğrencisinin aynı bilimsel toplantıya katılmak üzere ilgili projeden destek alabilmeleri için bildirilerinin farklı olma koşulu aranır. Doktora öğrencilerine aynı yıl içerisinde hem bilimsel toplantılara katılmak için seyahat desteği hem de yurt dışı saha çalışması için destek verilmemektedir.

- **c.** Projeler kapsamında araştırmacı personel olarak çalışan yalnızca doktora sonrası araştırmacılar yılda bir kez bilimsel toplantılara katılabilmek için bildiri sunmak koşuluyla ilgili projeden destek alabilirler.
- **d.** Yardımcı doçent veya öğretim görevlisi olarak göreve başlayan doktoralı genç öğretim elemanlarına, göreve başladıkları tarihten itibaren 3 yıl süreyle, uluslararası bilimsel toplantılarda bildiri sunmak için yılda bir kez sağlanan BAP desteğine ek olarak, bildiri sunmak, dinleyici olmak, çalıştay/kursa katılmak, ortak proje geliştirmek veya bilimsel temas kurmak üzere bir yurt dışı seyahat desteği daha sağlanır. Yılda toplam 2 kez sağlanan yurt dışı seyahat desteğine bildiri sunulmadan (dinleyici olmak, çalıştay/kursa katılmak, ortak proje geliştirmek veya bilimsel temas kurmak) gidilecek olunması durumunda seyahat talebi yapılırken bu görevlendirmenin niteliği ve gerekliliğiyle ilgili BAP Komisyonu'na detaylı bir açıklama sunulması beklenir.
- **e.** "Sabbatical" görevlendirmesinde bulunan öğretim üyeleri bilimsel bir toplantıya katılmak isterlerse, sunulacak bildirinin proje konusuyla ilgili olması durumunda yurt dışında bulunulan şehirden bilimsel toplantının yapılacağı şehre gitmelerine destek sağlanır. Türkiye'den gidilmek isteniyorsa sabbatical görevlendirmesine resmi olarak son verilmesi ve BAP Komisyonu'nun yazılı olarak bilgilendirilmesi gerekmektedir.
- **f.** Proje başvurusunun hazırlanması aşamasında **"Proje Talep Listesi"** adımında bulunan **"Yolluk Giderleri"** alanından yalnız proje çalışmalarında gerekli yurt içi arazi çalışmaları için (ve zorunlu hallerde yurt dışı) ödenekler istenmeli, **bilimsel toplantılara katılmak için dış seyahat ödeneği dahil edilmemelidir**. Proje kabul edildikten ve yurt dışı seyahat kesinleştikten sonra ulaşım, gündelik ve konaklama masrafları ile kayıt ücreti ek bütçe olarak verilmektedir.

# *Bilim İnsanı Portalından (Bilimsel Toplantılara Katılım/Konferans) "Seyahat Talebi" İletmek İçin Aşağıdaki Adımlar Takip Edilir:*

- *a. "Projelerim" sekmesinden "Proje Başlığına" tıklanır.*
- *b. Gelen ekranın sol tarafından bulunan "Proje Talepleri" menüsünden "Seyahat Talebi" linki tıklanır.*
- *c. Açılan sayfadaki "Seyahat Formu" düzenlenir.*
- *d. "Görevlendirme Tarihleri" ve "Toplantı Tarihleri" ilgili alanlardaki takvimden seçilirken "Yıl, Ay, Gün" sırası takip edilmelidir, aksi durumda tarihler yanlış girilmiş ya da girilememiş olur.*
- *e. Talebi hemen iletmek için "Kaydet ve Şimdi Gönder" butonuna tıklanır.*
- *f.* Talep hemen iletilmeyecekse *"Taslak Olarak Kaydet" butonu ile sisteme kaydedilir ve daha sonra "Proje Talepleri" menüsünden "Talepleri Listele" linki tıklanarak ilgili talep yeniden düzenlenebilir, iptal edilebilir ve "Gönder" butonu ile BAP Komisyonu'na iletilir.*

*Bilim İnsanı Portalından bilimsel toplantılara katılım "Yolluk Giderleri Avans Talep Formu" düzenleme adımlarıyla ilgili detaylı bilgi "Proje Bütçesi Harcama Usulleri" bölümünde "Ön Ödeme (Avans Alma)" konusu açıklanırken verilmiştir.* 

## **3.3. Fasıl Aktarım Talebi**

İhtiyaç halinde belirtilen gerekçeler doğrultusunda proje bütçesinin fasıllara dağılımında değişiklik yapılabilir. Ancak yurt içi ve yurt dışı bilimsel toplantılara katılmak için ek bütçe olarak verilen seyahat ek bütçe kaleminden diğer bütçe kalemlerine fasıl aktarım talebi yapılamamaktadır.

## *Bilim İnsanı Portalından "Fasıl Aktarım" Talebi İletmek İçin Aşağıdaki Adımlar Takip Edilir:*

- *a. "Projelerim" sekmesinden "Proje Başlığına" tıklanır.*
- *b. Gelen ekranın sol tarafında bulunan "Proje Talepleri" menüsünden "Fasıl Aktarım" linki tıklanır.*
- *c. Ödeneğin, diğer bir hesaba aktarılmak üzere "Alınacağı Hesap" ve ödeneğin "Aktarılacağı Hesap" seçilerek "Aktarılacak Tutar" ve "Gerekçe" yazılır. "Aktarılacak Tutar" yazılırken virgül kullanılmamalıdır.*
- *d. Talebi hemen iletmek için "Kaydet ve Şimdi Gönder" butonuna tıklanır.*
- *e.* Talep hemen iletilmeyecekse *"Taslak Olarak Kaydet" butonu ile sisteme kaydedilir ve daha sonra "Proje Talepleri" menüsünden "Talepleri Listele" linki tıklanarak ilgili talep yeniden düzenlenebilir, iptal edilebilir ve "Gönder" butonu ile BAP Komisyonu'na iletilir.*

#### **3.4. Değişiklik Talebi**

Talep türlerinin dışında kalan her tür değişiklik için (fasıl değiştirilmesine gerek bulunmayan durumlardaki malzeme/makine teçhizat değişiklikleri, yürütücü, takvim, proje ekibi, sınırlı kullanıcı yetkilendirme talebi, vb. değişiklikler) bu talep türü kullanılır. Her bir değişiklik için ayrı onay alınmalıdır. Bir talep birden fazla değişiklik içermemelidir.

## **3.4.1.Sınırlı Yetkili Kullanıcı Talebi**

Proje başvurusu BAP Komisyonu tarafından değerlendirilip, proje sözleşmesi imzalandıktan sonra Bilim İnsanı Portalı üzerinden sınırlı yetkili kullanıcı olarak tanımlanması istenen kişinin ad-soyad, T.C. Kimlik numarası, e-posta adresi, bölümü, projeyle ilgisi ve gerekçe gibi konularda bilgi verilerek **"Değişiklik Talebi"** iletilir. Onay işleminden sonra sisteme sınırlı yetkili kullanıcı olarak tanımlanan kişiye www.bapdestek@boun.edu.tr adresinden kullanıcı adı ve şifresi e-posta ile otomatik olarak gönderilir. Sınırlı yetkili kullanıcı Bilim İnsanı Portalına **"Yetkilendirilmiş Kullanıcı Girişi"**nden kendisine iletilmiş kullanıcı adı ve şifresiyle giriş yapar.

Sınırlı yetkili kullanıcının projeyle işlem yapma yetkisinin kaldırılmasının istenmesi durumunda proje yürütücüsü sistem üzerinden **"Değişiklik Talebi"** yapar. Onay işleminden sonra projeye giriş ve işlem yapma yetkisi kaldırılır. Her bir proje için yalnızca bir kullanıcı yetkilendirilebilir. Aynı kişi eş zamanlı olarak başka bir projeye giriş için yetkilendirilemez. Proje başvurusunun hazırlanması ve BAP Komisyonu'na iletilmesi proje yürütücüsünün yetkisi dahilindedir. Sınırlı yetkili kullanıcının kendi hesabından yeni proje başvuru adımlarına erişim yetkisi yoktur. Proje yürütücüsü tarafından yetki verilmesi istenmiş kullanıcının projeyle ilgili yaptığı tüm işlemler (talep, rapor, istek fişi, avans vb.) proje yürütücüsünün sorumluluğundadır.

# *Bilim İnsanı Portalından "Değişiklik" ve "Sınırlı Yetkili Kullanıcı" Talebi İletmek İçin Aşağıdaki Adımlar Takip Edilir:*

- *a. "Projelerim" sekmesinden "Proje Başlığına" tıklanır.*
- *b. Gelen ekranın sol tarafında bulunan "Proje Talepleri" menüsünden"Değişiklik Talebi" linki tıklanır.*
- *c. Açılan sayfada "Değişiklik Talebi" ve "Gerekçe" alanları düzenlenir.*
- *d. Proje kapsamında maaş karşılığı çalışan "Araştırmacı Personel" in değiştirilmesi talep edilecek ise "01.2.1.90 Araştırmacı personel çalıştırma kapsamında çalışan eleman değişikliği ise lütfen işaretleyiniz." kutucuğu işaretlenmelidir. Proje ekibi ile ilgili değişiklikler için bu kutucuk işaretlenmemelidir.*
- *e. Talebi hemen iletmek için "Kaydet ve Şimdi Gönder" butonuna tıklanır.*
- *f.* Talep hemen iletilmeyecekse *"Taslak Olarak Kaydet" butonu ile sisteme kaydedilir ve daha sonra "Proje Talepleri" menüsünden "Talepleri Listele" linki tıklanarak ilgili talep yeniden düzenlenebilir, iptal edilebilir ve "Gönder" butonu ile BAP Komisyonu'na iletilir.*

## **3.5. Yayın Sunumu Talebi**

Proje sonuçlarının proje kapatıldıktan sonraki bir tarihte yayımlanması halinde Bilimsel Araştırma Projeleri (B.U. Research Fund) tarafından desteklendiği söz konusu proje kodu eklenerek belirtilmiş yazılı ürünlerin Bilim İnsanı Portalı üzerinden BAP Komisyonu onayına sunularak BAP Projelerine kod belirtilerek atıf yapılmış yazılı ürünler veri tabanına eklenmesi sağlanır.

## **Bilim İnsanı Portalından "Yayın Sunumu" Talebi İletmek İçin Aşağıdaki Adımlar Takip Edilir:**

- *a.* Bilim İnsanı sekmesi, **"Akademik Faaliyetler"** menüsü altında bulunan **"Yayınlarım (ekle linkinden)"** yazılı ürünün bilim insanı portalına girişi yapılır.
- *b.* Tüm yayınlar **"Yayınlarım"** linkine basılarak listelenir.
- *c.* Ekranın en sağında bulunan **"BAP'a Yayın Sunumu"** butonuna basılır.
- *d.* Açılan web iletisinde **"Tamam Butonu"**na basılarak yayının hangi BAP projesi ile ilişkilendirileceği seçilir ve **"Kaydet"** butonuna basılarak yayın BAP Komisyonu'na iletilir.

# **4. PROJE DÖNEM RAPORLARI**

Süresi 18-36 ay olan projeler için her yıl sonunda sistem üzerinden "**Dönem Raporu**" *(Şablonu görmek için Bkz. Ek 22)* iletilmelidir. Dönem raporlarında o yıl içinde yapılan harcamalar, çalışmalar, alınan sonuçlar ve projenin gidişatı ile ilgili bilgiler yer alır. Dönem raporları sadece proje başvurusunu değerlendiren komisyon içi hakem tarafından değerlendirilerek *(Bkz. Ek 23)* komisyonda tartışılır ve karara bağlanır. Dönem raporları kabul edilir veya revizyona gönderilir. Başarılı bulunan projelerin devam etmesine karar verilir.

Süresi bir yılı aşan projelerde, proje başvurusunda öngörülmüş olan ikinci yıl veya üçüncü yıl desteklerinin açılması otomatik değildir. İkinci veya üçüncü yıl desteği yürütücü tarafından sistem üzerinden iletilecek **"Dönem Raporu"** ve **"Gelecek Yıl Bütçe"** talebiyle birlikte değerlendirilerek karara bağlanır. Gelecek yıl bütçesinin kullanıma açılması için Bilim İnsanı Portalından yapılacak talepler bütçenin ait olduğu proje yılı içinde komisyona sunulmalıdır. Ait olduğu proje yılı içinde açılması Bilim İnsanı Portalından talep edilmeyen bütçeler daha sonraki proje yıllarında geriye dönük olarak istenemeyecektir.

## *Bilim İnsanı Portalından "Dönem Raporu" İletmek İçin Aşağıdaki Adımlar Takip Edilir:*

- *a. "Projelerim" sekmesinden "Proje Başlığına" tıklanır.*
- *b. Proje "Başlama Tarihi" not edilir.*
- *c. Gelen ekranın sol tarafında bulunan "Proje Raporları" menüsünden "Dönem Raporu Ekle" linki tıklanır.*
- *d. "Dönem Başlangıç Tarihi" projenin başlama tarihi olacak şekilde takvimden "Yıl, Ay, Gün" sırası takip edilerek seçilir.*
- *e. "Dönem Bitiş Tarihi" içinde bulunulan günün tarihi olacak şekilde takvimden "Yıl, Ay, Gün" sırası takip edilerek seçilir.*
- *f. "Türkçe Rapor Oluştur" ya da "İngilizce Rapor Oluştur" butonlarından bir tanesi tıklanır.*
- *g. Şablon seçimine göre "Dönem Raporunun Mali Veriler İle Doldurulmuş Şablonunu İndirmek İçin Tıklayınız" ya da "To Download for Template for the Project Periodic Report Click" linlerinden birine tıklanarak rapor şablonu bilgisayara yüklenir.*
- *h. Rapor şablonundaki ilk iki madde sistemden gelen mali veriler ile otomatik olarak doldurulmuştur. Bu veriler üzerinde herhangi bir düzeltme/değiştirme yapılmamalıdır.*
- *i. Proje gelişme raporu ve proje yürütücüsünden istenen diğer bilgiler düzenlenir.*
- *j. Düzenlenen rapor varsa araştırmadan türeyen yayınlarla birlikte (zip/rar dosyası olarak) "Proje Raporları" menüsü "Raporları Listele" linkinden "Görüntüle" butonuna basılarak "Gözat" butonuyla sisteme yüklenir.*
- *k. Raporu hemen iletmek için "Raporu Kaydet ve Şimdi Gönder" butonuna tıklanır.*
- *l. Rapor hemen iletilmeyecekse "Raporu Taslak Olarak Kaydet" butonu ile sisteme kaydedilir ve daha sonra "Proje Raporları" menüsünden "Raporları Listele" linki tıklanarak "Raporu Gönder" butonu ile BAP Komisyonu'na iletilir.*

## *Bilim İnsanı Portalından "Dönem Raporu Revizyon" İşlemleri İçin Aşağıdaki Adımlar Takip Edilir:*

- *a. "Projelerim" sekmesinden "Proje Başlığına" tıklanır.*
- *b. Gelen ekranın sol tarafında bulunan "Proje Raporları" menüsünden "Raporları Listele" linkine tıklanır.*
- *c. Gelen sayfada "Durum" başlığı altında "Komisyon Revizyon Talebi" yazan rapora ait "Görüntüle" butonuna tıklanarak "Gözat" butonunun sağ tarafında bulunan rapor bilgisayara yüklenir.*
- *d. "Komisyon Revizyon Notu" sayfanın sol üst tarafında "Komisyon Revizyon Kararı" menüsü altında bulunmaktadır.*
- *e. Revizyonu istenen raporla ilgili güncellemeler yapıldıktan sonra varsa araştırmadan türeyen yayınlarla birlikte (zip/rar dosyası olarak) "Proje Raporları" menüsü "Raporları Listele" linkinden "Görüntüle" butonuna basılarak "Gözat" butonuyla sisteme (önceki raporun üzerine) yüklenir.*
- *f. Raporu hemen iletmek için "Raporu Kaydet ve Şimdi Gönder" butonuna tıklanır.*
- *g.* Rapor hemen iletilmeyecekse *"Raporu Taslak Olarak Kaydet" butonu ile sisteme kaydedilir ve daha sonra "Proje Raporları" menüsünden "Raporları Listele" linki tıklanarak "Raporu Gönder" butonu ile BAP Komisyonu'na iletilir.*

## **4.1. Gelecek Yıl Bütçe Talebi**

Proje önerisinde ikinci veya üçüncü yıla ait öngörülmüş ödenekler otomatik olarak değil **"Dönem Raporu"** ile birlikte talep edilmesi halinde değerlendirilir. Bu raporlar BAP Komisyonu'na sunulup kabul edilmeden projelerin ikinci ya da üçüncü yıl ödenekleri ve ek süre ile ilgili talepleri değerlendirilmeye alınmaz. Gelecek yıl bütçesinin kullanıma açılması için Bilim İnsanı Portalından yapılacak talepler bütçenin ait olduğu proje yılı içinde komisyona sunulmalıdır. Ait olduğu proje yılı içinde açılması Bilim İnsanı Portalından talep edilmeyen bütçeler daha sonraki proje yıllarında geriye dönük olarak istenemeyecektir.

## *Bilim İnsanı Portalından "Gelecek Yıl Bütçe Talebi" İletmek İçin Aşağıdaki Adımlar Takip Edilir:*

*a. "Projelerim" sekmesinden "Proje Başlığına" tıklanır.*

- *b. Gelen ekranın sol tarafında bulunan "Gelecek Yıl Bütçesi" menüsünden proje yılı seçilerek "Gelecek Yıl Bütçesi" linki tıklanır.*
- *c. Açılan listede proje başvurusu oluşturulurken ikinci yıl ya da üçüncü yıl için öngörülmüş talepler ekrana gelir. Taleplerden her biri tıklanarak açılıp, yeniden düzenlenebilir veya talep listesinden çıkarılabilir.*
- *d. Proje başvurusu oluşturulurken öngörülememiş ihtiyaçlar için her bir talep kaleminin (personel çalıştırma talep kalemi hariç) yanında bulunan "2. Yıl" ya da "3. Yıl" linklerine tıklanarak açılan pencereye yeni talep girişi yapılabilir.*
- *e. Gelecek yıl bütçesi düzenledikten sonra "Kaydet" butonu ile kaydedilir.*
- *f. Sayfanın sol üst tarafında bulunan "Bütçeleri Listele" linki kullanılarak gelecek yıl bütçe talebi "Yeniden Düzenlenebilir", "İptal Edilebilir" ve "Gönder" butonu ile BAP Komisyonu*'*na iletilir.*

*Bilim İnsanı Portalından "Gelecek Yıl Bütçesi Revizyon" İşlemleri İçin Aşağıdaki Adımlar Takip Edilir:*

- *a. "Projelerim" sekmesinden "Proje Başlığına" tıklanır.*
- *b. Gelen ekran "Proje Genel Bilgiler" ekranıdır. Bu sayfada "Tutanak Tarihi ve Sayısı" satırında en yakın tarihleri içeren tarih ve sayı linkine tıklanır ve revizyon hakkında bilgi edinilir.*
- *c. Ekranın sol tarafında bulunan "Gelecek Yıl Bütçe" menüsü açılarak "Gelecek Yıl Bütçe" linkine tıklanır.*
- *d. İlgili düzenlemeler yapılarak "Kaydet" butonu ile kaydedilir.*
- *e. "Bütçeleri Listele" linki tıklanarak "Görüntüle" butonu ile gelecek yıl bütçe talebi "Yeniden Düzenlenebilir" ve "Gönder" butonu ile yeniden BAP Komisyonu*'*na iletilir.*

#### **4.2. Ek Süre Talebi**

Projeye tahsis edilen ödeneklerin onaylanan proje süresi içinde kullanılması esas olup, kullanılmayan ödenekler süresi içinde ertesi yıla devredebilecektir. Proje süresinin bitiminden itibaren 3 ay içinde proje yürütücüsü tarafından dönem raporu iletilerek ek süre talep edilmediği takdirde, bu 3 aylık süre bittikten sonra projeyle ilgili yeni talepler (ek süre, ek bütçe, fasıl aktarımı, seyahat desteği, değişiklik talepleri vb.) Komisyon tarafından değerlendirmeye alınmaz; proje bütçesinde kalan ödenek harcanamaz ve Bilim İnsanı Portalı üzerinden proje ile ilgili herhangi bir işlem yapılamaz. Bu sürenin bitiminden sonra ilgili projenin sonuç raporunun iletilmesi beklenir.

#### *Bilim İnsanı Portalından "Ek Süre" Talebi İletmek İçin Aşağıdaki Adımlar Takip Edilir:*

- *a. "Projelerim" sekmesinden "Proje Başlığına" tıklanır.*
- *b. Gelen ekranın sol tarafında bulunan "Proje Talepleri" menüsünden "Ek Süre" linki tıklanır.*
- *c. Açılan sayfada "İstenen Süre" ve "Gerekçe" alanları düzenlenir.*
- *d. Talebi hemen iletmek için "Kaydet ve Şimdi Gönder" butonuna tıklanır.*
- *e.* Talep hemen iletilmeyecekse *"Taslak Olarak Kaydet" butonu ile sisteme kaydedilir ve daha sonra "Proje Talepleri" menüsünden "Talepleri Listele" linki tıklanarak ilgili talep yeniden düzenlenebilir, iptal edilebilir ve "Gönder" butonu ile BAP Komisyonu'na iletilir.*

# **5. TAŞINIR İŞLEM FİŞİ (AYNİYAT İŞLEMLERİ)**

Proje kapsamında satın alınan, **"Taşınır Mal Yönetmeliği**'**nde"** dayanıklı taşınırlar olarak tanımlanan alet ve teçhizatlar mevzuat hükümleri çerçevesinde **"Taşınır İşlem Fişi"** ve muayene raporu düzenlenerek Üniversitemiz envanterine kaydedilir.

Kaydı yapılan taşınırlar **"Zimmet Fişi"** düzenlenerek ve demirbaş numarası verilerek yürütücünün kullanımına tahsis edilir. Söz konusu bu taşınırların proje süresince kullanma önceliği kendisinde olmak üzere tüm sorumluluğu yine proje yürütücüsüne aittir.

Bu nedenle; proje kapsamında yürütücüler tarafından ön ödeme (avans) yoluyla yapılan alımlar ile BAP Satın Alma Şube Müdürlüğü tarafından bizzat satın alınan malzemeler, Üniversitemiz ambarındaki taşınır kayıt kontrol yetkilisi ve muayene komisyonu üyelerine bildirildikten sonra kullanılmalıdır.

Araştırma projeleri kapsamında satın alınan dayanıklı taşınırların (alet-teçhizatın) kullanım ömürlerinin bitmesi ve projeye faydasının son bulması durumlarında veya yürütücünün her ne suretle olursa olsun Üniversitemizden ayrılması durumunda ilişiğini kesmeden önce kendisine zimmetlenen tüm dayanıklı taşınırları birim/bölüm taşınır kayıt kontrol yetkilisine devretmek durumundadır.

Tüketime yönelik mal ve malzemeler (kırtasiye, kimyasal vb.) ise muayenesi yapılarak doğrudan proje yürütücüsünün kullanımına tahsis edilecek ve taşınır işlem fişi düzenlenmeyecektir. Ancak mal ve malzemelerin alındığına dair fatura arkalarına yürütücü tarafından "fatura konusu malzeme tarafımdan teslim alınmıştır" ibaresi düşülerek imzalanacaktır.

# **ARAŞTIRMA PROJELERİNİN SONUÇLANDIRILMASI**

Proje, "**Sonuç Raporu**"nun *(Bkz. Ek 24)* BAP Komisyonu'na sunulup kabul edilmesinden sonra tamamlanmış olur.

Sonuç raporlarında ve daha sonra projelerden kaynaklanan yayınlarda (makale, kitap, tez, bildiri vb.) araştırmanın Boğaziçi Üniversitesi BAP bütçesinden desteklenmiş olduğunun, proje kod numarası verilerek belirtilmesine özen gösterilmelidir. Atıf olmadığı durumlarda projeden kaynaklanan yayınlar o projenin ürünü olarak kabul edilmez.

Sistem üzerinden iletilen sonuç rapor formuna ek olarak; proje yürütücüsü tarafından imzalanmış sonuç rapor formu, araştırmadan türeyen çalışmaların birer kopyaları BAP Komisyonu'na iletilmek üzere BAP İdari Koordinatörlüğü'ne gönderilmelidir.

Projeden kaynaklanan kitap dahil tüm ürünlerde, projenin Boğaziçi Üniversitesi BAP Komisyonu'nca desteklendiği **proje kod numarası verilerek** belirtilmelidir. Harcama ile ilgili tüm işlemleri tamamlanmış projelerin sonuç raporları sadece proje başvurusunu değerlendiren komisyon içi hakem tarafından değerlendirilerek *(Bkz. Ek 23)* komisyonda tartışılır ve karara bağlanır. Sonuç raporları kabul edilir veya revizyona gönderilir. Revizyondan gelen raporlar aynı şekilde komisyonda değerlendirilir. Sonuç raporları kabul edildiği taktirde proje başarılı olarak kapatılır, kapatılır ya da başarısız olarak kapatılır. Hedeflerine ulaşan projeler başarılı olarak, ulaşmayanlar ise başarısız olarak kapatılır. Başarılı olarak kapatılma kriterlerini sağlamayan, hedeflerine kısmen ulaşmış projeler ise kapatılır.

Proje kapatılmadıkça, **aynı yöneticinin ikinci araştırma proje başvurusu işleme konulamaz. (Minimum proje süresini doldurmuş projelerin sonuç raporu ve yeni proje başvurusu sistem üzerinden eşzamanlı iletilebilir.)** 

Resmi Gazete'de yayımlanan 2547 sayılı Yükseköğretim Kurumları Bilimsel Araştırma Projeleri hakkındaki yönetmeliğin 16. maddesinde geçen "Araştırma Projeleri en çok 3 yıl içinde tamamlanır" hükmü gereğince, süresi biten ve bekleme süresi (3 ay) aşılan projelerin sonuç raporlarının sistem üzerinden BAP İdari Koordinatörlüğü'ne (BAPİK) iletilmemesi durumunda projenin başlama tarihinden itibaren 40., 42. ve 44. aylarında "Bilim İnsanı Portalı" üzerinden uyarı yazısı gönderilir. Proje 46. ayında komisyon onayı ile resen kapatılır. Resen kapatılan projenin yürütücüsünün ilgili tutanak tarihinden itibaren 1 yıl süresince yeni proje başvurularının değerlendirmeye alınmaz.

Bilgisayar yazılımları, patent, vb. ürünü olabilecek araştırma projelerinde, ileride doğacak ticari haklar Boğaziçi Üniversitesi BAP Komisyonu'na aittir. "**Tamamlayıcı Destek**" projelerinde destek veren kuruluş(lar)la yapılan sözleşmelere uyulur.

Projelere dair tüm doküman ve belgelerle birlikte ilgili projeye ait ıslak imzalı sonuç raporu arşive gönderilir ve BAP Birimi tarafından arşivde 5 yıl saklanır.

#### *Bilim İnsanı Portalından "Sonuç Raporu" İletmek İçin Aşağıdaki Adımlar Takip Edilir:*

- *a. Öncelikle sonuç raporu düzenlenecek projeye kod belirtilerek atıfta bulunulmuş makale, bildiri, kitap, tez vb. ilgili projeden kaynaklanan ürünler Bilim İnsanı sekmesi "Akademik Faaliyetler" menüsü "Yayınlarım", "Ekle" ve "Lisansüstü Tezler", "Ekle" alanından sisteme girilmeli sonuç rapor şablonu daha sonra indirilmelidir.*
- *b. Projeden kaynaklanan ürünlerin girişi yapıldıktan sonra, "Projelerim" sekmesinden "Proje Başlığına" tıklanır.*
- *c. Gelen ekranın sol tarafında bulunan "Proje Raporları" menüsünden "Sonuç Raporu Ekle" linki tıklanır.*
- *d.* **"Elde edilen ürünlerin listesini görmek ve sonuç raporuna eklemek tıklayınız"** *linki tıklanarak Bilim İnsanı sekmesi "Akademik Faaliyetler" menüsü "Yayınlarım", "Ekle" ve "Lisansüstü Tezler", "Ekle" alanından sisteme girilmiş projeden kaynaklanan ürünlerin "Ekle" butonu ile henüz indirilmemiş sonuç rapor şablonuna eklenmesi sağlanır.*
- *e. Henüz tamamlanmamış, basılmamış ürünlerin olması durumunda İstenirse yalnızca bu ürünler için rapora manuel olarak giriş yapılabilir.*
- *f. Projeden kaynaklanan herhangi bir ürünün olmaması durumunda "Projemden şu ana kadar ürün çıkmamıştır" kutucuğu işaretlenir ve gerekiyorsa açıklama alanı düzenlenir. (Diğer BAP projelerine kod belirtilerek atıfta bulunulmuş ürünler için "Yayın Sunumu" talebi yapılır. Detaylı bilgi "Proje Talepleri" bölümünde "Yayın Sunumu Talebi" konusu açıklanırken verilmiştir.)*
- *g. "BAP Mali Koordinatörlüğü ile iletişim kurarak harcamalarla ilgili işlemlerin tamamlandığı bilgisini edindim" kutucuğu işaretlenir. Bu kutucuk işaretlenmeden şablon bilgisayara indirilemez. (Sistem tarafından oluşturulacak mali verilerin sonuç rapor şablonuna tam ve doğru olarak yansıyabilmesi için proje süresi bitmiş dahi olsa harcamalarla ilgili işlemlerin tamamlanmasını beklemeden şablon bilgisayara indirilmemelidir.)*
- *h. "Sonuç raporunun mali veriler ve proje bilgilerini kapsayan şablonunu indirmek için tıklayınız" linki tıklanarak elde edilen ürünler, mali veriler ve proje bilgilerini kapsayan rapor şablonu*

*bilgisayara yüklenir. (Rapor şablonundaki ilk iki madde sistemden gelen mali veriler ile otomatik olarak doldurulmuştur. Bu veriler üzerinde herhangi bir düzeltme/değiştirme yapılmamalıdır.)* 

- *i. Sonuç rapor şablonu "İngilizce" veya "Türkçe" hazırlanabilir.*
- *j. Projenin gelişme raporu ve proje yürütücüsünden istenen diğer bilgiler düzenlenir.*
- *k. Düzenlenen rapor varsa araştırmadan türeyen çalışmalarla birlikte (Zip/rar dosyası olarak en fazla 5 MB yükleme yapılır.) "Raporları Listele" linkinden "Görüntüle" butonuna basılarak "Gözat" butonundan sisteme yüklenir.*
- *l. Rapor hemen iletilecekse "Raporu Kaydet ve Şimdi Gönder" butonuna basılır.*
- *m. Rapor daha sonra iletilecekse "Taslak Olarak Raporu Kaydet" butonuna basılır. Daha sonra "Raporları Listele Linki"nden "Raporu Gönder" butonuna tıklanarak rapor BAP Komisyonu*'*na iletilir.*
- *n. Sisteme yüklenen rapor proje yürütücüsü tarafından imzalanarak varsa araştırmadan türeyen yayınlar ile birlikte BAP Komisyonu*'*na iletilmek üzere BAP İdari Koordinatörlüğü*'*ne gönderilir.*

# *Bilim İnsanı Portalından "Sonuç Raporu Revizyon" İşlemleri İçin Aşağıdaki Adımlar Takip Edilir:*

- *a. "Projelerim" sekmesinden "Proje Başlığına" tıklanır.*
- *b. Gelen ekranın sol tarafında bulunan "Proje Raporları" menüsünden "Raporları Listele" linkine tıklanır.*
- *c. Gelen sayfada "Durum" başlığı altında "Komisyon Revizyon Talebi" yazan rapora ait "Görüntüle" butonuna tıklanarak "Gözat" butonunun sağ tarafında bulunan rapor bilgisayara yüklenir.*
- *d. "Komisyon Revizyon Notu" sayfanın sol üst tarafında "Komisyon Revizyon Kararı" menüsü altında bulunmaktadır.*
- *e. Revizyonu istenen raporla ilgili güncellemeler yapıldıktan sonra varsa araştırmadan türeyen yayınlarla birlikte (zip/rar dosyası olarak) "Proje Raporları" menüsü "Raporları Listele" linkinden "Görüntüle" butonuna basılarak "Gözat" butonuyla sisteme (önceki raporun üzerine) yüklenir. "Raporu Kaydet" butonuna basılır.*
- *f. "Raporları Listele Linki"nden "Raporu Gönder" butonuna basılarak revize edilmiş sonuç raporu BAP Komisyonu*'*na iletilir.*
- *g. Sisteme yüklenen revize edilmiş rapor proje yürütücüsü tarafından imzalanarak varsa araştırmadan türeyen yayınlar ile birlikte BAP Komisyonu*'*na iletilmek üzere BAP İdari Koordinatörlüğü*'*ne gönderilir.*

# **BİLİM İNSANI PORTALI VE PROJE YAŞAM DÖNGÜSÜ UYGULAMASI**

BAP Komisyonu yeni proje başvurularını "Bilim İnsanı Portalı ve Proje Yaşam Döngüsü Uygulaması" (sistem) üzerinden online olarak kabul eder. Proje yürütücüleri kurum sicil numaraları ve şifreleriyle sisteme giriş yaparak yeni proje başvuru adımlarını tamamlandıktan sonra sistem üzerinden proje başvurularını BAP Komisyonu'nun değerlendirmesine iletirler.

## **1. SİSTEME GİRİŞ**

Sisteme, Boğaziçi Üniversitesi web ana sayfası **"Araştırma"** başlığı altında bulunan **"Bilim İnsanı Portalı"** menüsünden ya da **http://bap.boun.edu.tr** adresinden giriş yapılır.

# **2. SİSTEME KAYIT**

Bilim İnsanı Portalı sayfasına girilip **"Uygulamaya İlk Kez Girmek İçin Tıklayınız"** butonuna basılarak **"Kurum Sicil Numarası" ve "T.C. Kimlik, Pasaport veya Yabancı Kimlik Numarası"** girişi yapıldıktan sonra ekrana gelen bilgiler doğru ise (**"Kayıt"** butonuna basılarak) onaylanır. Daha sonra kullanıcı adı olarak **"Kurum Sicil No"** ve şifre olarak da **""T.C. Kimlik, Pasaport veya Yabancı Kimlik Numarası"** yazılarak sisteme giriş yapılır. Doktora sonrası araştırmacı olarak çalışanlar sisteme "BAP İdari Koordinatörlüğü" tarafından tanımlandıktan sonra giriş yapabilirler.

## **3. KULLANICI SEKMELERİ**

#### **3.1. Sayfam Sekmesi**

Sisteme kullanıcı adı ve şifre ile giriş yapıldıktan sonra gelen ilk ekrandır. Bu ekrandan projelere dair otomatik ya da manuel olarak gönderilen mesajlar okunur, BAP Birimine mesaj gönderilir. Ayrıca **"Önemli Duyurular"** başlığı altında, BAP Komisyon Başkanlığı tarafından proje yürütücülerine yapılan duyurular ile yürüyen projelerle ilgili sistemden yapılacak olan tüm işlem adımlarına dair açıklamalar bulunur.

## **3.2. Bilim İnsanı Sekmesi**

Menülerdeki alanlara girilen tüm bilgiler **"Bölüm/Birim Faaliyet Raporları"**nın hazırlanmasında kullanılacağından, öğretim üyelerinden yalnızca bir kez bu verilerin düzgün bir şekilde sisteme girişlerinin yapılması istenir.

#### **3.2.1. Bilgiler Menüsü**

Bu menü altından kimlik bilgileri, iletişim bilgileri, eğitim bilgileri, kurum bilgileri ve yabancı dil bilgisine ait bilgilerin girilmesi, otomatik olarak gelen verilerin ise kontrol edilmesi istenir.

**"Kimlik Bilgilerim"** menüsünde bulunan **"Bilgilerimin YÖKSİS e aktarılmasını onaylıyorum"** kutucuğu işaretlenerek **"Kaydet"** butonuna basıldığında; makaleler, bildiriler, projeler, katılınan konferanslar, iş tecrübeleri, yabancı dil bilgileri ve derslerle ilgili girişi yapılmış bilgiler YÖKSİS e aktarılır. İki sistem arasındaki entegrasyon tek taraflı çalışmaktadır. YÖKSİS üzerinde yapılan manuel veri ekleme, silme veya değişiklikler sisteme yansımaz. Sisteme girilmiş veriler ile YÖKSİS alanları aylık düzenli olarak güncellenir. Henüz bu kutucuğu işaretlememiş öğretim üyeleri ileride bu kutucuğu işaretlerlerse, bir sonraki ay yapılacak aktarma işlemleri sırasında bilgileri YÖKSİS e aktarılır.

## **3.2.2. Mesleki Deneyimler Menüsü**

Bu menü altından akademik deneyim, üniversite içi idari komisyon üyelikleri, üniversite dışı bilimsel kurum deneyimleri ve üniversite dışı idari görevler, kurul/komisyon/kuruluş deneyimlerine dair bilgilerin girilmesi istenir.

#### **3.2.3. Akademik Faaliyetler Menüsü**

Bu menü altından yayınlar, projeler, projelerde hakemlikler, patent/faydalı model ve lisansüstü tezler (ekle linkinden), kazanılan ödüller, doktora sonrası burslar, dergilerde editörlük, yayınlarda hakemlik, araştırma alanları ve ders yüküne dair bilgilerin girilmesi istenir.

#### **3.2.4. Bilimsel Toplantılar Menüsü**

Bu menü altında düzenlenen toplantılar, katılınan toplantılar ve düzenlenen eğitim seminerlerine dair bilgilerin girilmesi istenir.

## **3.2.5. BÜVAK Menüsü**

Bu menü altından, BÜVAK'a "**Büvak Başvurularım**" linki tıklanıp gerekli bilgiler girilerek; yayın desteği, yeterlilik sınavını geçmiş araştırma görevlisi konferans katılım desteği, öğretim üyesi,

doktoralı öğretim görevlisi konferans katılım desteği, yeterlilik sınavını geçmiş doktora öğrencisi konferans katılım desteği, yeterlilik sınavını geçmiş araştırma görevlisi/ doktora öğrencisi araştırma programı katılım desteği, yurt dışından bilim insanı getirme desteği, yurt içinden bilim insanı getirme desteği, araştırma ve yayın ağırlıklı diğer faaliyetleri için destek programı, araştırma altyapısı eğitim desteği, patent ve ödül başvuruları yapılır. Sorunlar ve görüşler buvak@boun.edu.tr adresine iletilir.

## **3.2.6. Diğer Menüsü**

Şifre değişikliği bu menü altında **"Şifre Bilgileri"** alanından yapılır. Ayrıca projelerle ilgili notlar alınabilmesi için **"Not Defteri"** kullanılabilir.

# **3.2.7. Özgeçmiş/ Faaliyet Raporu Menüsü**

# **3.2.7.1. Özgeçmiş Butonu**

**"Bilim İnsanı Sekmesi"**nde bulunan bilgi girişi yapılmış tüm alanlar Özgeçmiş (CV) dosyası olarak görüntülenebilir ve bilgisayara yüklenebilir.

# **3.2.7.2. Kişisel Faaliyet Raporu Butonu**

Raporunun kapsaması istenen **"Başlangıç"** ve **"Bitiş"** tarihleri yıl, ay, gün sırasıyla takvimden seçilerek **"Raporla"** butonu tıklandığında kişisel faaliyet raporu dosyası görüntülenebilir ve bilgisayara yüklenebilir.

## **3.2.8. TR InCites Sistemi**

Üniversitemiz Araştırma Politikaları Danışma Kurulu'nun kararıyla, bilim dalı bazında kurumsal yayın performans analizi için Thomson Reuters (TR) firmasıyla yapılan çalışmalar neticesinde TR InCites sistemi üzerinden 1981-2010 yılları arasında "Boğaziçi Üniversitesi" adresli bilimsel atıf dizinleri kapsamındaki yayınlara ulaşılabilmekte, kurumsal bilimsel yayın performans analizleri yapılabilmektedir. Veri tabanına yeni eklenen veriler her üç ayda bir güncellenerek online ortamda erişilebilir hale gelmektedir. Bu sisteme giriş için kullanıcı adı ve şifreleri bölüm başkanları adına tanımlanmış olup bölümlerdeki tüm kullanıcılara açıktır. Sorunlar ve görüşler apk@boun.edu.tr adresine iletilir.

## **3.3. Projelerim Sekmesi**

Ekranın sol üst kısmında bulunan **"Yeni Proje Başvurusu İçin Tıklayınız"** linki kullanılarak açılan sayfanın alt kısmında bulunan **"Başvuru Adımlarına Geçiş"** butonuyla proje başvuru adımlarına geçiş yapılır. **"Bilim İnsanı"** sekmesi **"Bilgiler"** menüsü altında bulunan **"Kimlik Bilgilerim"**, **"İletişim Bilgilerim"** ve **"Eğitim Bilgilerim"** alanlarıyla **"Akademik Faaliyetler"** menüsü altında bulunan **"Yayınlarım (+ekle linkinden)"** ve **"Araştırma Alanlarım"** alanlarından istenen zorunlu veri girişleri yapıldıktan sonra **"Yeni Proje Başvuru Adımlarına"** geçilir.

Projelerim sekmesi, proje türlerine göre dokuz alt sekmeden oluşur. Bu alt sekmelerde tüm yürüyen, sonuçlanan, iptal edilen projeler ile taslak durumdaki proje başvuruları bulunur.

## **3.4. Hakemliklerim Sekmesi**

BAP proje değerlendirme süreçlerinin tümü elektronik ortamda yapılır. Proje başvuruları BAP Komisyon Başkanlığı tarafından komisyon dışı hakem değerlendirmesi için Üniversite içinden öğretim üyelerine atandığında bilgilendirme amaçlı sistem mesajı ve hakemlik davetiyesine ilişkin e-posta otomatik olarak hakeme gönderilir.

Komisyon dışı hakeme, değerlendirmesi için atanan proje başvurusunun numarası **"Hakemlik Onayı Bekleyen Projeler"** menüsünde görünür. Proje başvurusunun numarası tıklanarak **"Proje Özeti"**  okunduktan sonra hakemlik yapılması kabul ediliyorsa **"Kabul Et"**, istenmiyorsa **"Reddet"** butonu tıklanır. Hakemliği **"Kabul Et"** butonu tıklandığında proje başvurusu inceleme ve değerlendirme yapılabilmesi için **"Proje Listesi"** menüsüne gider. Proje listesi menüsünde proje başvuru numarasına tıklanarak projeyle ilgili tüm bilgilere ulaşılır ve inceleme yapılır. Değerlendirme yapmak için **"Değerlendir"** butonu tıklanır. Ekrana gelen değerlendirme formunda kriterler, hakem görüşü, önerilen bütçe ve değerlendirme sonucu kısımları doldurulur. Formun altındaki **"Gönder"** butonuna basılarak değerlendirme BAP Komisyonu'na iletilir. Değerlendirmesi yapılan proje başvurularına **"Daha Önceki Değerlendirmelerim Menüsü"**nden erişilir.

# **EKLER**

(EK 1) Bilimsel Araştırma Projeleri Komisyonu Çalışma Yönergesi (EK 2) Doktora Tez Ödülü Başvuru Formu

(EK 3) Standart ("P" Kodlu) Proje Metni

(EK 4) Doktora ("D" Kodlu) Proje Metni

(EK 5) Tamamlayıcı Destek ("M" Kodlu) Proje Metni

(EK 6) Çok Disiplinli ("R" Kodlu) Proje Metni

(EK 7) Altyapı ("S" Kodlu) Proje Metni

(EK 8) Sosyal ve Beşeri Bilimlerde Stratejik Araştırma ("SBA" Kodlu) Proje Metni

(EK 9) İleri Teknoloji Uygulama ve Geliştirme ("TUG" Kodlu) Proje Metni

(EK 10) BAP-COST ("BC" Kodlu) Proje Metni

(EK 11) Start-Up ("SUP" Kodlu) Proje Metni

(EK 12) Misafir Araştırmacı Ziyaret Desteği Bilgi Formu

(EK 13) Arazi/Saha Çalışması Bilgi Formu

(EK 14) Ön Ödeme (Avans) Kapatma Formu

(EK 15) BAP Bütçe Kalemleri Tablosu

(EK 16) SGK İşe Giriş İşlem Formu

(EK 17) Belirli Süreli Hizmet Sözleşmesi

(EK 18) Personel İstifa Dilekçesi

(EK 19) Misafir Araştırmacı Hizmet Sözleşmesi

(EK 20) Harcama Pusulası (Avans alınması halinde kullanılır.)

(EK 21) Rektörlük Misafir Araştırmacı Ziyaret Onayı

(EK 22) Dönem Raporu (DR) Şablonu

(EK 23) Komisyon Üyesi Rapor (DR/SR) Değerlendirme Formu

(EK 24) Sonuç Raporu (SR) Şablonu

# **(EK 1) BOĞAZİÇİ ÜNİVERSİTESİ BİLİMSEL ARAŞTIRMA PROJELERİ (BAP) KOMİSYONU ÇALIŞMA YÖNERGESİ**

# **BÖLÜM 1 Amaç ve Tanımlar**

**Madde 1:** Bu yönergenin amacı, Boğaziçi Üniversitesi Bilimsel Araştırma Projeleri (BAP) Komisyonu'nun oluşturulma ve çalışma yöntemini belirlemektir.

**Madde 2:** Bu yönergede:

- i. Üniversite: Boğaziçi Üniversitesi'ni,
- ii. Komisyon: Boğaziçi Üniversitesi Bilimsel Araştırma Projeleri (BAP) Komisyonu'nu,
- iii. Rektör: Boğaziçi Üniversitesi Rektörü'nü,
- iv. Fen Bilimleri Enstitüsü Müdürü: Boğaziçi Üniversitesi Fen Bilimleri Enstitüsü Müdürü'nü,
- v. Sosyal Bilimler Enstitüsü Müdürü: Boğaziçi Üniversitesi Sosyal Bilimler Enstitüsü Müdürü'nü,
- vi. Senato: Boğaziçi Üniversitesi Senatosu'nu ifade eder.

## **BÖLÜM 2 Komisyonun Amacı, Oluşturulması ve Yapısı**

#### **Madde 3:** Komisyonun amacı;

- i. BAP bütçesini proje bazında araştırmacılara destek sağlayacak şekilde dağıtmak ve araştırmacıların kullanımına sunmak,
- ii. Üniversite'ye yeni katılan öğretim üyelerine başlangıç desteği sağlamak,
- iii. Proje çağrı takvimini belirlemek,
- iv. Proje bütçe tavanlarını ve proje kalemleri içindeki alım ve harcamalara ilişkin tavanları kanunlar çerçevesinde BAP Mali Koordinatörlüğü ile işbirliği içinde belirlemek,
- v. Projelerin bütçe dağılımlarını belirlenen miktarlar ve tavanlar üzerinden yapmak,
- vi. Proje başvurularını değerlendirmek, yürüyen projelerin dönem raporları ile gelişmelerini ve mali süreçlerini takip etmek/denetlemek, projelerle ilgili tüm talepleri inceleyip karara bağlamak, projeleri sonuçlandırmak,
- vii. Araştırma etkinliklerini özendirmek ve kariyerinin başlangıcındaki başarılı genç araştırmacıları ödüllendirmek üzere verilen doktora tez ödülü başvurularını değerlendirmektir.

**Madde 4:** Komisyon, Rektör veya Rektör tarafından seçilen bir öğretim üyesi başkanlığında, Senato'nun Üniversite'nin tam zamanlı öğretim üyeleri arasından seçeceği 7 üye, Fen Bilimleri Enstitüsü Müdürü ve Sosyal Bilimler Enstitüsü Müdürü olmak üzere toplam 10 öğretim üyesinden oluşur. Seçilen ve belirlenen üyeler Rektör tarafından Komisyon üyesi olarak görevlendirilir ve görevlendirme üyelere resmi yazı ile bildirilir. Asli görevleri nedeniyle Komisyonda bulunan üyelerin her ne şekilde olursa olsun esas görevlerinden ayrılmaları halinde Komisyondaki görevleri de kendiliğinden sona erer.

#### **Madde 5:**

i. Üyelerin görev süresi 4 yıldır.

ii. Süresi dolan üyeler tekrar görevlendirilebilir.

- iii. Enstitü müdürleri dışındaki komisyon üyeleri, görev, yetki ve sorumluluklarını yerine getirmediklerinin tespit edilmesi halinde, Senato'nun önerisi üzerine Rektör tarafından görev süreleri dolmadan görevden alınabilirler.
- iv. Üyeler bir ay önceden yazılı olarak bildirmek koşuluyla istifa edebilir. Geçerli bir mazeret bulunması halinde süre koşulu aranmaz.
- v. Boşalan üyelik 4. madde hükümleri uyarınca bir ay içerisinde doldurulur.

#### **Madde 6:**

- i. Komisyon, her akademik dönem içinde en az 4 kez toplanır. Toplantı günü, saati ve gündemi toplantıdan en az bir hafta önce üyelere BAP İdari Koordinatörlüğü tarafından yazılı olarak bildirilir.
- ii. Komisyon, olağan toplantıların dışında, Komisyon Başkanı tarafından olağanüstü toplantıya çağrılabilir.
- iii. Toplantılarda salt çoğunluğun sağlanması gerekir.
- iv. Karar yeter sayısı toplantıda bulunan üyelerin oylarının yarıdan bir fazlasıyla oluşur. Oyların eşitliği halinde Komisyon Başkanı da oy kullanır.
- v. Komisyon Başkanı, gerekli hallerde Komisyon üyeleri arasından bazı konuları inceleyip Komisyona bir rapor sunmak üzere geçici alt Komisyonlar kurabilir. Alt Komisyon tarafından tamamlanan çalışmalar tekrar gündeme alınarak değerlendirilir ve karara bağlanır.
- vi. Toplantılarda yazmanlık görevi BAP İdari Koordinatörü tarafından yerine getirilir. Bir sonraki toplantıda üyeler tarafından imzalanan tutanaklar Rektör'ün onayına sunulur.
- vii. Yazman, Rektör tarafından onaylanıp kesinleşen toplantı tutanağını onay tarihinden en geç iki gün sonra Kurul/Komisyon Yönetimi Sistemine yükler.

## **BÖLÜM 3 Değerlendirme ve Karar**

**Madde 7**: Komisyon; Yükseköğretim Kurumları Bilimsel Araştırma Projeleri Hakkında Yönetmelik (Resmi Gazete Tarihi: 10.04.2002 Resmi Gazete Sayısı: 24722) hükümleri çerçevesinde her yıl BAP Uygulama İlke ve Esaslarını belirler; Üniversite kamuoyuna duyurur. Proje başvuruları, proje raporları ve projelerle ilgili tüm talepler bu ilke ve esaslara göre değerlendirilerek karara bağlanır. Buna göre;

- i. Komisyon'a sunulan proje başvurusunun değerlendirilmesi için en az iki hakem, Komisyon başkanı tarafından otomasyon sistemi üzerinden ilgili projeye atanır ve hakemlere projenin özeti yollanır. Proje başvurusunu değerlendirmeyi kabul eden hakemler proje başvurusunun tümüne sistem üzerinden erişir ve proje değerlendirme ölçütlerine göre projeyi değerlendirirler. Hakemler, proje başvurusuna ilişkin görüşlerini ayrıntılı şekilde değerlendirme formunda belirterek raporlarını hazırlar ve Komisyon başkanına iletirler.
- ii. Komisyon toplantısında, projenin genel bir tanıtımı yapıldıktan ve hakem görüşleri Komisyon'un bilgisine sunulduktan sonra proje Komisyon'da tartışmaya açılır.
- iii. Proje hakemlerinin kimliği gizlidir ve tüm değerlendirmeler akademik gizlilik ilkeleri çerçevesinde yapılır.

#### **Madde 8**: Proje başvurularına ilişkin değerlendirmelerde;

i. Komisyon, hakemlerin görüşlerini dikkate alarak başvurunun desteklenmesine, revize edilmesi için yürütücüye geri gönderilmesine ya da reddedilmesine karar verir.

- ii. Revizyondan gelen proje başvuruları Komisyon'da tekrar tartışılır. Proje başvurusunun desteklenmesine, ikinci defa revize edilmesi için tekrar yürütücüye geri gönderilmesine ya da reddedilmesine karar verilir.
- iii. Komisyon, proje başvurusunda önerilen bütçeyi azaltabilir, arttırabilir, önerideki talepleri kısmen veya tamamen iptal edebilir ve/veya projenin süresinin, türünün, adının değiştirilmesini talep edebilir.
- iv. Komisyon üyelerinden birinin yürütücüsü olduğu proje hakkında karar gerektiren bir gündem maddesi varsa, projenin görüşülmesi, tartışılması ve karara bağlanması esnasında, ilgili üye toplantı odasından çıkar ve oy hakkı yoktur.
- v. Proje başvurusu ile ilgili kararlar proje yürütücülerine duyurulur; projenin kabul edilmesi durumunda yürütücü tarafından imzalanan, Komisyon Başkanlığı ve Rektör tarafından onaylanan sözleşme sisteme yüklenerek projenin yürüyen proje durumuna geçmesi sağlanır. Proje yürüyen statüsüne geçmeden proje ile ilgili işlemler başlatılamaz.

**Madde 9:** Yürüyen projelere ilişkin işlemler

- i. Yürüyen durumundaki bir projede BAP Komisyonu'na bilgi verilerek onay alınmadan herhangi bir değişiklik yapılamaz.
- ii. 12 aylık projelerde süre bitiminde sonuç raporu verilir. Süresi bir yılı aşan projeler için her 12 ayın sonunda yürütücü, sistem üzerinden dönem raporu ve proje başvurusunda öngörülmüş ise *gelecek yıl bütçe talebi*ni Komisyon'a sunar. Komisyon, dönem raporunu *gelecek yıl bütçe talebi*yle birlikte değerlendirir ve karara bağlar.
- iii. Proje süresinin bitiminden itibaren 3 ay içinde sonuç raporu sunulmalıdır. Ancak bu süre içinde gerekçeli bir dönem raporu iletilerek ek süre talep edilebilir. Proje süresi ek süreler dahil 36 ayı geçemez.
- iv. Harcama ile ilgili tüm işlemleri tamamlanmış projelerin sonuç raporları Komisyon tarafından değerlendirilir. Gerekirse revizyona gönderilir. Proje sonuç raporu kabul edilirse, proje *başarılı olarak kapatılır*, *kapatılır* ya da *başarısız olarak kapatılır.* Hedeflerine ulaşan projeler *başarılı olarak*, ulaşmayanlar ise *başarısız olarak kapatılır*. Başarılı olarak kapatılma kriterlerini sağlamayan, hedeflerine kısmen ulaşmış projeler ise *kapatılır*.
- v. Yürütücülerin, Komisyon'a sonuç raporu iletip projelerinin kapatılmasını talep etmeden Üniversite'den herhangi bir sebeple istifa etmeleri veya emekli olmaları durumunda yürüyen projeleri *resen kapatılır*. Süresi dolan ve bekleme süresi aşılan, uyarılara rağmen proje yürütücüsü tarafından sonuç raporu iletilmeyen projeler de komisyon kararıyla *resen kapatılır*; Komisyon, bu yürütücülerin yeni proje başvurularını 1 yıl boyunca değerlendirmeye almaz.

# **BÖLÜM 4**

## **İzleme ve Arşiv**

**Madde 10:** Projelere dair tüm doküman ve belgelerle birlikte ilgili projeye ait ıslak imzalı sonuç raporu arşive gönderilir ve BAP Birimi tarafından arşivde 5 yıl saklanır.

## **BÖLÜM 5 Yürürlük ve Yürütme**

**Madde 11:** Bu yönerge Senato'nun kararı ve Rektör onayıyla yürürlüğe girer.

**Madde 12:** Yönerge hükümlerini Rektör yürütür.

# **(EK 2) BOĞAZİÇİ ÜNİVERSİTESİ BİLİMSEL ARAŞTIRMA PROJELERİ DOKTORA TEZ ÖDÜLÜ BAŞVURU FORMU**

Bilimsel Araştırma Projeleri Komisyon Başkanlığı'na

……………….………………..Enstitüsü'nde………………………..tarafından

gerçekleştirilen,…………………………………………………başlıklı tez ile ilgili bilgi ve belgeler ekte sunulmuştur.

Tezin ekte belirtilen gerekçeler doğrultusunda, **BAP Doktora Tez Ödülü** kapsamında değerlendirilmesi için gereğini saygılarımızla arz ederiz.

**Tez Jürisi**

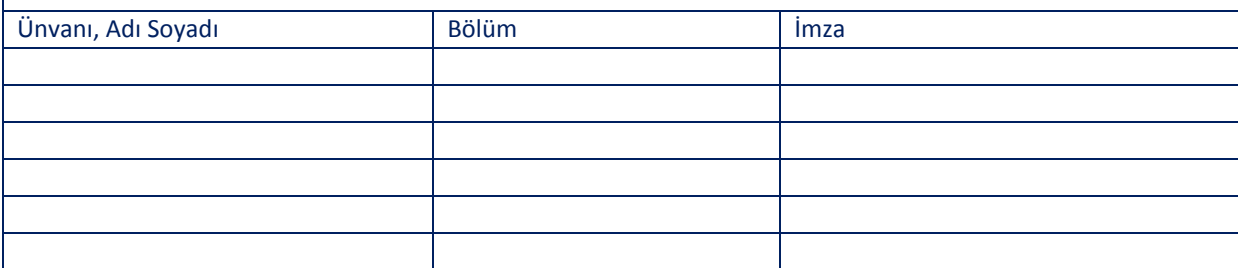

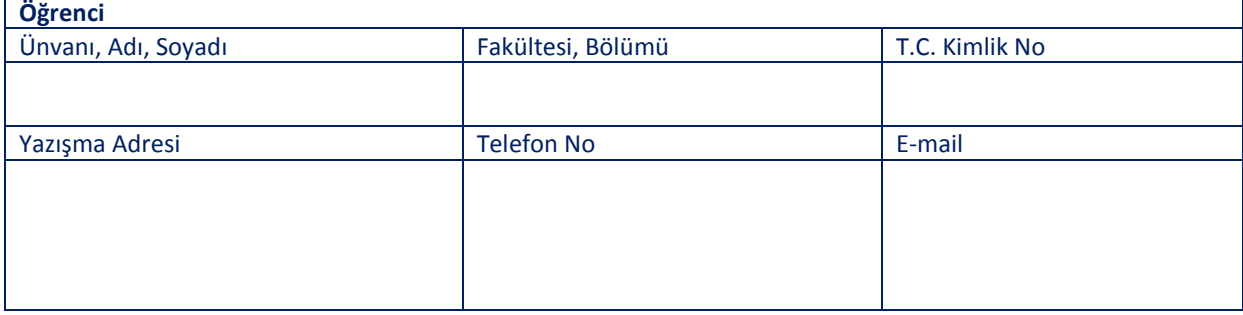

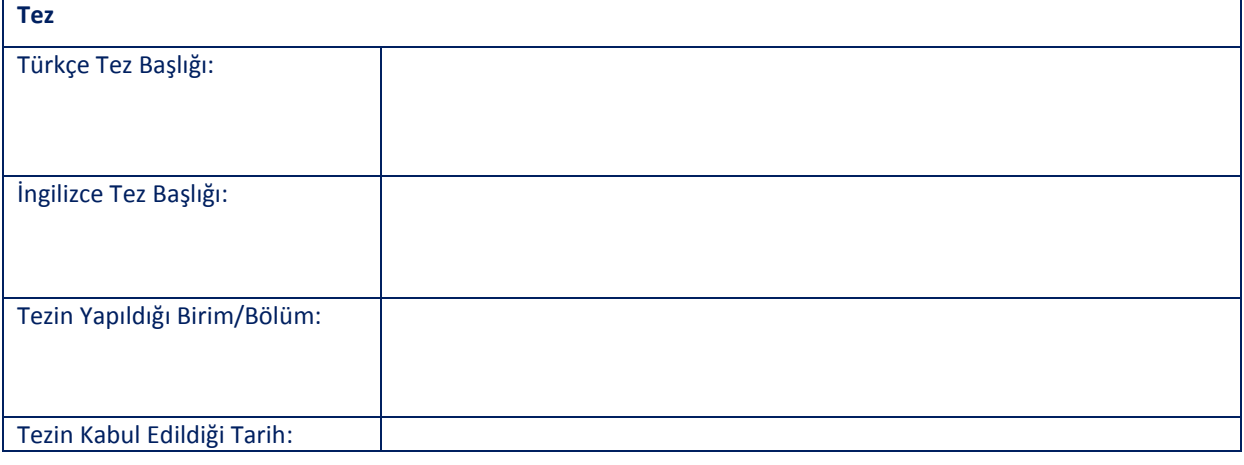

# **Tezden Kaynaklanan Ürünlerin Listesi**

**Özet:**(Tezin; amacı, yöntemi, özgün katkısı ve tezden elde edilen sonuçları içeren kısa ve tanımlayıcı bilgileri içermelidir.) (En fazla 200 kelime)

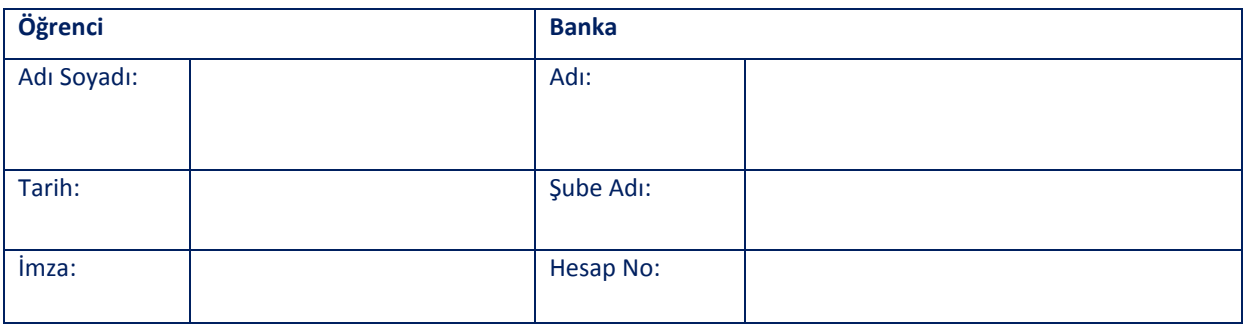

Tezin BAP İdari Koordinatörlüğü'ne teslim edildiği tarih

# **Ekinde İstenen Belgeler:**

- **1.** "Doktora Tez Ödülü" başvurusu gerekçeleri (Tez jürileri tarafından yazılmalıdır.)
- **2.** Tezin kabul edildiğine dair "Enstitü Yönetim Kurulu" kararı
- **3.** Ciltli olarak tezin kendisi (Tez danışmanı ve jürisinin imzaları bulunmalıdır.)
- **4.** Tezden kaynaklanan ürün(ler)in birer kopyası
- **5.** Tez sahibinin yayın listesi. Bu listede yayın(lar) ın adı, yazarları, yayınlandığı dergi, yayınlandığı derginin tarandığı indeks(ler) ve etki değeri (impact factor) belirtilmelidir.

## **(EK 3) PROJE METNİ (STANDART)**

#### **1. AMAÇ**

*(Bu bölümde, önerilen projenin amacı ve erişilmek istenilen sonuçlar açık bir şekilde anlatılacaktır. Ayrıca projenin amacına ulaşması için incelenecek parametreler, amaçla ilişkileri de belirtilerek sıralanacaktır.)* 

## **2. LİTERATÜR ÖZETİ**

*(Bu bölümde ulusal ve uluslararası literatür analizi verilmelidir.)* 

## **3. ÖZGÜN DEĞER**

*(Bu bölümde, önerilen proje konusunun bilgi birikimi içindeki yeri, hangi boşluğu dolduracağı anlatılacaktır. Önerilen yeni teknoloji, yöntem veya kuramın literatüre nasıl katkı sağlayacağı açıklanmalıdır.)* 

## **4. ARAŞTIRMACI PERSONEL ÇALIŞTIRILMASI ÖNGÖRÜLMÜŞ İSE ÇALIŞACAK PERSONELİN ADI – SOYADI, NİTELİĞİ VE ÇALIŞMAYA KATKISI**

*(Projelerde çalıştırılacak personelin adı-soyadı, niteliği ve çalışmaya katkısı mutlaka belirtilmelidir.)* 

#### **5. YÖNTEM**

*(Bu bölümde amaç kısmında inceleneceği belirtilen parametrelerin incelenmesi için izlenecek yöntemler, yapılacak ölçümler, kurulacak ilişkiler, yorumlama işlemleri vb. ayrıntılı bir biçimde anlatılacaktır.)* 

#### **6. BAŞARI ÖLÇÜTLERİ VE B PLANI**

*(Bu bölümde hangi işlemlerin gerçekleştirilmesi durumunda projenin tam anlamıyla başarıya ulaşmış sayılabileceği belirtilmelidir. İlgili ölçütler açık olarak sıralanmalıdır. Projenin önerildiği şekilde yürütülmesini aksatacak gelişmelerle karşılaşılması durumunda neler yapılacağı ana hatlarıyla açıklanmalıdır.)* 

#### **7. KULLANILACAK MEVCUT İMKANLAR**

*(Bu bölümde önerilen proje ile ilgili kullanma olanağına sahip olduğunuz yer, teçhizat (marka ve model belirtilerek), personel vs. hakkında ayrıntılı bilgi verilecektir.)* 

**LABORATUVAR** : **ARAÇ – GEREÇ** : **BİLGİSAYAR** : **PERSONEL** :

## **8. PROJE YÜRÜTÜCÜSÜNÜN KONU İLE İLGİLİ YAYINLARI**

*(Her birinin karşısına sayı yazınız. Tez, makale, yayın vs. yayım esaslarına uygun referans verilerek bildirilecektir. Bu çalışmalarda BAP desteğine proje no verilerek atıf yapılıp yapılmadığı belirtilmelidir.)*  **DERGİ MAKALESİ**

Ulusal: Uluslararası: **YAYIMLANMIŞ BİLDİRİ** Ulusal: Uluslararası: **YAYIMLANMAMIŞ BİLDİRİ** Ulusal: Uluslararası: **TEZ** M.S./M.A.: PhD:

**PROJE BAŞVURUSU KONTROL LİSTESİ (Lütfen İşaretleyiniz.)**

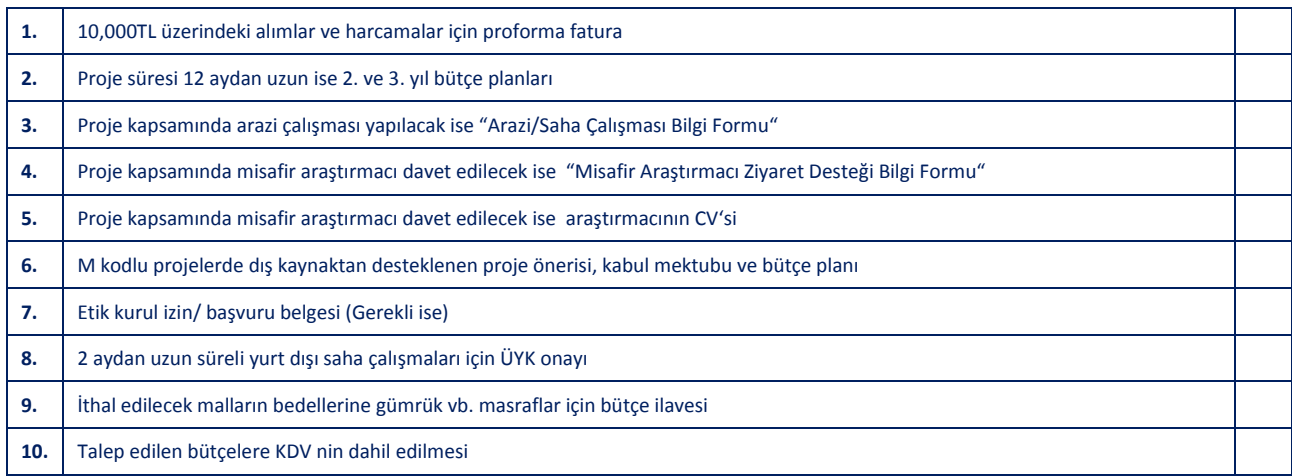

#### **KABUL VE TAAHHÜT BEYANLARI (PROJE EKİBİ)**

- **1.** Bu **"Proje Çıktısı"**nda ve **"Proje Metni"**nde verilen bilimsel varsayım ve düşünceler dışındaki tüm bilgilerin doğru ve eksiksiz olduğunu;
- **2.** BAP Komisyonu'nun BAP El Kitabında bahsi geçen proje değerlendirme ve destekleme kural ve usullerini bildiğimi/bildiğimizi;
- **3.** Yürütücünün, proje için gerekli olması durumunda, **"Proje Başvurusu Kontrol Listesi"**nde bahsi geçen ek belgelerin başvuru aşamasında BAP Komisyonu'na sunulmasından sorumlu olduğunu, desteklenmesine karar verilen projeler için bu belgelerin tamamlanmaması durumunda proje sözleşmesinin yapılamayacağını bildiğimi/bildiğimizi;

kabul ve taahhüt ederim/ederiz.

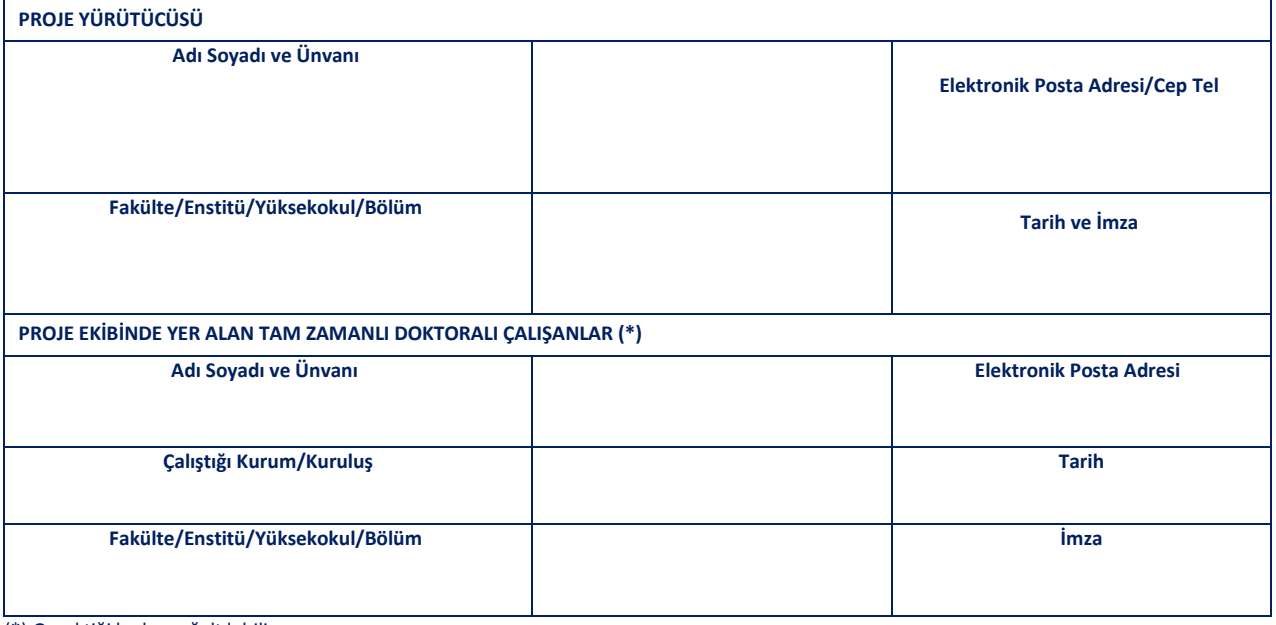

(\*) Gerektiği kadar çoğaltılabilir.

# **(EK 4) PROJE METNİ (DOKTORA)**

## **1. AMAÇ**

*(Bu bölümde, önerilen projenin amacı ve erişilmek istenilen sonuçlar açık bir şekilde anlatılacaktır. Ayrıca projenin amacına ulaşması için incelenecek parametreler, amaçla ilişkileri de belirtilerek sıralanacaktır.)* 

#### **2. LİTERATÜR ÖZETİ**

*(Bu bölümde ulusal ve uluslararası literatür analizi verilmelidir.)* 

## **3. ÖZGÜN DEĞER**

*(Bu bölümde, önerilen proje konusunun bilgi birikimi içindeki yeri, hangi boşluğu dolduracağı anlatılacaktır. Önerilen yeni teknoloji, yöntem veya kuramın literatüre nasıl katkı sağlayacağı açıklanmalıdır.)* 

#### **4. DOKTORA VEYA YÜKSEK LİSANS DERECESİNE YÖNELİK ÇALIŞMALAR YAPACAK ÖĞRENCİNİN ADI**

*("D" kodlu proje alabilmek için doktora öğrencinin yeterlilik sınavını geçmiş olması, doktora programı olmayan ana bilim dallarında ise yüksek lisans öğrencisinin derslerini tamamlamış olması gerekir.)* 

#### **5. ARAŞTIRMACI PERSONEL ÇALIŞTIRILMASI ÖNGÖRÜLMÜŞ İSE ÇALIŞACAK PERSONELİN ADI – SOYADI, NİTELİĞİ VE ÇALIŞMAYA KATKISI**

*(D kodlu projelerde araştırmacı personel olarak sadece doktora öğrencisi desteklenmektedir. Çalıştırılacak personelin niteliği ve çalışmaya katkısı mutlaka belirtilmelidir.)* 

#### **6. YÖNTEM**

*(Bu bölümde amaç kısmında inceleneceği belirtilen parametrelerin incelenmesi için izlenecek yöntemler, yapılacak ölçümler, kurulacak ilişkiler, yorumlama işlemleri vb. ayrıntılı bir biçimde anlatılacaktır.)* 

#### **7. BAŞARI ÖLÇÜTLERİ VE B PLANI**

*(Bu bölümde hangi işlemlerin gerçekleştirilmesi durumunda projenin tam anlamıyla başarıya ulaşmış sayılabileceği belirtilmelidir. İlgili ölçütler açık olarak sıralanmalıdır. Projenin önerildiği şekilde yürütülmesini aksatacak gelişmelerle karşılaşılması durumunda neler yapılacağı ana hatlarıyla açıklanmalıdır.)* 

#### **8. KULLANILACAK MEVCUT İMKANLAR**

*(Bu bölümde önerilen proje ile ilgili kullanma olanağına sahip olduğunuz yer, teçhizat (marka ve model belirtilerek), personel vs. hakkında ayrıntılı bilgi verilecektir.)* 

**LABORATUVAR : ARAÇ – GEREÇ : BİLGİSAYAR : PERSONEL** 

#### **9. PROJE YÜRÜTÜCÜSÜNÜN KONU İLE İLGİLİ YAYINLARI**

*(Her birinin karşısına sayı yazınız. Tez, makale, yayın vs. yayım esaslarına uygun referans verilerek bildirilecektir. Bu çalışmalarda BAP desteğine proje no verilerek atıf yapılıp yapılmadığı belirtilmelidir.)*  **DERGİ MAKALESİ** Ulusal:

Uluslararası: **YAYIMLANMIŞ BİLDİRİ** Ulusal: Uluslararası: **YAYIMLANMAMIŞ BİLDİRİ** Ulusal: Uluslararası: **TEZ**  M.S./M.A.: PhD:

**PROJE BAŞVURUSU KONTROL LİSTESİ (Lütfen İşaretleyiniz.)**

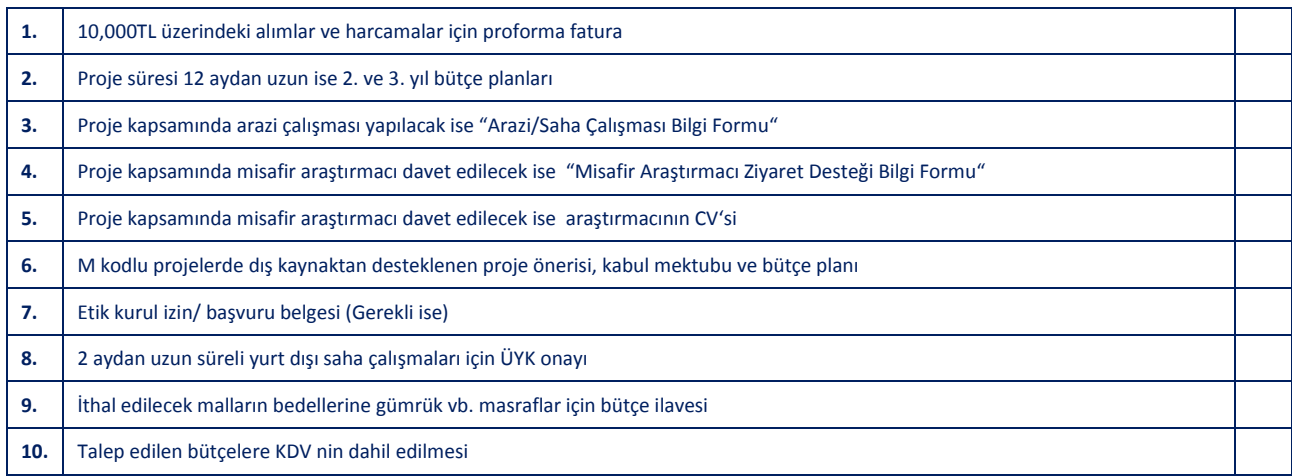

#### **KABUL VE TAAHHÜT BEYANLARI (PROJE EKİBİ)**

- **1.** Bu **"Proje Çıktısı"**nda ve **"Proje Metni"**nde verilen bilimsel varsayım ve düşünceler dışındaki tüm bilgilerin doğru ve eksiksiz olduğunu;
- **2.** BAP Komisyonu'nun BAP El Kitabında bahsi geçen proje değerlendirme ve destekleme kural ve usullerini bildiğimi/bildiğimizi;
- **3.** Yürütücünün, proje için gerekli olması durumunda, **"Proje Başvurusu Kontrol Listesi"**nde bahsi geçen ek belgelerin başvuru aşamasında BAP Komisyonu'na sunulmasından sorumlu olduğunu, desteklenmesine karar verilen projeler için bu belgelerin tamamlanmaması durumunda proje sözleşmesinin yapılamayacağını bildiğimi/bildiğimizi;

kabul ve taahhüt ederim/ederiz.

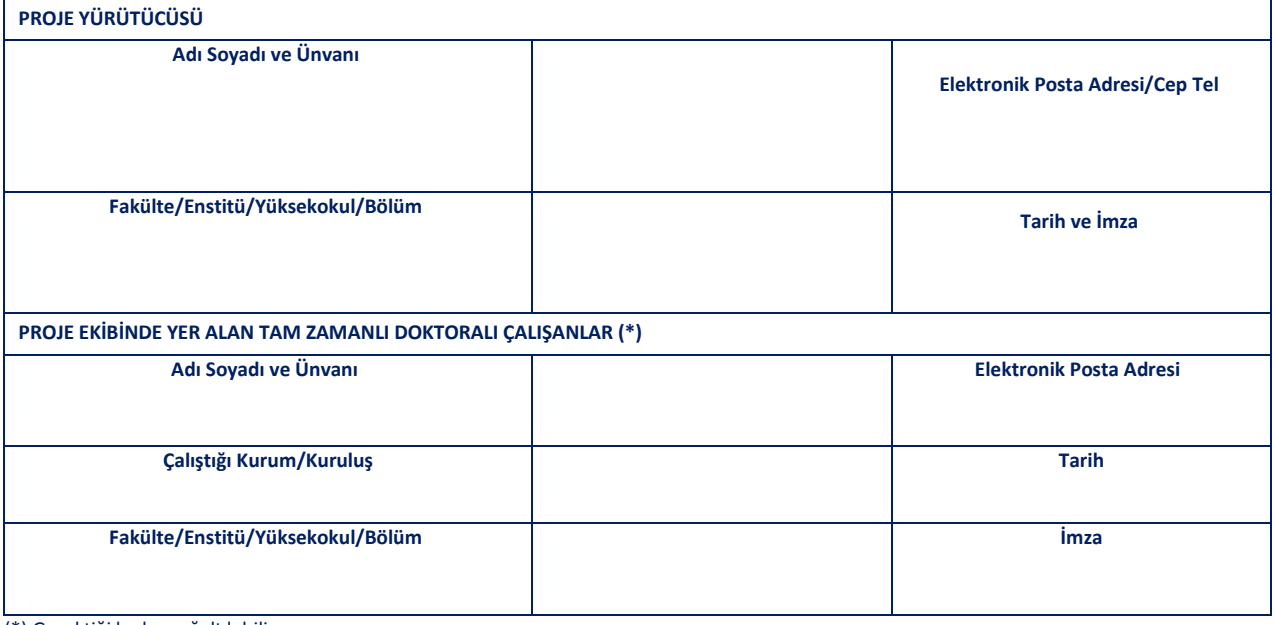

(\*) Gerektiği kadar çoğaltılabilir.

#### **(EK 5) PROJE METNİ (TAMAMLAYICI DESTEK)**

#### **1. AMAÇ**

*(Bu bölümde, önerilen projenin amacı ve erişilmek istenilen sonuçlar açık bir şekilde anlatılacaktır. Ayrıca projenin amacına ulaşması için incelenecek parametreler, amaçla ilişkileri de belirtilerek sıralanacaktır.)*

## **2. LİTERATÜR ÖZETİ**

*(Bu bölümde ulusal ve uluslararası literatür analizi verilmelidir.)*

## **3. GEREKÇE VE ÖZGÜN DEĞER**

*(Bu bölümde, projenin tamamlayıcı destek olarak nitelendirilmesinin gerekçesi, önerilen proje konusunun bilgi birikimi içindeki yeri, hangi boşluğu dolduracağı anlatılacaktır. Önerilen yeni teknoloji, yöntem veya kuramın literatüre nasıl katkı sağlayacağı açıklanmalıdır.)* 

## **4. ARAŞTIRMACI PERSONEL ÇALIŞTIRILMASI ÖNGÖRÜLMÜŞ İSE ÇALIŞACAK PERSONELİN ADI – SOYADI, NİTELİĞİ VE ÇALIŞMAYA KATKISI**

*(Projelerde çalıştırılacak personelin adı-soyadı, niteliği ve çalışmaya katkısı mutlaka belirtilmelidir.)*

#### **5. YÖNTEM**

*(Bu bölümde amaç kısmında inceleneceği belirtilen parametrelerin incelenmesi için izlenecek yöntemler, yapılacak ölçümler, kurulacak ilişkiler, yorumlama işlemleri vb. ayrıntılı bir biçimde anlatılacaktır.)*

#### **6. BAŞARI ÖLÇÜTLERİ VE B PLANI**

*(Bu bölümde hangi işlemlerin gerçekleştirilmesi durumunda projenin tam anlamıyla başarıya ulaşmış sayılabileceği belirtilmelidir. İlgili ölçütler açık olarak sıralanmalıdır. Projenin önerildiği şekilde yürütülmesini aksatacak gelişmelerle karşılaşılması durumunda neler yapılacağı ana hatlarıyla açıklanmalıdır.)*

## **7. KULLANILACAK MEVCUT İMKANLAR**

*(Bu bölümde önerilen proje ile ilgili kullanma olanağına sahip olduğunuz yer, teçhizat (marka ve model belirtilerek), personel vs. hakkında ayrıntılı bilgi verilecektir.)*

**LABORATUVAR : ARAÇ – GEREÇ : BİLGİSAYAR : PERSONEL :** 

#### **8. PROJE YÜRÜTÜCÜSÜNÜN KONU İLE İLGİLİ YAYINLARI**

*(Her birinin karşısına sayı yazınız. Tez, makale, yayın vs. yayım esaslarına uygun referans verilerek bildirilecektir. Bu çalışmalarda BAP desteğine proje no verilerek atıf yapılıp yapılmadığı belirtilmelidir.)*

**DERGİ MAKALESİ** Ulusal: Uluslararası: **YAYIMLANMIŞ BİLDİRİ** Ulusal: Uluslararası: **YAYIMLANMAMIŞ BİLDİRİ** Ulusal: Uluslararası: **TEZ**  M.S./M:A.: PhD:

**PROJE BAŞVURUSU KONTROL LİSTESİ (Lütfen İşaretleyiniz.)**

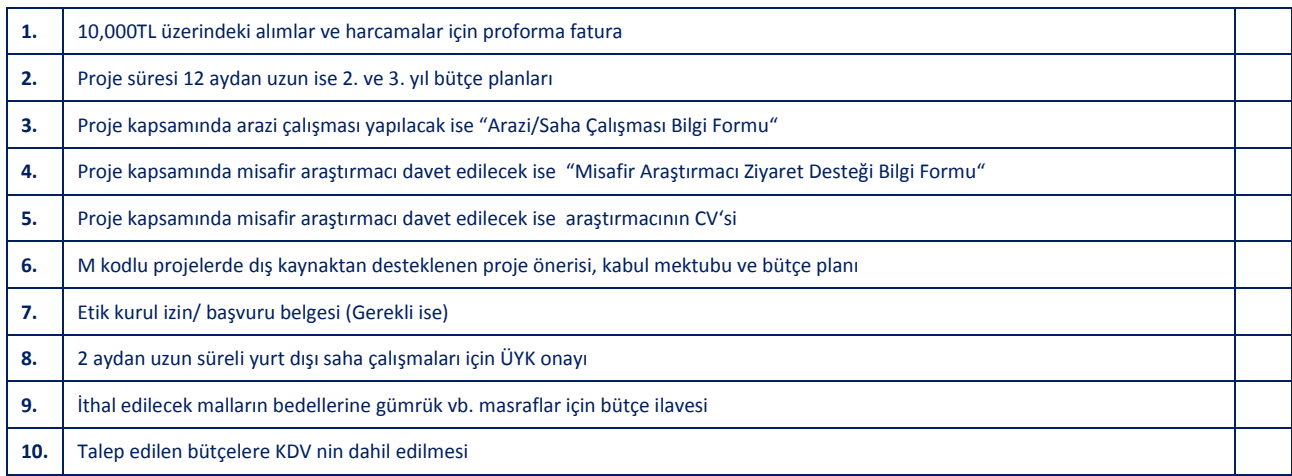

#### **KABUL VE TAAHHÜT BEYANLARI (PROJE EKİBİ)**

- **1.** Bu **"Proje Çıktısı"**nda ve **"Proje Metni"**nde verilen bilimsel varsayım ve düşünceler dışındaki tüm bilgilerin doğru ve eksiksiz olduğunu;
- **2.** BAP Komisyonu'nun BAP El Kitabında bahsi geçen proje değerlendirme ve destekleme kural ve usullerini bildiğimi/bildiğimizi;
- **3.** Yürütücünün, proje için gerekli olması durumunda, **"Proje Başvurusu Kontrol Listesi"**nde bahsi geçen ek belgelerin başvuru aşamasında BAP Komisyonu'na sunulmasından sorumlu olduğunu, desteklenmesine karar verilen projeler için bu belgelerin tamamlanmaması durumunda proje sözleşmesinin yapılamayacağını bildiğimi/bildiğimizi;

kabul ve taahhüt ederim/ederiz.

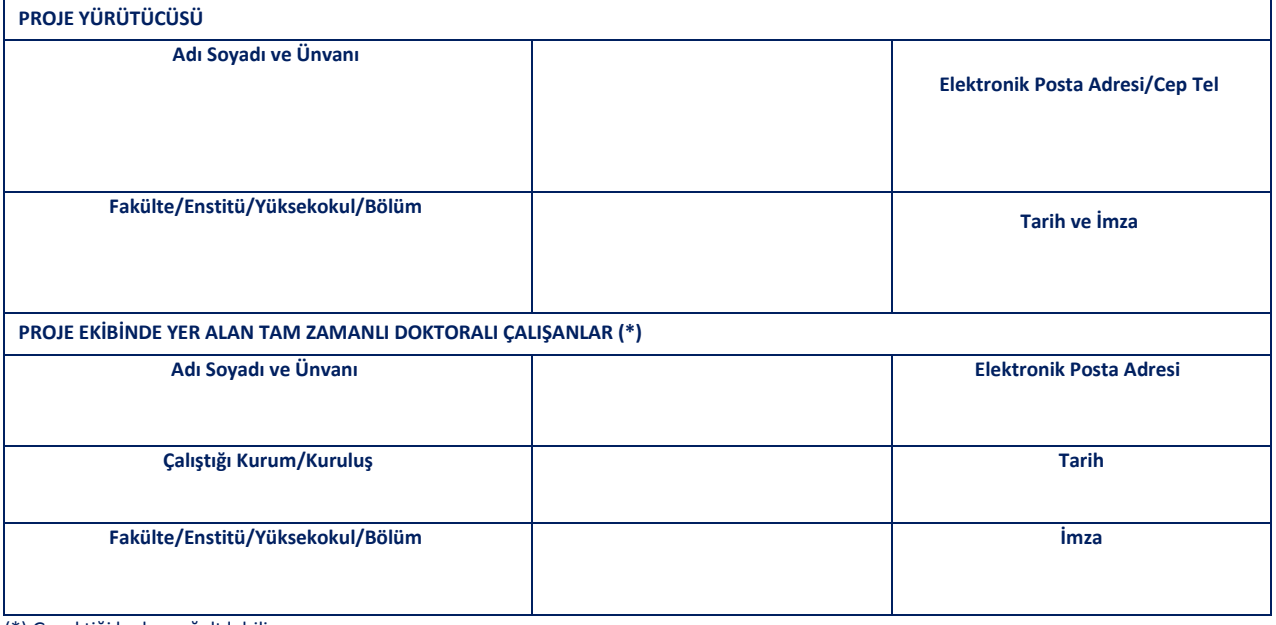

(\*) Gerektiği kadar çoğaltılabilir.

## **(EK 6) PROJE METNİ (ÇOK DİSİPLİNLİ)**

#### **1. AMAÇ**

*(Bu bölümde, önerilen projenin amacı ve erişilmek istenilen sonuçlar açık bir şekilde anlatılacaktır. Ayrıca projenin amacına ulaşması için incelenecek parametreler, amaçla ilişkileri de belirtilerek sıralanacaktır.)* 

## **2. LİTERATÜR ÖZETİ**

*(Bu bölümde ulusal ve uluslararası literatür analizi verilmelidir.)* 

# **3. GEREKÇE VE ÖZGÜN DEĞER**

*(Bu bölümde, projenin çok disiplinli olarak nitelendirilmesinin gerekçesi, önerilen proje konusunun bilgi birikimi içindeki yeri, hangi boşluğu dolduracağı anlatılacaktır. Önerilen yeni teknoloji, yöntem, kuram veya yorumun literatüre nasıl katkı sağlayacağı açıklanmalıdır.)* 

# **4. ARAŞTIRMACI PERSONEL ÇALIŞTIRILMASI ÖNGÖRÜLMÜŞ İSE ÇALIŞACAK PERSONELİN ADI – SOYADI, NİTELİĞİ VE ÇALIŞMAYA KATKISI**

*(Projelerde çalıştırılacak personelin adı-soyadı, niteliği ve çalışmaya katkısı mutlaka belirtilmelidir.)* 

## **5. YÖNTEM**

*(Bu bölümde amaç kısmında inceleneceği belirtilen parametrelerin incelenmesi için izlenecek yöntemler, yapılacak ölçümler, kurulacak ilişkiler, yorumlama işlemleri vb. ayrıntılı bir biçimde anlatılacaktır.)* 

#### **6. BAŞARI ÖLÇÜTLERİ VE B PLANI**

*(Bu bölümde hangi işlemlerin gerçekleştirilmesi durumunda projenin tam anlamıyla başarıya ulaşmış sayılabileceği belirtilmelidir. İlgili ölçütler açık olarak sıralanmalıdır. Projenin önerildiği şekilde yürütülmesini aksatacak gelişmelerle karşılaşılması durumunda neler yapılacağı ana hatlarıyla açıklanmalıdır.)* 

## **7. KULLANILACAK MEVCUT İMKANLAR**

*(Bu bölümde önerilen proje ile ilgili kullanma olanağına sahip olduğunuz yer, teçhizat (marka ve model belirtilerek), personel vs. hakkında ayrıntılı bilgi verilecektir.)* 

**PERSONEL : BİLGİSAYAR : ARAÇ – GEREÇ : LABORATUVAR :**

## **8. PROJE YÜRÜTÜCÜSÜNÜN KONU İLE İLGİLİ YAYINLARI**

*(Her birinin karşısına sayı yazınız. Tez, makale, yayın vs. yayım esaslarına uygun referans verilerek bildirilecektir. Bu çalışmalarda BAP desteğine proje no verilerek atıf yapılıp yapılmadığı belirtilmelidir.)* 

**DERGİ MAKALESİ** Ulusal: Uluslararası: **YAYIMLANMIŞ BİLDİRİ** Ulusal: Uluslararası: **YAYIMLANMAMIŞ BİLDİRİ** Ulusal: Uluslararası: **TEZ**  M.S./M.A.: PhD:

**PROJE BAŞVURUSU KONTROL LİSTESİ (Lütfen İşaretleyiniz.)**

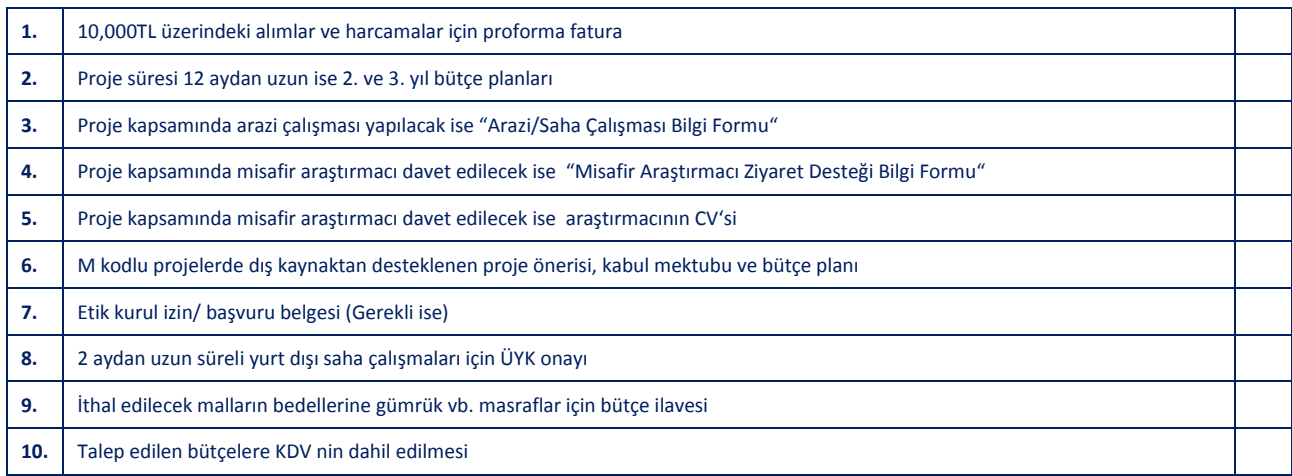

#### **KABUL VE TAAHHÜT BEYANLARI (PROJE EKİBİ)**

- **1.** Bu **"Proje Çıktısı"**nda ve **"Proje Metni"**nde verilen bilimsel varsayım ve düşünceler dışındaki tüm bilgilerin doğru ve eksiksiz olduğunu;
- **2.** BAP Komisyonu'nun BAP El Kitabında bahsi geçen proje değerlendirme ve destekleme kural ve usullerini bildiğimi/bildiğimizi;
- **3.** Yürütücünün, proje için gerekli olması durumunda, **"Proje Başvurusu Kontrol Listesi"**nde bahsi geçen ek belgelerin başvuru aşamasında BAP Komisyonu'na sunulmasından sorumlu olduğunu, desteklenmesine karar verilen projeler için bu belgelerin tamamlanmaması durumunda proje sözleşmesinin yapılamayacağını bildiğimi/bildiğimizi;

kabul ve taahhüt ederim/ederiz.

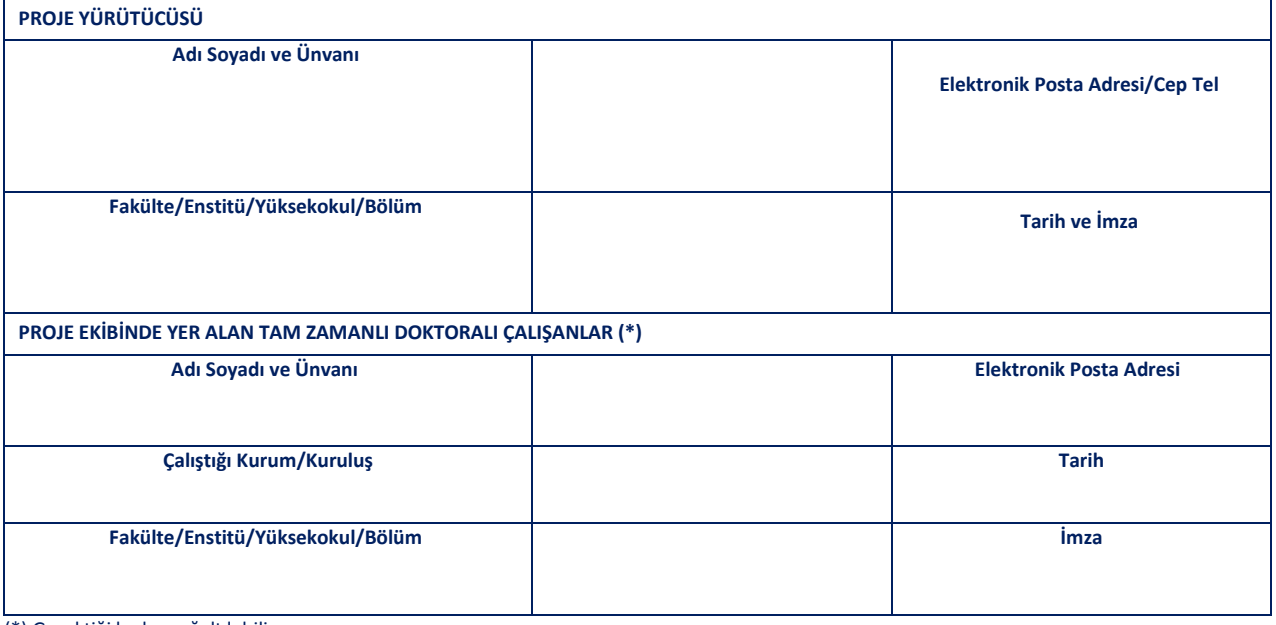

(\*) Gerektiği kadar çoğaltılabilir.

# **(EK 7) PROJE METNİ (ALTYAPI)**

#### **1. AMAÇ**

*(Bu bölümde, önerilen projenin amacı ve hedefleri açık bir şekilde anlatılacaktır. Farklı konularda çalışan araştırmacıların bu altyapıdan uzun süreli olarak nasıl yararlanabileceği açıklanacaktır.)* 

#### **2. PROJENİN GEREKÇESİ VE KAZANDIRACAĞI ARAŞTIRMA OLANAKLARI**

*(Bu bölümde, önerilen projenin altyapı olarak nitelendirilmesinin gerekçesi ile altyapı, laboratuvar veya yeni teknolojinin araştırmaya nasıl katkı sağlayacağı açıklanmalıdır. Altyapı projelerinden alınacak makine teçhizatın hizmet alımı yoluyla üniversite içi ve üniversite dışı araştırmacıların kullanımına sunulabilmesi için, varsa, ileriye dönük planlar (örn. döner sermaye projesi başlatmak) belirtilmelidir.)*

#### **3. UYGULAMA PLANI**

*(Bu bölümde amaç kısmında belirtilen altyapı kuruluşunda ve ortak kullanıma açık yazılım, donanım ve teçhizatın alınmasında izlenecek yöntemler, yapılacak ölçümler, kurulacak ilişkiler, yorumlama işlemleri vb. ayrıntılı bir biçimde anlatılacaktır.)* 

#### **4. BAŞARI ÖLÇÜTLERİ VE B PLANI**

*(Bu bölümde hangi işlemlerin gerçekleştirilmesi durumunda projenin tam anlamıyla başarıya ulaşmış sayılabileceği belirtilmelidir. İlgili ölçütler açık olarak sıralanmalıdır. Projenin önerildiği şekilde yürütülmesini aksatacak gelişmelerle karşılaşılması durumunda neler yapılacağı ana hatlarıyla açıklanmalıdır.)* 

#### **5. KULLANILACAK MEVCUT İMKANLAR (VARSA)**

*(Bu bölümde önerilen proje ile ilgili kullanma olanağına sahip olduğunuz yer, teçhizat (marka ve model belirtilerek), personel vs. hakkında ayrıntılı bilgi verilecektir.)* 

**MEKAN : (Yeni mekan gereksinimi varsa) ARAÇ-GEREÇ : BİLGİSAYAR : PERSONEL :** 

## **6. PROJE YÜRÜTÜCÜSÜNÜN YAYINLARI**

*(Her birinin karşısına sayı yazınız. Tez, makale, yayın vs. yayım esaslarına uygun referans verilerek bildirilecektir. Bu çalışmalarda BAP desteğine proje no verilerek atıf yapılıp yapılmadığı belirtilmelidir.)*  **DERGİ MAKALESİ**

Ulusal: Uluslararası: **YAYIMLANMIŞ BİLDİRİ** Ulusal: Uluslararası: **YAYIMLANMAMIŞ BİLDİRİ** Ulusal: Uluslararası: **TEZ**  M.S./M.A.: PhD:

#### **PROJE BAŞVURUSU KONTROL LİSTESİ (Lütfen İşaretleyiniz.)**

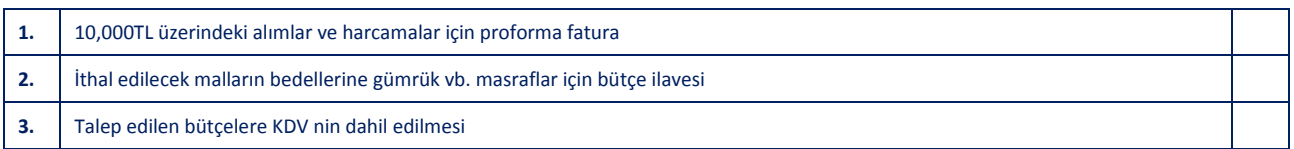

#### **KABUL VE TAAHHÜT BEYANLARI (PROJE EKİBİ)**

- **1.** Bu **"Proje Çıktısı"**nda ve **"Proje Metni"**nde verilen bilimsel varsayım ve düşünceler dışındaki tüm bilgilerin doğru ve eksiksiz olduğunu;
- **2.** BAP Komisyonu'nun BAP El Kitabında bahsi geçen proje değerlendirme ve destekleme kural ve usullerini bildiğimi/bildiğimizi;
- **3.** Yürütücünün, proje için gerekli olması durumunda, **"Proje Başvurusu Kontrol Listesi"**nde bahsi geçen ek belgelerin başvuru aşamasında BAP Komisyonu'na sunulmasından sorumlu olduğunu, desteklenmesine karar verilen projeler için bu belgelerin tamamlanmaması durumunda proje sözleşmesinin yapılamayacağını bildiğimi/bildiğimizi;

kabul ve taahhüt ederim/ederiz.

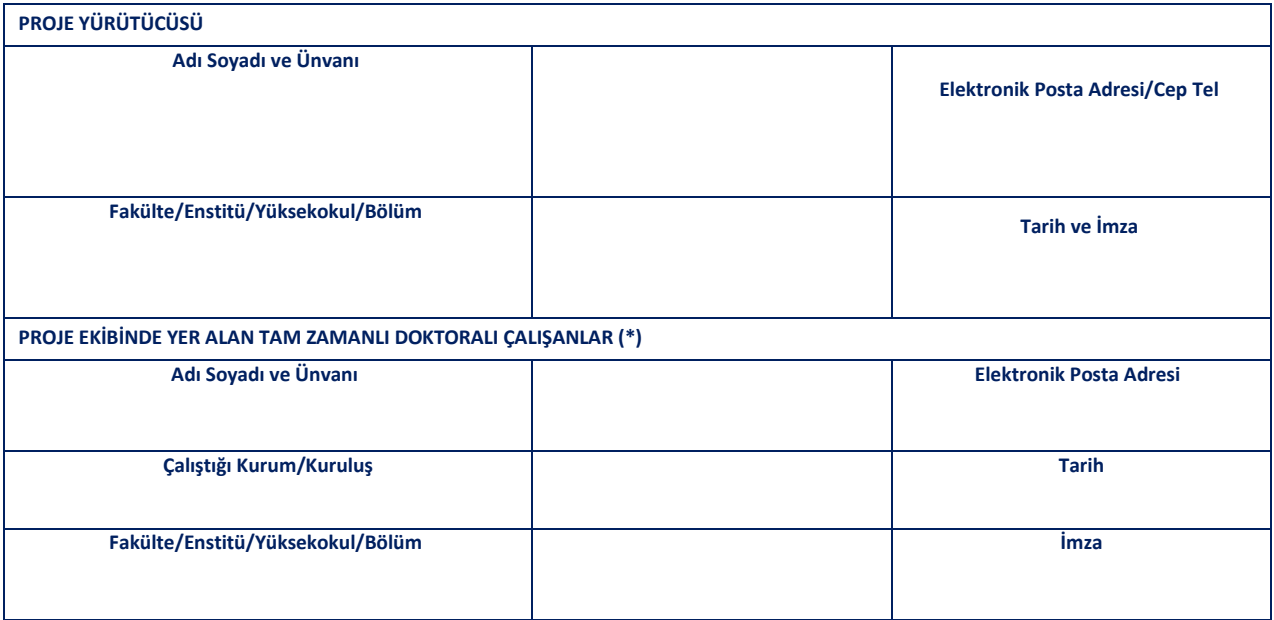

(\*) Gerektiği kadar çoğaltılabilir.

## **(EK 8) PROJE METNİ (SOSYAL VE BEŞERİ BİLİMLERDE STRATEJİK ARAŞTIRMALAR)**

#### **1. AMAÇ**

*(Bu bölümde, önerilen projenin amacı ve hedefleri açık bir şekilde anlatılacaktır. Uzun erimli bir bakış açısıyla, araştırmanın toplumsal ve insani sorunlar ve gereksinimler açısından önemi belirtilecektir.)* 

## **2. LİTERATÜR ÖZETİ**

*(Bu bölümde ulusal ve uluslararası literatür analizi verilmelidir.)* 

## **3. GEREKÇE VE ÖZGÜN DEĞER**

*(Bu bölümde, önerilen projenin stratejik araştırma olarak nitelendirilmesinin gerekçesi ve benimsenen kuramsal çerçeve doğrultusunda, toplumda yaşamsal öneme sahip meselelere nasıl bir katkı sağlayacağı açıklanmalıdır. Bulguların, karar verici konumundaki mercilere nasıl ışık tutacağı belirtilmelidir.)* 

#### **4. UYGULAMA PLANI**

*(Bu bölümde araştırmanın yöntemi, aşamaları ve Üniversite dışında kurulacak ilişkiler ayrıntılı bir biçimde anlatılacaktır. Ayrıca, araştırma bulgularının toplumla ve karar mercileriyle nasıl paylaşılacağı belirtilecektir.)*

## **5. BAŞARI ÖLÇÜTLERİ VE B PLANI**

*(Bu bölümde hangi işlemlerin gerçekleştirilmesi durumunda projenin tam anlamıyla başarıya ulaşmış sayılabileceği belirtilmelidir. İlgili ölçütler açık olarak sıralanmalıdır. Projenin önerildiği şekilde yürütülmesini aksatacak gelişmelerle karşılaşılması durumunda neler yapılacağı ana hatlarıyla açıklanmalıdır.)* 

# **6. ARAŞTIRMACI PERSONEL ÇALIŞTIRILMASI ÖNGÖRÜLMÜŞ İSE ÇALIŞACAK PERSONELİN ADI – SOYADI, NİTELİĞİ VE ÇALIŞMAYA KATKISI**

*(Projelerde çalıştırılacak personelin adı-soyadı, niteliği ve çalışmaya katkısı mutlaka belirtilmelidir.)* 

## **7. KULLANILACAK MEVCUT İMKANLAR**

*(Bu bölümde önerilen proje ile ilgili kullanma olanağına sahip olduğunuz yer, teçhizat (marka ve model belirtilerek), personel vs. hakkında ayrıntılı bilgi verilecektir.)* 

**PERSONEL : BİLGİSAYAR : ARAÇ – GEREÇ : LABORATUVAR :** 

#### **8. PROJE YÜRÜTÜCÜSÜNÜN KONU İLE İLGİLİ YAYINLARI**

*(Her birinin karşısına sayı yazınız. Tez, makale, yayın vs. yayım esaslarına uygun referans verilerek bildirilecektir. Bu çalışmalarda BAP desteğine proje no verilerek atıf yapılıp yapılmadığı belirtilmelidir.)* 

**DERGİ MAKALESİ** Ulusal: Uluslararası: **YAYIMLANMIŞ BİLDİRİ** Ulusal: Uluslararası: **YAYIMLANMAMIŞ BİLDİRİ** Ulusal: Uluslararası: **TEZ**  M.S./M.A.: PhD:

**PROJE BAŞVURUSU KONTROL LİSTESİ (Lütfen İşaretleyiniz.)**

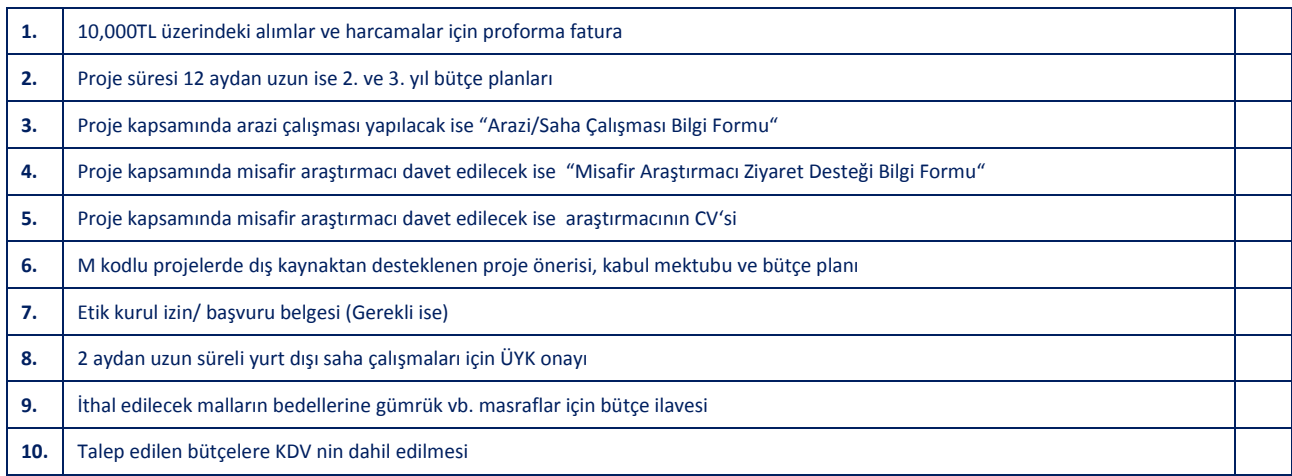

#### **KABUL VE TAAHHÜT BEYANLARI (PROJE EKİBİ)**

- **1.** Bu **"Proje Çıktısı"**nda ve **"Proje Metni"**nde verilen bilimsel varsayım ve düşünceler dışındaki tüm bilgilerin doğru ve eksiksiz olduğunu;
- **2.** BAP Komisyonu'nun BAP El Kitabında bahsi geçen proje değerlendirme ve destekleme kural ve usullerini bildiğimi/bildiğimizi;
- **3.** Yürütücünün, proje için gerekli olması durumunda, **"Proje Başvurusu Kontrol Listesi"**nde bahsi geçen ek belgelerin başvuru aşamasında BAP Komisyonu'na sunulmasından sorumlu olduğunu, desteklenmesine karar verilen projeler için bu belgelerin tamamlanmaması durumunda proje sözleşmesinin yapılamayacağını bildiğimi/bildiğimizi;

kabul ve taahhüt ederim/ederiz.

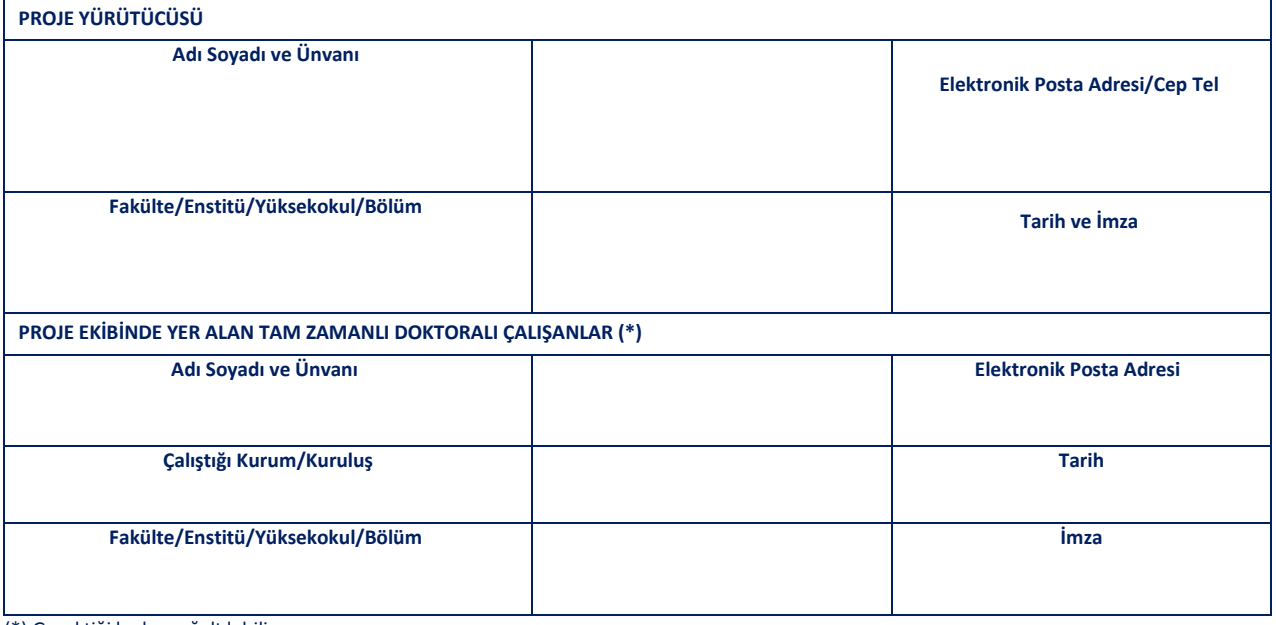

(\*) Gerektiği kadar çoğaltılabilir.

#### **(EK 9) PROJE METNİ (İLERİ TEKNOLOJİ UYGULAMA VE GELİŞTİRME PROJELERİ)**

#### **1. AMAÇ**

*(Bu bölümde, önerilen projenin amacı ve hedefleri açık bir şekilde anlatılacaktır. Dünyada yeni gelişmekte olan veya gelişmesi belli bir noktaya erişmiş, ancak ülkemizde herhangi bir şekilde üzerinde çalışılmamış veya çok az çalışılmış bir uygulama olması açısından önemi belirtilecektir.)*

#### **2. LİTERATÜR ÖZETİ VE PATENT TARAMASI**

*(Bu bölümde ulusal ve uluslararası literatür ve patent taraması verilmelidir.)* 

#### **3. GEREKÇE**

*(Bu bölümde, önerilen projenin teknolojik bilgi birikimini açısından nasıl bir katkı sağlayacağı, gerek ülkemizde gerek tüm dünyadaki uygulamalarda hangi sorunların çözümüne ışık tutacağı açıklanmalıdır. Bulguların, sanayi kurumlarının işleyişine ne tür bir etki oluşturabileceği belirtilmelidir.)* 

- **a.** *Projede işlenecek konunun, Ulusal veya Uluslararası kurumlarca belirlenen öncelikli araştırma-geliştirme alanları kapsamına girip girmediğini belirtiniz.(örn. EU Research Priorities, BTYK Öncelikli Teknolojik Faaliyet Konuları, vb.)*
- **b.** *Projede gerçekleştirilecek uygulamanın dünyadaki ve varsa Türkiye'de güncel uygulanış şekli (örneklerle, mümkünse kurum/kuruluş adları vererek ayrıntılı açıklayınız.)*
- **c.** *Projenin sonuçlarından yararlanma ve/veya gelecekte işbirliği yapma olasılığı olan Sanayi Kurum ve Kuruluşların listesi (özel ve resmi)*
- **d.** *Projenin devamını oluşturabilecek çalışmalar için öngörüler, olası gelişme alanları, seçenekler*
- **e.** *Projenin sonraki aşamaları için BAP dışı (özellikle sanayi kuruluşlarından) destek olasılığı*
- **f.** *Projede çıkacak ürün için patent/faydalı model başvurusu yapma potansiyeli*
- **g.** *Projede ele alınacak konu ile ilgili en yakın alanlarında mevcut patent/faydalı model durumu*

#### **4. YÖNTEM**

*(Bu bölümde, amaç kısmında ifade edilen ve yürütüleceği belirtilen işler vb. ayrıntılı bir biçimde anlatılacaktır.)* 

#### **5. BAŞARI ÖLÇÜTLERİ VE B PLANI**

*(Bu bölümde hangi işlemlerin gerçekleştirilmesi durumunda projenin tam anlamıyla başarıya ulaşmış sayılabileceği, prototip üretilip üretilemeyeceği belirtilmelidir. İlgili ölçütler açık olarak sıralanmalıdır. Projenin önerildiği şekilde yürütülmesini aksatacak gelişmelerle karşılaşılması durumunda neler yapılacağı ana hatlarıyla açıklanmalıdır.)* 

#### **6. ARAŞTIRMACI PERSONEL ÇALIŞTIRILMASI ÖNGÖRÜLMÜŞ İSE ÇALIŞACAK PERSONELİN ADI – SOYADI, NİTELİĞİ VE ÇALIŞMAYA KATKISI**

*(Projelerde çalıştırılacak personelin adı-soyadı, niteliği ve çalışmaya katkısı mutlaka belirtilmelidir.)* 

#### **7. KULLANILACAK MEVCUT İMKANLAR**

*(Bu bölümde önerilen proje ile ilgili kullanma olanağına sahip olduğunuz yer, teçhizat (marka ve model belirtilerek), personel vs. hakkında ayrıntılı bilgi verilecektir.)* 

**PERSONEL BİLGİSAYAR : ARAÇ – GEREÇ : LABORATUVAR : MEKAN** 

## **8. PROJE YÜRÜTÜCÜSÜNÜN YAYINLARI**

*(Her birinin karşısına sayı yazınız. Tez, makale, yayın vs. yayım esaslarına uygun referans verilerek bildirilecektir. Bu çalışmalarda BAP desteğine proje no verilerek atıf yapılıp yapılmadığı belirtilmelidir.)*  **DERGİ MAKALESİ** Ulusal: Uluslararası: **YAYIMLANMIŞ BİLDİRİ** Ulusal: Uluslararası: **YAYIMLANMAMIŞ BİLDİRİ** Ulusal: Uluslararası: **TEZ**  M.S./M.A.: PhD:

#### **PROJE BAŞVURUSU KONTROL LİSTESİ (Lütfen İşaretleyiniz.)**

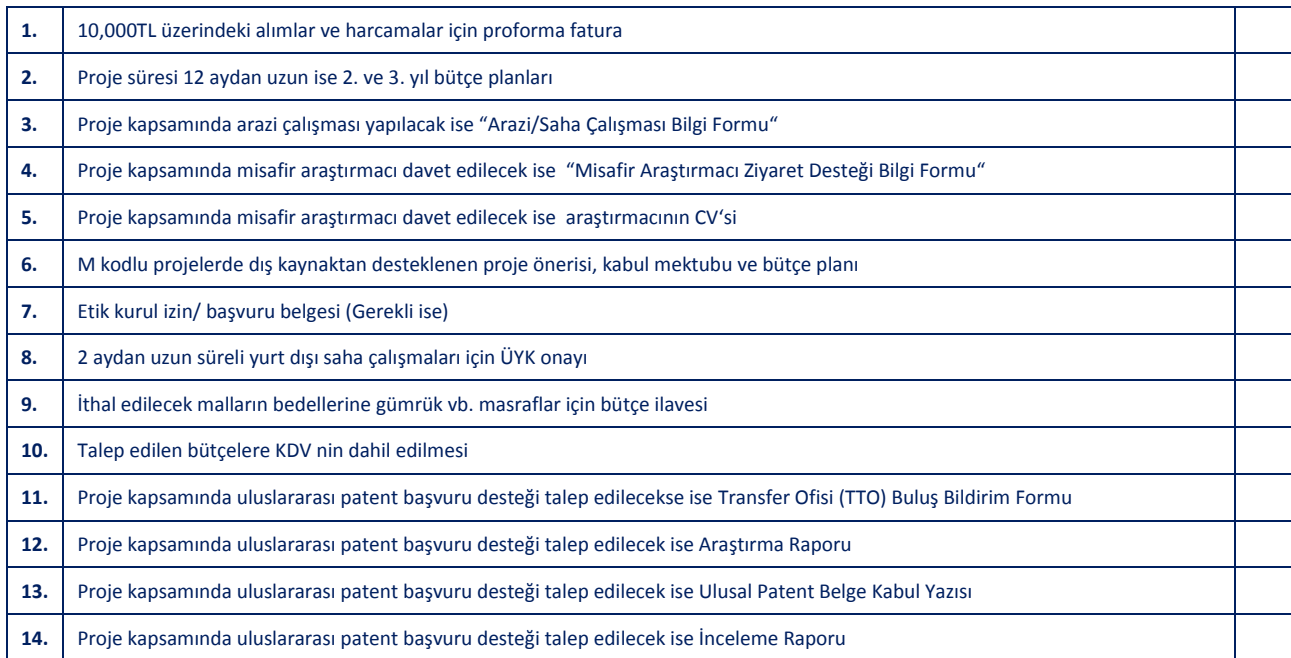

#### **KABUL VE TAAHHÜT BEYANLARI (PROJE EKİBİ)**

- **1.** Bu **"Proje Çıktısı"**nda ve **"Proje Metni"**nde verilen bilimsel varsayım ve düşünceler dışındaki tüm bilgilerin doğru ve eksiksiz olduğunu;
- **2.** BAP Komisyonu'nun BAP El Kitabında bahsi geçen proje değerlendirme ve destekleme kural ve usullerini bildiğimi/bildiğimizi;
- **3.** Yürütücünün, proje için gerekli olması durumunda, **"Proje Başvurusu Kontrol Listesi"**nde bahsi geçen ek belgelerin başvuru aşamasında BAP Komisyonu'na sunulmasından sorumlu olduğunu, desteklenmesine karar verilen projeler için bu belgelerin tamamlanmaması durumunda proje sözleşmesinin yapılamayacağını bildiğimi/bildiğimizi;

kabul ve taahhüt ederim/ederiz.

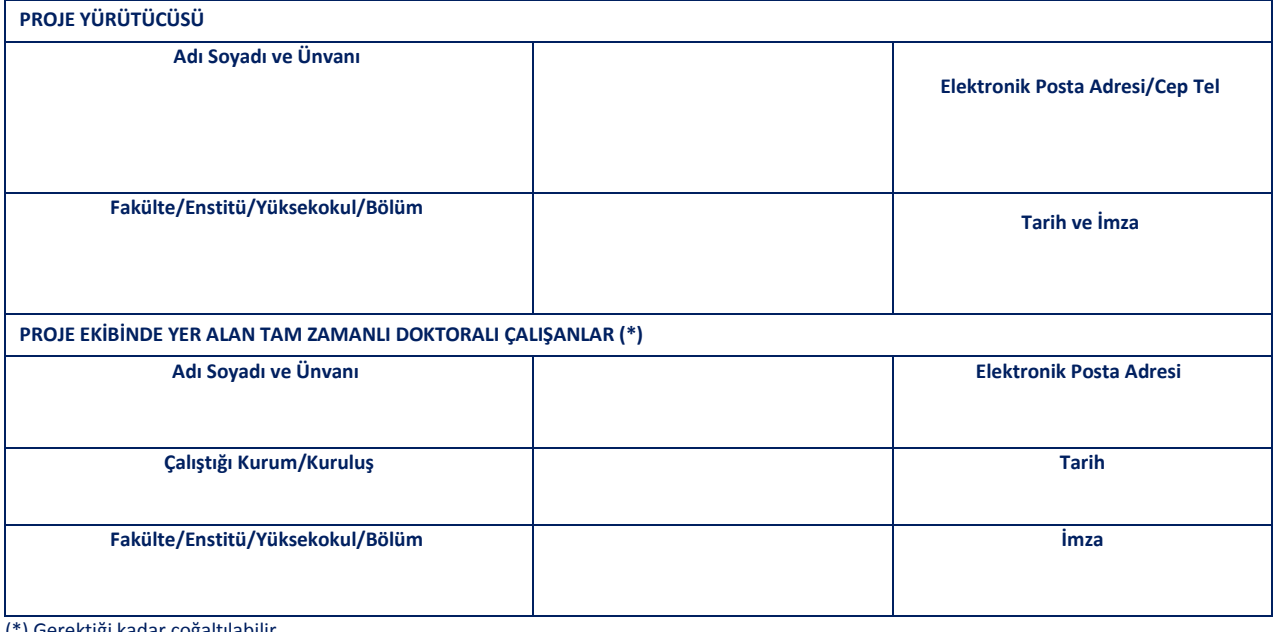

(\*) Gerektiği kadar çoğaltılabilir.

#### **(EK 10) PROJE METNİ (BAP-COST)**

#### **1. KATILINACAK AKSİYON HAKKINDA BİLGİ**

*(Bu bölümde, önerilen proje ile hangi COST aksiyonuna dahil olunacağı belirtilmeli, ilgili aksiyonun planı/içeriği hakkında detaylı bilgi ve web sitesinin linki verilmelidir.)* 

#### **2. AMAÇ**

*(Bu bölümde, önerilen projenin amacı ve erişilmek istenilen sonuçlar açık bir şekilde anlatılacaktır. Ayrıca projenin amacına ulaşması için incelenecek parametreler, amaçla ilişkileri de belirtilerek sıralanmalıdır.)*

#### **3. LİTERATÜR ÖZETİ**

*(Bu bölümde ulusal ve uluslararası literatür analizi verilmelidir.)* 

#### **4. ÖZGÜN DEĞER**

*(Bu bölümde, önerilen proje konusunun bilgi birikimi içindeki yeri, hangi boşluğu dolduracağı anlatılacaktır. Önerilen yeni teknoloji, yöntem veya kuramın literatüre nasıl katkı sağlayacağı açıklanmalıdır.)*

#### **5. ARAŞTIRMACI PERSONEL ÇALIŞTIRILMASI ÖNGÖRÜLMÜŞ İSE ÇALIŞACAK PERSONELİN ADI – SOYADI, NİTELİĞİ VE ÇALIŞMAYA KATKISI**

*(Projelerde çalıştırılacak personelin adı-soyadı, niteliği ve çalışmaya katkısı mutlaka belirtilmelidir.)*

#### **6. YÖNTEM**

*(Bu bölümde amaç kısmında inceleneceği belirtilen parametrelerin incelenmesi için izlenecek yöntemler, yapılacak ölçümler, kurulacak ilişkiler, yorumlama işlemleri vb. ayrıntılı bir biçimde anlatılmalıdır.)*

#### **7. BAŞARI ÖLÇÜTLERİ VE B PLANI**

*(Bu bölümde hangi işlemlerin gerçekleştirilmesi durumunda projenin tam anlamıyla başarıya ulaşmış sayılabileceği belirtilmelidir. İlgili ölçütler açık olarak sıralanmalıdır. Projenin önerildiği şekilde yürütülmesini aksatacak gelişmelerle karşılaşılması durumunda neler yapılacağı ana hatlarıyla açıklanmalıdır.)*

#### **8. KULLANILACAK MEVCUT İMKANLAR**

*(Bu bölümde önerilen proje ile ilgili kullanma olanağına sahip olduğunuz yer, teçhizat (marka ve model belirtilerek), personel vs. hakkında ayrıntılı bilgi verilmelidir.)*

**LABORATUVAR** : **ARAÇ – GEREÇ** : **BİLGİSAYAR** : **PERSONEL** :

#### **9. PROJE YÜRÜTÜCÜSÜNÜN KONU İLE İLGİLİ YAYINLARI**

*(Her birinin karşısına sayı yazınız. Tez, makale, yayın vs. yayım esaslarına uygun referans verilerek bildirilecektir. Bu çalışmalarda BAP desteğine proje no verilerek atıf yapılıp yapılmadığı belirtilmelidir.)*

**DERGİ MAKALESİ** Ulusal: Uluslararası: **YAYIMLANMIŞ BİLDİRİ** Ulusal: Uluslararası: **YAYIMLANMAMIŞ BİLDİRİ** Ulusal: Uluslararası: **TEZ** M.S./M.A.: PhD:
**PROJE BAŞVURUSU KONTROL LİSTESİ (Lütfen İşaretleyiniz.)**

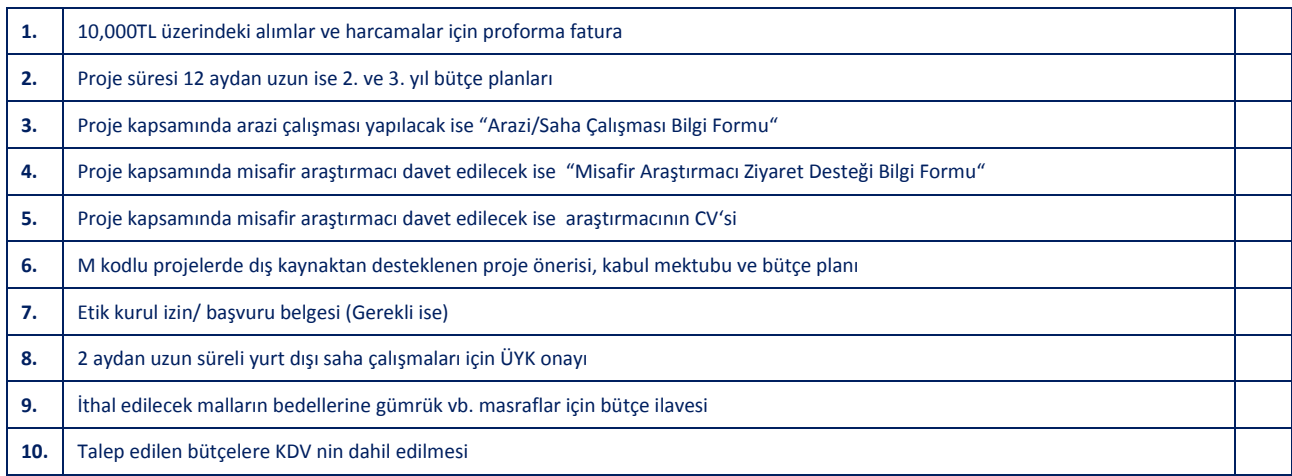

#### **KABUL VE TAAHHÜT BEYANLARI (PROJE EKİBİ)**

- **1.** Bu **"Proje Çıktısı"**nda ve **"Proje Metni"**nde verilen bilimsel varsayım ve düşünceler dışındaki tüm bilgilerin doğru ve eksiksiz olduğunu;
- **2.** BAP Komisyonu'nun BAP El Kitabında bahsi geçen proje değerlendirme ve destekleme kural ve usullerini bildiğimi/bildiğimizi;
- **3.** Yürütücünün, proje için gerekli olması durumunda, **"Proje Başvurusu Kontrol Listesi"**nde bahsi geçen ek belgelerin başvuru aşamasında BAP Komisyonu'na sunulmasından sorumlu olduğunu, desteklenmesine karar verilen projeler için bu belgelerin tamamlanmaması durumunda proje sözleşmesinin yapılamayacağını bildiğimi/bildiğimizi;

kabul ve taahhüt ederim/ederiz.

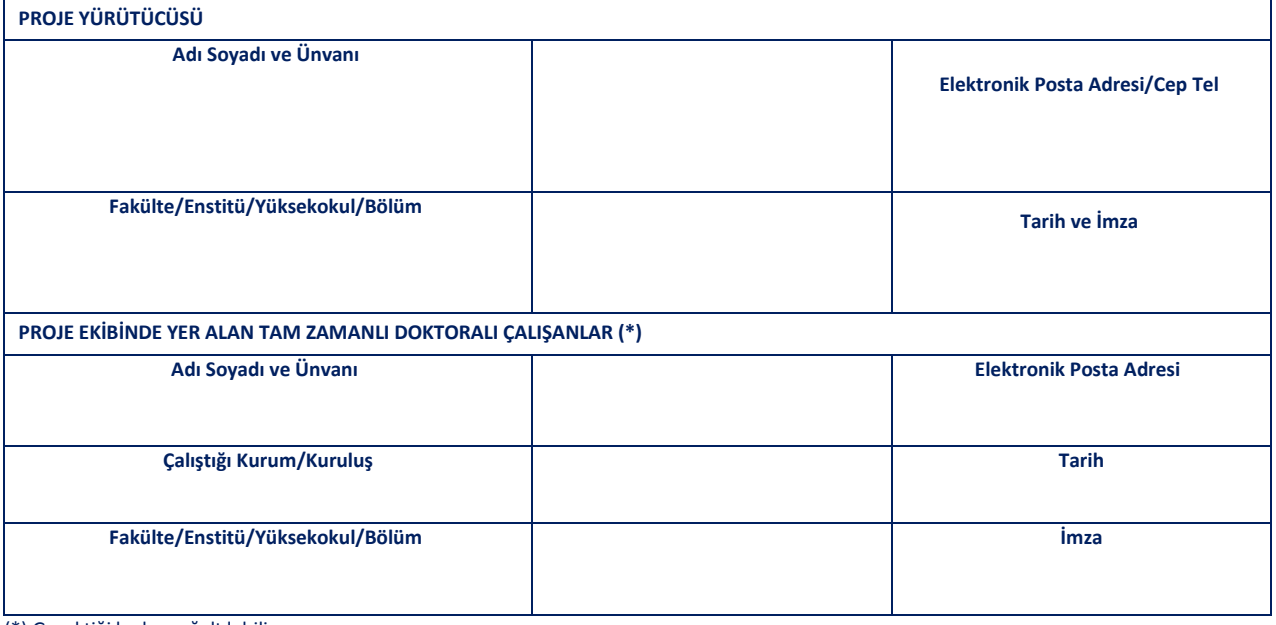

(\*) Gerektiği kadar çoğaltılabilir.

### **(EK 11) PROJE METNİ (START-UP)**

#### **1. AMAÇ**

*(Bu bölümde, önerilen projenin amacı ve erişilmek istenilen sonuçlar açık bir şekilde anlatılacaktır. Ayrıca projenin amacına ulaşması için incelenecek parametreler, amaçla ilişkileri de belirtilerek sıralanacaktır.)*

### **2. LİTERATÜR ÖZETİ**

*(Bu bölümde ulusal ve uluslararası literatür analizi verilmelidir.)*

### **3. ÖZGÜN DEĞER**

*(Bu bölümde, önerilen proje konusunun bilgi birikimi içindeki yeri, hangi boşluğu dolduracağı anlatılacaktır. Önerilen yeni teknoloji, yöntem veya kuramın literatüre nasıl katkı sağlayacağı açıklanmalıdır.)*

#### **4. ARAŞTIRMA ORTAMI**

(Bu bölümde kurulmak istenen altyapı ve oluşturulmak istenen araştırma ortamı hakkında detaylı bilgi verilmelidir. Yeni oluşturulacak altyapı ve/veya araştırma ortamının Bölüme/Enstitiüye nasıl bir katkı sağlayacağı açıklanmalıdır.)

### **5. ARAŞTIRMACI PERSONEL ÇALIŞTIRILMASI ÖNGÖRÜLMÜŞ İSE ÇALIŞACAK PERSONELİN ADI – SOYADI, NİTELİĞİ VE ÇALIŞMAYA KATKISI**

*(Projelerde çalıştırılacak personelin adı-soyadı, niteliği ve çalışmaya katkısı mutlaka belirtilmelidir.)*

#### **6. YÖNTEM**

*(Bu bölümde amaç kısmında inceleneceği belirtilen parametrelerin incelenmesi için izlenecek yöntemler, yapılacak ölçümler, kurulacak ilişkiler, yorumlama işlemleri vb. ayrıntılı bir biçimde anlatılacaktır.)*

## **7. BAŞARI ÖLÇÜTLERİ VE B PLANI**

*(Bu bölümde hangi işlemlerin gerçekleştirilmesi durumunda projenin tam anlamıyla başarıya ulaşmış sayılabileceği belirtilmelidir. İlgili ölçütler açık olarak sıralanmalıdır. Projenin önerildiği şekilde yürütülmesini aksatacak gelişmelerle karşılaşılması durumunda neler yapılacağı ana hatlarıyla açıklanmalıdır.)*

### **8. KULLANILACAK MEVCUT İMKANLAR**

*(Bu bölümde önerilen proje ile ilgili kullanma olanağına sahip olduğunuz yer, teçhizat (marka ve model belirtilerek), personel vs. hakkında ayrıntılı bilgi verilecektir.)*

**LABORATUVAR** : **ARAÇ – GEREÇ** : **BİLGİSAYAR** : **PERSONEL** :

### **9. PROJE YÜRÜTÜCÜSÜNÜN KONU İLE İLGİLİ YAYINLARI**

*(Her birinin karşısına sayı yazınız. Tez, makale, yayın vs. yayım esaslarına uygun referans verilerek bildirilecektir. Bu çalışmalarda BAP desteğine proje no verilerek atıf yapılıp yapılmadığı belirtilmelidir.)* **DERGİ MAKALESİ**

Ulusal: Uluslararası: **YAYIMLANMIŞ BİLDİRİ** Ulusal: Uluslararası: **YAYIMLANMAMIŞ BİLDİRİ** Ulusal: Uluslararası: **TEZ** M.S./M.A.: PhD:

**10. PROJE YÜRÜTÜCÜSÜNÜN HALEN YÜRÜTMEKTE OLDUĞU DİĞER PROJELER (varsa) PROJE ADI: DESTEKLEYEN KURUM: DESTEK MİKTARI:**

**PROJE BAŞVURUSU KONTROL LİSTESİ (Lütfen İşaretleyiniz.)**

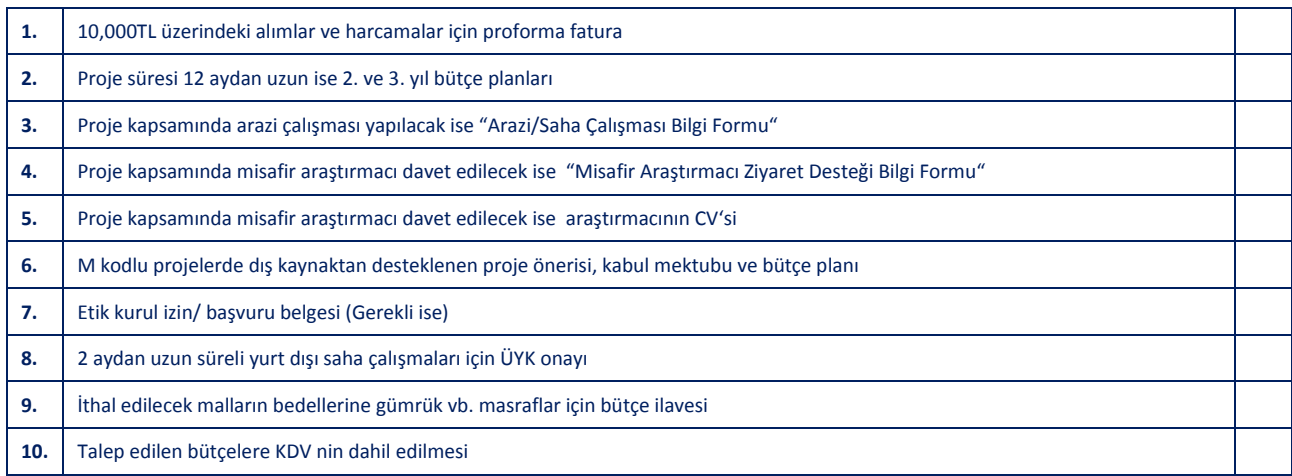

#### **KABUL VE TAAHHÜT BEYANLARI (PROJE EKİBİ)**

- **1.** Bu **"Proje Çıktısı"**nda ve **"Proje Metni"**nde verilen bilimsel varsayım ve düşünceler dışındaki tüm bilgilerin doğru ve eksiksiz olduğunu;
- **2.** BAP Komisyonu'nun BAP El Kitabında bahsi geçen proje değerlendirme ve destekleme kural ve usullerini bildiğimi/bildiğimizi;
- **3.** Yürütücünün, proje için gerekli olması durumunda, **"Proje Başvurusu Kontrol Listesi"**nde bahsi geçen ek belgelerin başvuru aşamasında BAP Komisyonu'na sunulmasından sorumlu olduğunu, desteklenmesine karar verilen projeler için bu belgelerin tamamlanmaması durumunda proje sözleşmesinin yapılamayacağını bildiğimi/bildiğimizi;

kabul ve taahhüt ederim/ederiz.

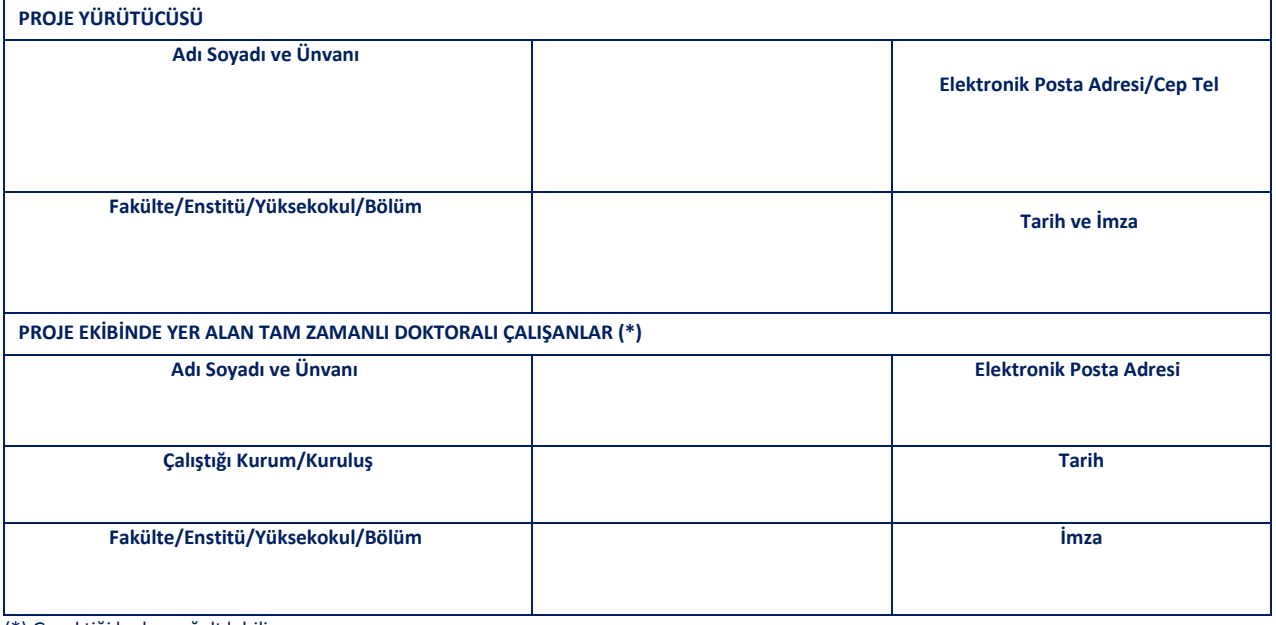

(\*) Gerektiği kadar çoğaltılabilir.

## **(EK 12) BOĞAZİÇİ ÜNİVERSİTESİ BİLİMSEL ARAŞTIRMA PROJELERİ MİSAFİR ARAŞTIRMACI ZİYARET DESTEĞİ BİLGİ FORMU**

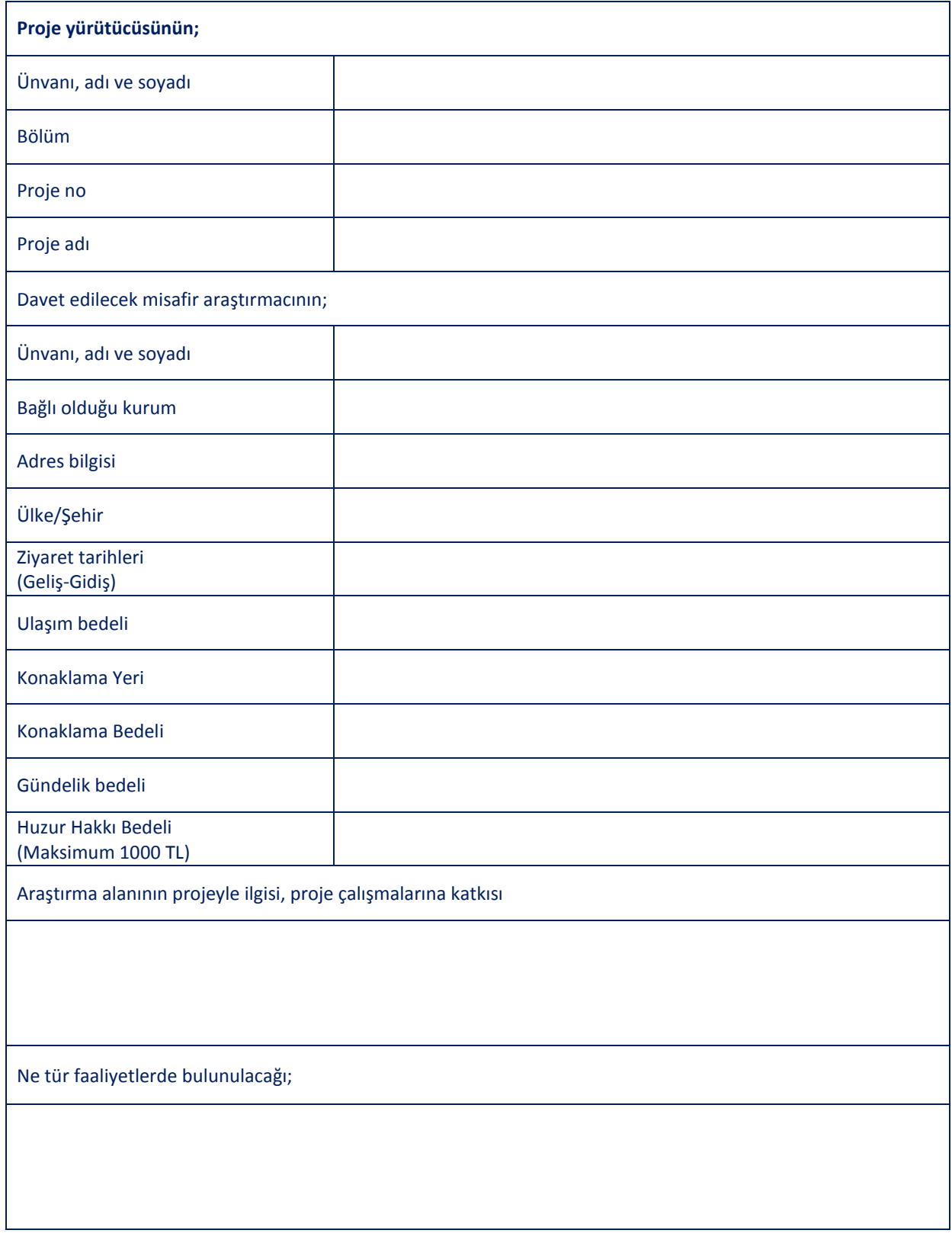

 **Toplam ödenekten %20 gelir vergisi kesildikten sonra kişiye ödeme yapılır. Bütçe talebi yapılırken bu konuya dikkat edilmesi gerekir. Davet edilecek misafir araştırmacının özgeçmişini ekleyiniz.**

**68** 

## **(EK 13) BOĞAZİÇİ ÜNİVERSİTESİ BİLİMSEL ARAŞTIRMA PROJELERİ ARAZİ/SAHA ÇALIŞMASI BİLGİ FORMU**

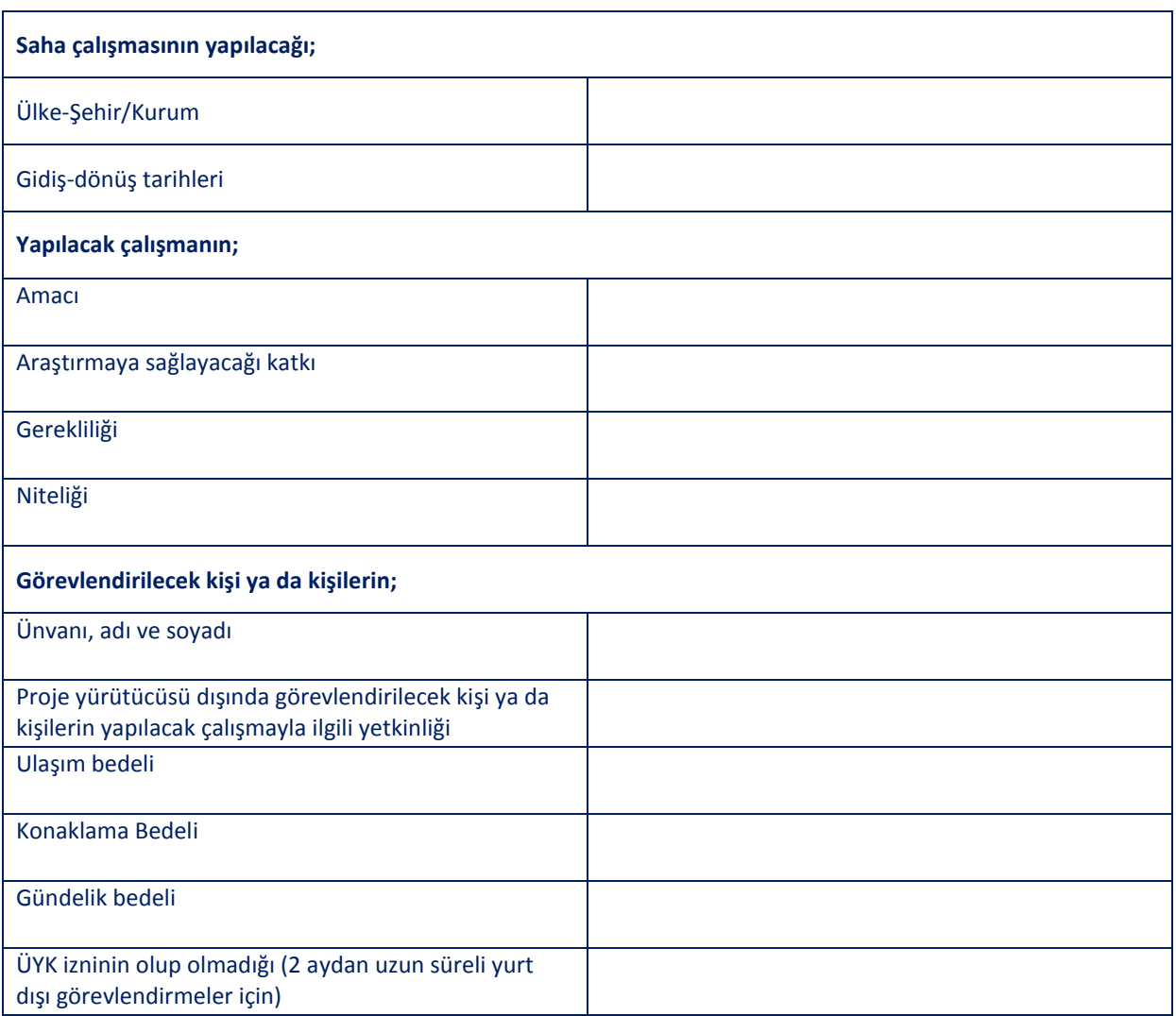

- **a.** İki aydan uzun süreli yurt dışı saha çalışmalarında öncelikle (ÜYK) Üniversite Yönetim Kurulundan izin alınmalıdır. İznin bir kopyası BAP Komisyonu'na sunulacaktır.
- **b.** Yaz okullarına katılım desteği verilmemektedir.
- **c.** Bilimsel toplantılara katılım desteği seyahat ek bütçe olarak sonradan verilmektedir.

## **(EK 14) BOĞAZİÇİ ÜNİVERSİTESİ BİLİMSEL ARAŞTIRMA PROJELERİ ÖN ÖDEME (AVANS) KAPATMA FORMU**

**Tarih: …/…/20….**

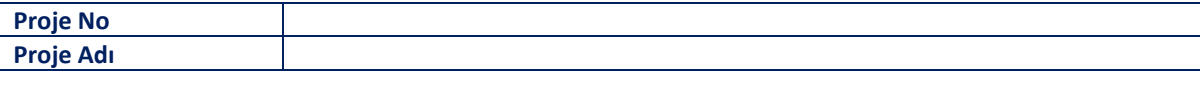

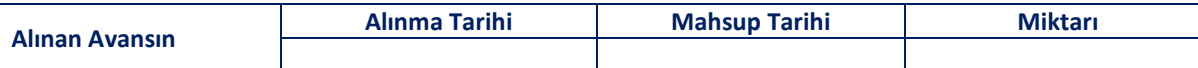

# **B.Ü. STRATEJİ GELİŞTİRME DAİRE BAŞKANLIĞI'NA Muhasebe ve Kesin Hesap Müdürlüğü'ne**

### **Proje Yürütücüsü**

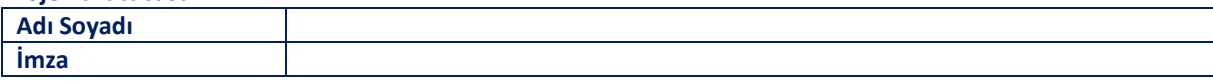

**Avans Alan Kişinin**

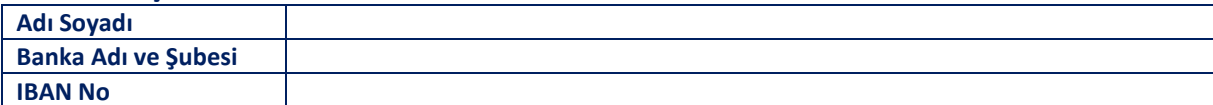

## **EKLİ HARCAMA BELGELERİ**

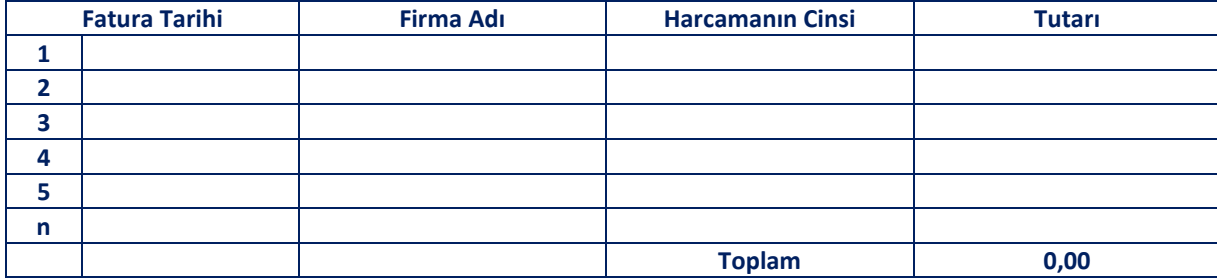

**Not: 20 gün içinde varsa avans kalanını iade edip avansın kapatılması zorunludur.**

|                        |                       |            |                           | <b>DAT DUILE NUICHHEIT TUDIOSU</b>                                                                              |
|------------------------|-----------------------|------------|---------------------------|----------------------------------------------------------------------------------------------------|
|                        |                       | FINANSAL/2 | <b>EKONOMİK</b>           |                                                                                                    |
| KURUMSAL / 38.08.00.02 |                       |            |                           |                                                                                                    |
|                        | FONKSIYONEL/09.8.8.00 |            |                           | ARAŞTIRMACI PERSONEL ÇALIŞTIRMA<br>Diğer Sözleşmeli Personel Ücretleri (SGK'lı araştırmacı personel çalıştırma) |
|                        |                       |            | 01.2.1.90                 | TÜKETİM MALZEMESİ ALIMLARI                                                                                      |
|                        |                       |            |                           | Kırtasiye Alımları (Kağıt, kalem, silgi, kartuş, cd, disket, toner vb.)                                         |
|                        |                       |            | 03.2.1.01<br>03.2.1.02    | Büro Malzemesi Alımları (Zımba, delgeç, makas, cetvel vb. el aparatları)                                        |
|                        |                       |            | 03.2.1.04                 | Diğer Yayın Alımları                                                                                            |
|                        |                       |            | 03.2.1.05                 | Baskı ve Cilt Giderleri (Makale basım desteği için)                                                             |
|                        |                       |            | 03.2.2.02                 | Temizlik Malzemesi Alımları                                                                                     |
|                        |                       |            | 03.2.3.02                 | Akaryakıt ve Yağ Alımları                                                                                       |
|                        |                       |            | 03.2.4.01                 | Yiyecek Alımları (Denekler için)                                                                                |
|                        |                       |            | 03.2.4.02                 | İçecek Alımları (Denekler için)                                                                                 |
|                        |                       |            | 03.2.4.03                 | Yem Alımları                                                                                                    |
|                        |                       |            | 03.2.6.01                 | Laboratuvar Malzemeleri ile Kimyevi ve Temrinlik Malzeme Alımları                                               |
|                        |                       |            | 03.2.6.04                 | Canlı Hayvan Alım, Bakım ve Diğer Giderler                                                                      |
|                        |                       |            | 03.2.9.90                 | Diğer Özel Malzeme Alımları                                                                                     |
|                        |                       |            | <b>YOLLUK GİDERLERİ</b>   |                                                                                                    |
|                        |                       |            | 03.3.1.01                 | Yurt İçi Geçici Görev Yollukları                                                                                |
|                        |                       |            | 03.3.3.01                 | Yurt Dışı Geçici Görev Yollukları                                                                               |
|                        |                       |            |                           | <b>ARKEOLOJİK KAZI GİDERLERİ</b>                                                                                |
|                        |                       |            | 03.4.4.01                 | Arkeolojik Kazı Giderleri (Yol hariç)                                                                           |
|                        |                       |            | 03.4.9.90                 | Arkeolojik Kazı Giderleri (Yolluk için)                                                                         |
|                        |                       |            | <b>HİZMET ALIMLARI</b>    |                                                                                                    |
|                        |                       |            |                           | Araştırma ve Geliştirme Giderleri (Anketör çalıştırma, misafir araştırmacı ziyaret                              |
|                        |                       |            | 03.5.1.02                 | Desteği, fotokopi çekimi)                                                                                       |
|                        |                       |            | 03.5.1.05                 | Harita Yapım ve Alım Giderleri                                                                                  |
|                        |                       |            | 03.5.1.90                 | Diğer Müşavir Firma ve Kişilere Ödemeler                                                                        |
|                        |                       |            | 03.5.3.03                 | Yük Taşıma Giderleri (Bedelsiz gelen cihazların taşıması)                                                       |
|                        |                       |            | 03.5.4.01                 | İlan Gideri (İhalelerde)                                                                                        |
|                        |                       |            | 03.5.5.02                 | <b>Taşıt Kiralama</b>                                                                                           |
|                        |                       |            | $*03.5.5.03$              | İş Makinası Kiralama                                                                                            |
|                        |                       |            | $*03.5.5.90$              | Diğer Kiralama Giderleri                                                                                        |
|                        |                       |            | $*03.5.9.90$              | Diğer Hizmet Alımları                                                                                           |
|                        |                       |            |                           | MAKINE TEÇHIZAT VE YAZILIM ALIMLARI                                                                             |
|                        |                       |            | $*03.7.1.02$              | Büro ve İşyeri Makine-Teçhizat (Tüm bilgisayar ve çevre birimleri, vb. mak. teçh.)                              |
|                        |                       |            | 03.7.2.01                 | Bilgisayar Yazılım Alım ve Yapımı                                                                               |
|                        |                       |            | 03.7.3.02                 | Makina Teçhizat Bakım ve Onarım Giderleri                                                                       |
|                        |                       |            | <b>MAMUL MAL ALIMLARI</b> |                                                                                                    |
|                        |                       |            | 06.1.2.01                 | Büro Makinaları Alımı                                                                                           |
|                        |                       |            | 06.1.2.02                 | <b>Bilgisayar Alımları</b>                                                                                      |
|                        |                       |            | 06.1.2.04                 | Laboratuvar Cihazı Alımları (Demirbaş)                                                                          |
|                        |                       |            | 06.1.2.90                 | Diğer Makine Teçhizat Alımları                                                                                  |
|                        |                       |            | 06.1.3.04                 | Laboratuvar Gereçleri Alımları (Küçük El Aletleri)                                                              |
|                        |                       |            | 06.1.3.90                 | Diğer Avadanlık Alımları                                                                                        |
|                        |                       |            |                           | (*) Yapılacak ihalelerde ve gümrüklü işlerde kullanılacak bütçe tertipleridir, özel amaçlı kullanılamaz.        |

**(EK 15) ANALİTİK BÜTÇE SINIFLANDIRMASI "(ABS)'' KOD SİSTEMİ (BAP Bütçe Kalemleri Tablosu)**

### **\* Sistem tarafından üretilmektedir.**

## **(EK 16) SGK İŞE GİRİŞ İŞLEM FORMU**

## **BAP MALİ KOORDİNATÖRLÜĞÜNE;**

**…… nolu ve personel modülü için …………. konulu yürütücüsü bulunduğum proje kapsamında …….. tarih ve …….. sayılı BAP Komisyonu kararı ile personel çalıştırma izni verilmiştir.**

**Aşağıda Kimlik Bilgileri Bulunan …………. başka bir kurum veya kuruluşta ücret karşılığı çalışmıyor olduğunu beyan eder, işe giriş işlemlerinin başlatılması konusunda gereğini rica ederim.**

**Proje Yürütücüsü** 

**Adı-Soyadı : ………………………..**

**İmza :** 

# **İŞ BAŞVURU VE BİLGİ FORMU**

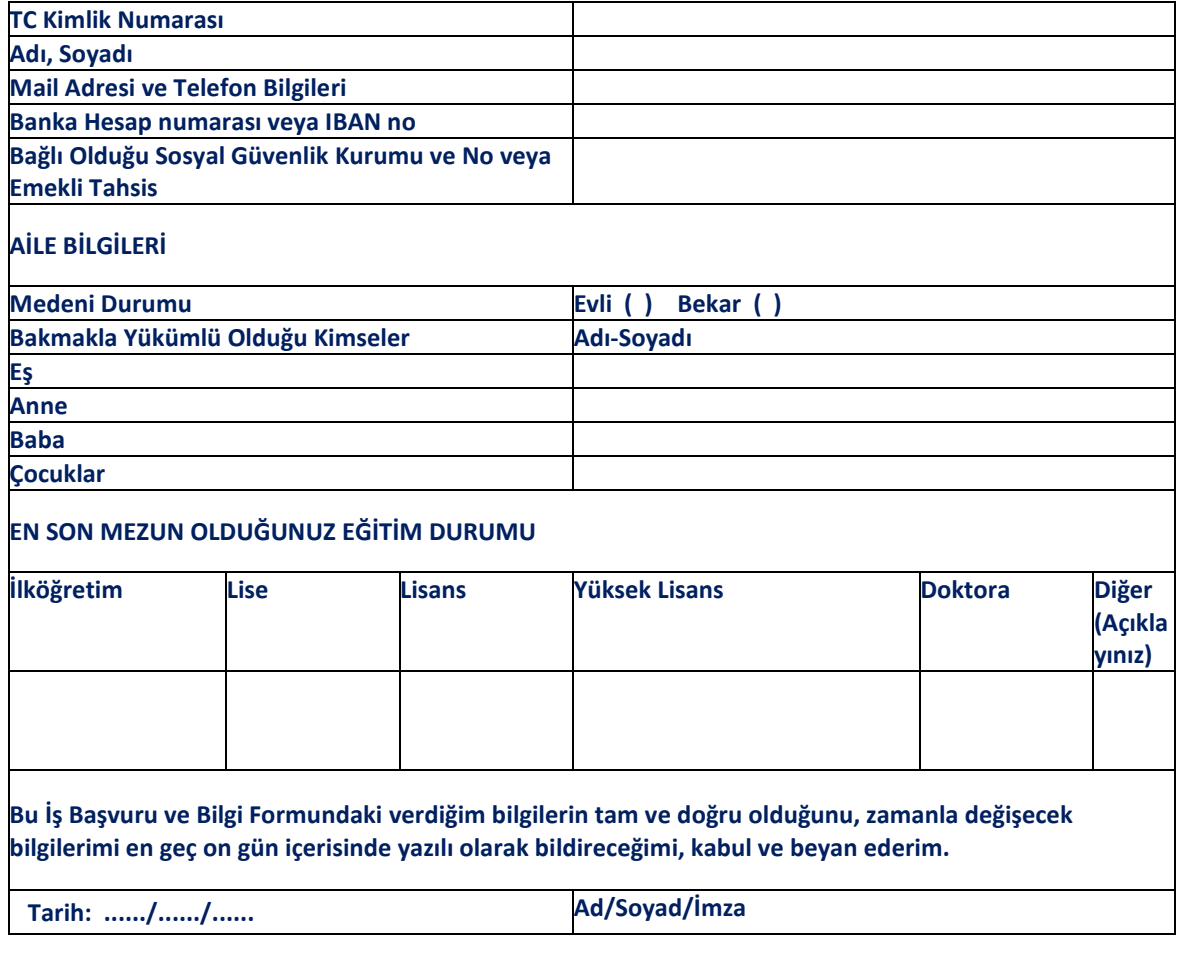

**\* Sistem tarafından üretilmektedir.**

#### **(EK 17) BİLİMSEL PROJEDE, PROJE SÜRESİNİ GEÇMEMEK VE İLGİLİNİN HİZMETİNE İHTİYAÇ DUYULAN SÜRE KADAR ÇALIŞACAK SÖZLEŞMELİ PERSONELLE BOĞAZİÇİ ÜNİVERSİTESİ REKTÖRLÜĞÜ ARASINDA İMZA EDİLEN HİZMET SÖZLEŞMESİ (Belirli Süreli Hizmet Sözleşmesi)**

Boğaziçi Üniversitesi Rektörlüğü'nce desteklenen **................................................**projesinin yürütülmesinden sorumlu proje koordinatörü **..........................................'nin** projesinde **......................................** görevini ifa edecek olan **.........................................** ve Boğaziçi Üniversitesi Rektörü arasında aşağıdaki şartlarda bu hizmet sözleşmesi yapılmıştır.

Sözleşmede geçen "Kurum" deyimi Boğaziçi Üniversitesi, "Proje" deyimi **.................................** "Proje Koordinatörü" deyimi **................................** "İlgil " deyimi **......................................** isimli sözleşmeli personeli tanımlamaktadır.

**Madde 1-** İlgili, Rektörlükçe gösterilecek görev yerlerinde mevzuat ve verilecek emirler çerçevesinde proje koordinatörü tarafından proje ile ilgili olarak kendisine verilen tüm işleri yapmayı taahhüt eder.

**Madde 2-** İlgili, görevi sırasında edindiği gizli bilgileri, görevinden ayrılsa bile Rektörlüğün izni olmadan açıklayamaz. İlgili, görevi sona erdiği zaman elinde bulunan Rektörlüğe ait araç, gereç ve belgeleri geri vermek zorundadır.

**Madde 3-** İlgilinin çalışma saat ve süresi, devlet memurları için saptanan çalışma saat ve süresinin aynıdır. Ancak, ilgili kendisine verilen işleri bitirene kadar, normal çalışma saatleri dışında da çalışmak zorundadır. Normal çalışma saatleri dışında veya tatil günlerinde yapacağı çalışmalar karşılığında ilgiliye herhangi bir ek ücret ödenmez.

**Madde 4-** İlgiliye, yapacağı hizmete karşılık sözleşme süresince her ay brüt **.............** TL ücret ödenir. Ay sonundan önce ayrılmalarda, 506 sayılı Sosyal Sigortalar Kanunu hükümlerine göre aylık bağlanması veya ölüm sebebiyle sözleşmeye son verilmesi halleri dışında, kalan günlere düşen ücret tutarı ilgiliden re'sen geri alınır.

İlgiliye, sözleşme ücreti dışında herhangi bir ad altında ödeme yapılamaz.

**Madde 5-** İlgili, görev yeri dışında geçici olarak görevlendirildiğinde gündelik ve yol giderleri, 4 üncü derece Devlet memurları için 6245 sayılı Harcırah Kanunu ile tespit edilen esaslara göre hesaplanır.

**Madde 6-** İlgili, dışarıda kazanç getirici başka bir iş yapamaz.

**Madde 7-** Projede hizmet süresi, bir yıldan on yıla kadar olan personele yirmi gün, on yıldan fazla olanlara otuz gün ücretli yıllık izin verilir. Resmi tabip raporu ile kanıtlanan hastalıklar için yılda 30 günü geçmemek üzere ücretli hastalık izni verilebilir. Hastalık sebebiyle, Sosyal Sigortalar Kurumunca ödenen geçici iş göremezlik ödeneği ilgilinin ücretinden düşülür.

İlgilinin isteği üzerine; eşinin doğum yapması halinde iki gün, kendisinin veya çocuğunun evlenmesi, annesinin, babasının, eşinin, çocuğunun veya kardeşinin ölümü halinde her olay için üç gün ücretli mazeret izni verilir.

**Madde 8-** a) Proje koordinatörünün, ilgilinin projeye sunacağı hizmete ihtiyaç kalmadığını belirten yazısının Rektörlüğe ulaşmasını müteakip, sözleşmenin feshi Rektör tarafından ilgiliye bildirilir. Bildirimi müteakip sözleşme sona erer.

b) İlgilinin, bu sözleşme ile 6.6.1978 gün ve 7/15754 sayılı Kararname hükümlerine aykırı davranışı tespit edildiğinde, bu durumu Rektörlükçe ilgiliye yazılı olarak tebliğ edilir. Tebligatta belirtilecek günden geçerli olmak üzere sözleşme sona erer.

c) Taraflar, bir ay önce ihbar etmek şartıyla sebep göstermeksizin sözleşmeyi feshedebilir.

d) İlgilinin, 65 yaşını doldurduğu tarihte hiçbir işleme gerek kalmaksızın sözleşmesi sona erer.

**Madde 9-** Sözleşme düzenlenmesinin gerektirdiği her türlü giderler (damga vergisi hariç) Rektörlükçe karşılanır.

**Madde 10-** Bu sözleşmeden doğacak uyuşmazlık İstanbul Mahkemelerince çözümlenir.

**Madde 11-** İşbu sözleşme **............** tarihinde başlar, proje bitim tarihini geçmemek kaydıyla **......................**  tarihinde kendiliğinden sona erer.

**Madde 12-** Bu sözleşme, 657 sayılı Kanunun 4/B maddesi ve 6.6.1978 tarih ve 7/15754 sayılı Kararnamenin değişik 14.maddesi uyarınca akdedilmiştir. Bu sözleşmede yer almayan hususlar hakkında anılan Kararname hükümleri ile 2547 Sayılı Yükseköğretim Kanununa 25.06.2009 tarihli ve 5917 Sayılı Kanunun 21. maddesiyle eklenen Ek 28. madde hükmüne dayanılarak hazırlanan "Yükseköğretim Kurumları Bütçelerinde Bilimsel Araştırma Projeleri İçin Tefrik Edilen Ödeneklerin Özel Hesaba Aktarılarak Kullanımı, Muhasebeleşmesi İle Özel Hesabın İşleyişine İlişkin Esas ve Usuller" çerçevesinde işlem yapılır.

Proje Yürütücüsü

......................... Rektör Prof. Dr. Gülay BARBAROSOĞLU Sözleşmeli Personel ............................

## **\* Sistem tarafından üretilmektedir.**

**(EK 18) PERSONEL İSTİFA DİLEKÇESİ**

# **....../....../201**

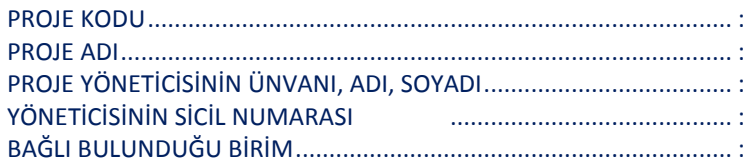

Yukarıda bilgileri yazan projedeki görevimden .../.../201.... tarihi itibariyle istifa ediyorum.

Araştırmacı Personel Adı-Soyadı

İMZA :

## **(EK 19) MİSAFİR ARAŞTIRMACI HİZMET SÖZLEŞMESİ**

Bu sözleşme ……………………………………………………………………….. adresinde ikamet eden misafir Öğretim Üyesi …………………………………………….. ile Boğaziçi Üniversitesi BAP Mali Koordinatörlüğü arasında yapılmıştır.

## **Bölüm 1 :Tanım**

Bu iş; …………..nolu ve ………..………………………………………………………………………………………… konulu proje kapsamında seminer vermek /uygulama çalışması yapmak ve benzer etkinlik hususlarını kapsar.

#### **Bölüm 2: Süre**

Bu sözleşme …/…/20.. - …/…/20.. tarihlerini kapsamaktadır.

## **Bölüm 3: Etkinlik Bedeli**  Rakam TL (yazı ile TL)

**Bölüm 4: Ödeme**  Etkinliğin sona ermesini takiben misafir araştırmacının bildireceği banka hesabına havale edilecektir.

**Bölüm 5**:Yayın hakları uygulanmıyor.

**Bölüm 6:** Bu sözleşmeden doğacak vergi ve harçlar hak sahibinden kesilecektir.

İşbu sözleşme …../…./20… tarihinde imzalanmıştır.

**Misafir Öğretim Üyesi Harcama Yetkilisi** 

**Adı - Soyadı Adı - Soyadı** 

**İmza İmza**

# **(EK 20) BOĞAZİÇİ ÜNİVERSİTESİ BİLİMSEL ARAŞTIRMA PROJELERİ HARCAMA PUSULASI**

*(Avans alınması halinde kullanılır.)*

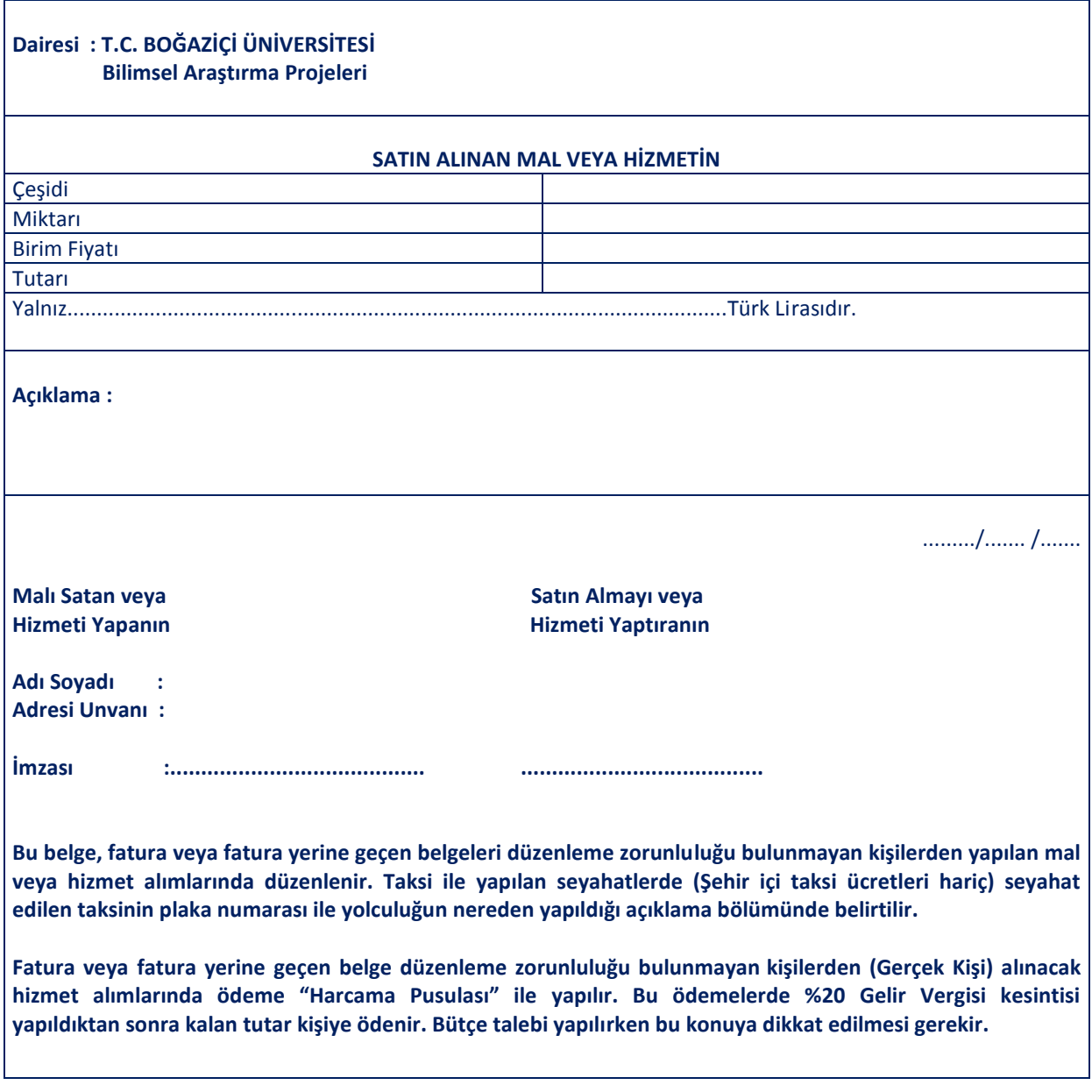

**EK: Mal ve hizmetin alındığı kişinin nüfus cüzdan fotokopisi** 

### **(EK 21) REKTÖRLÜK MİSAFİR ARAŞTIRMACI ZİYARET ONAYI**

### **Ö R N E K**

# **(İlgili Birim Anteti)**

Konu :

Sayı : Tarih: / /

#### **Rektörlük Makamına,**

.........nolu ve …………………………………………………………... konulu projem kapsamında misafir araştırmacı olarak gelmesi planlanan …………………………..Üniversite/ Araştırma Merkezi'nden davet edilen ve ekte CV si bulunan bilim insanı …………………………………'nin, …../…./20… - …/…/20.. tarihleri arasında proje çerçevesinde ortak araştırma yapmak/bilgi paylaşımında bulunmak/yeni işbirliği oluşturmak/devam projesi geliştirmek üzere Üniversitemizi ziyaret etmesi konusunda onaylarınızı arz ederim.

**Saygılarımla,**

**Proje Yürütücüsü Adı-Soyadı İmza**

# **UYGUNDUR / UYGUN DEĞİLDİR**

**Araştırmadan Sorumlu Rektör Yardımcısı**

**Adı – Soyadı**

**İmza**

## **(EK 22) PROJE DÖNEM RAPORU ŞABLONU**

*Dönem Rapor Şablonu Türkçe veya İngilizce olarak "Bilim İnsanı Portalı"ndan indirilmelidir.* 

*Dönem rapor şablonunun "Genel Özet" ve "Harcamalar" kısmındaki veriler sistem tarafından otomatik olarak doldurulduğundan şablon üzerinde hiçbir şekilde ekleme, çıkarma ve düzeltme yapılmamalıdır.*

*Proje yürütücüsü gelişme raporu ve istenen diğer bilgileri 3.maddeden itibaren düzenlemeye başlayabilir.*

*Düzenlediğiniz rapor (varsa) araştırmadan türeyen çalışmalarla birlikte .zip/.rar dosyası olarak sisteme yüklenebilmektedir.*

# **1. GENEL ÖZET**

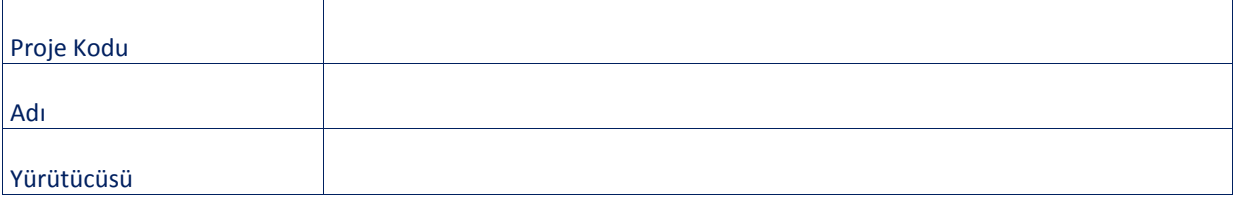

## **PROJE SÜRESİ**

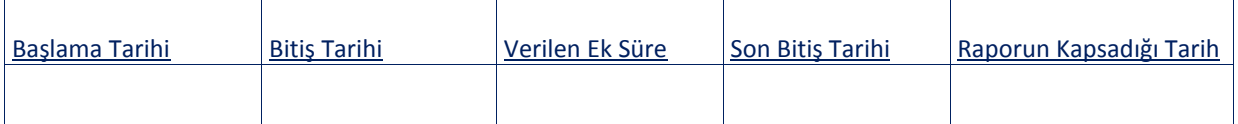

## **PROJE BÜTÇESİ**

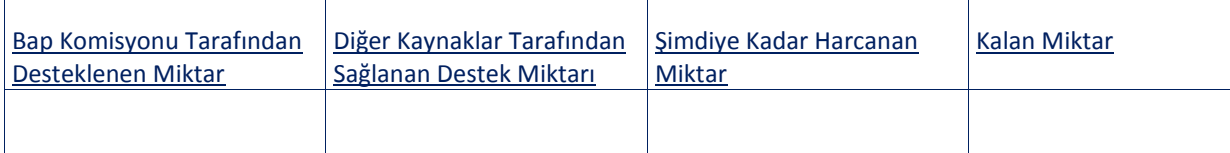

## **2. HARCAMALAR**

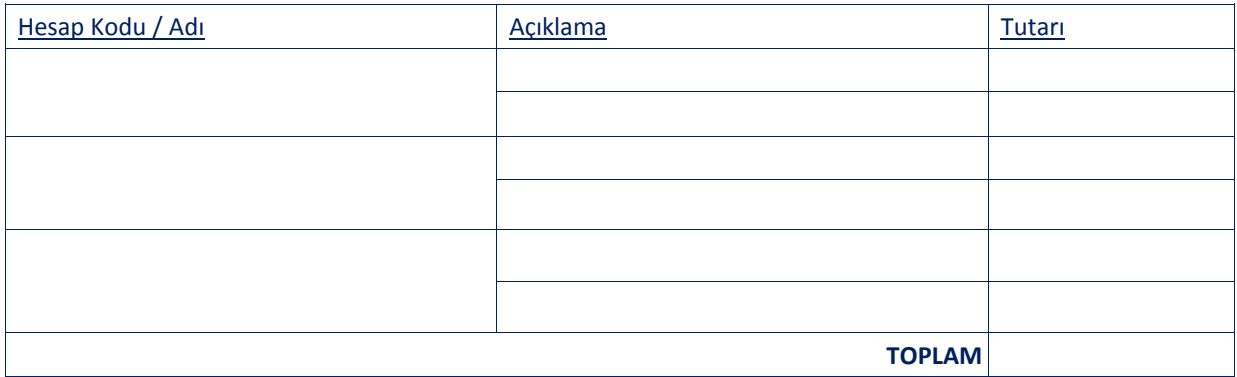

## **PROJE BÜTÇESİ**

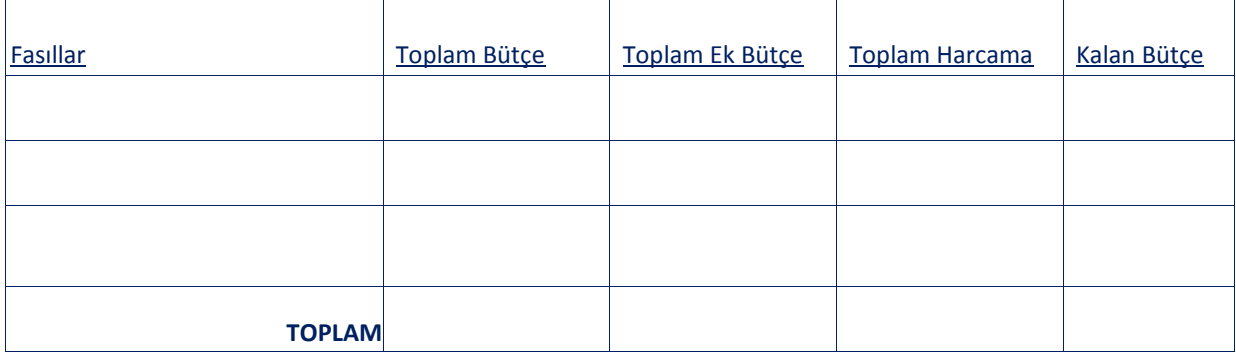

#### **3. HARCAMA AKIŞINDA KARŞILAŞILAN ZORLUKLAR VE NEDENLERİ**

#### **4. PROJENİN GELİŞME RAPORU**

#### **5. ("BC" KODLU PROJELER)**

BAP-COST projesi kapsamında dahil olunan aksiyon çerçevesindeki faaliyetler hakkında ayrıntılı bilgi

### **6. ("D" KODLU PROJELER)**

- 1. Öğrenci Adı
- 2. Tez Kapsamında Gerçekleştirilen Çalışmalar

#### **7. DÖNEM RAPORU TARİHİNE KADAR ELDE EDİLMİŞ ÜRÜNLERİN LİSTESİ**

## **I. Yazılı Ürünler**

- **a.** Kitap/Kitap Bölümü
- **b.** Uluslararası dergilerde yayımlanan makaleler
- **c.** Ulusal dergilerde yayımlanan makaleler
- **d.** Uluslararası bilimsel toplantılarda sunulan bildiriler
- **e.** Ulusal bilimsel toplantılarda sunulan bildiriler
- **f.** Teknik raporlar, kısa notlar ve diğer yazılı iletişimler

### **II. Tezler ve Bitirme Projeleri**

(Yüksek lisans ve doktora tezleri ile bitirme projeleri, öğrencinin ve tezin adı belirtilerek listelenmelidir. Tezlerin tamamlanmış veya devam ediyor durumda olmaları belirtilmelidir.)

### **III. Yazılım ve Donanım Ürünleri**

(Yazılımlar listelenerek, donanım ürünleri ise şema veya resimlendirilerek sunulmalıdır.)

#### **IV. Patentler**

(Adı ve numaraları ile belirtilmelidir.)

### **8. PROJE ÇALIŞMA TAKVİMİNE UYGUN YÜRÜMÜYORSA GEREKÇELERİ**

### **9. BİR SONRAKİ DÖNEMDE YAPILMASI PLANLANAN ÇALIŞMALAR**

# **(EK 23) BİLİMSEL ARAŞTIRMA PROJELERİ KOMİSYON ÜYESİ RAPOR DEĞERLENDİRME FORMU (DR / SR)**

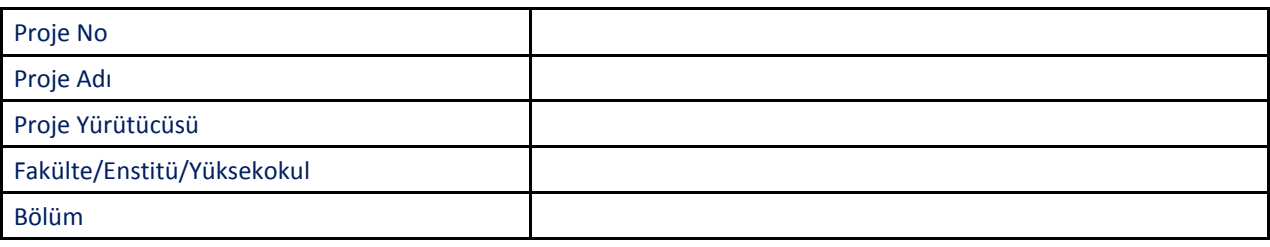

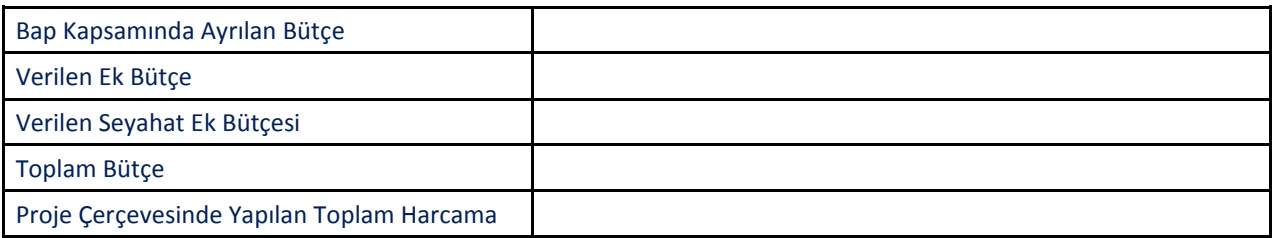

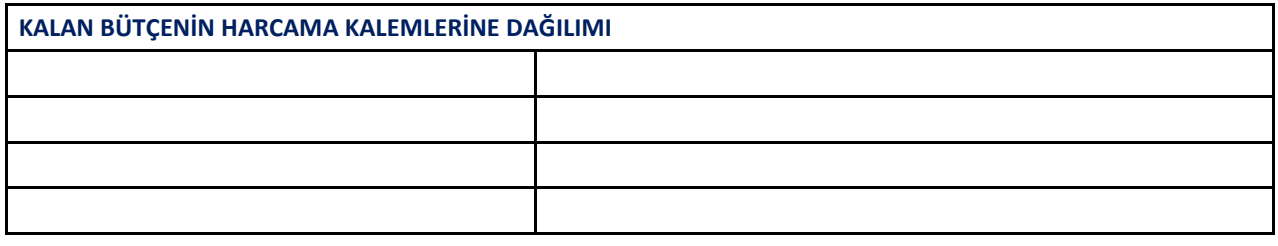

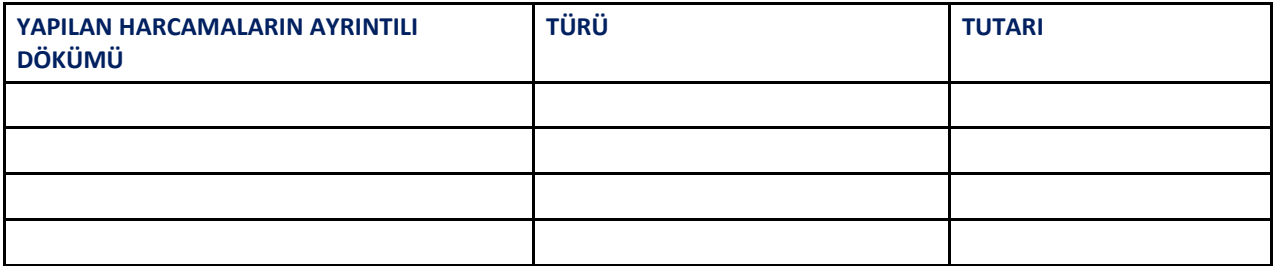

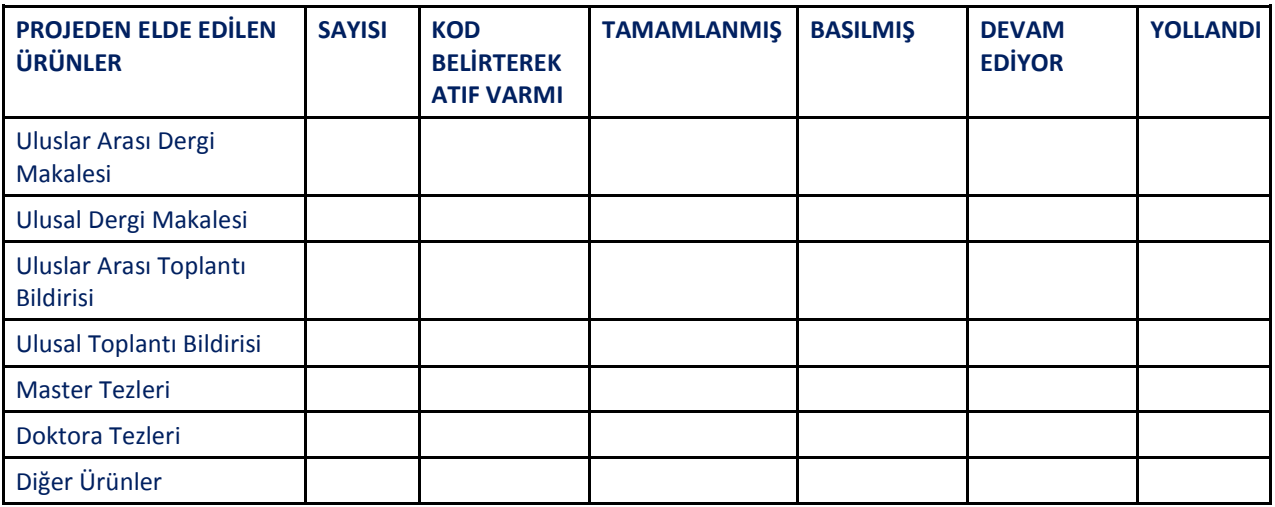

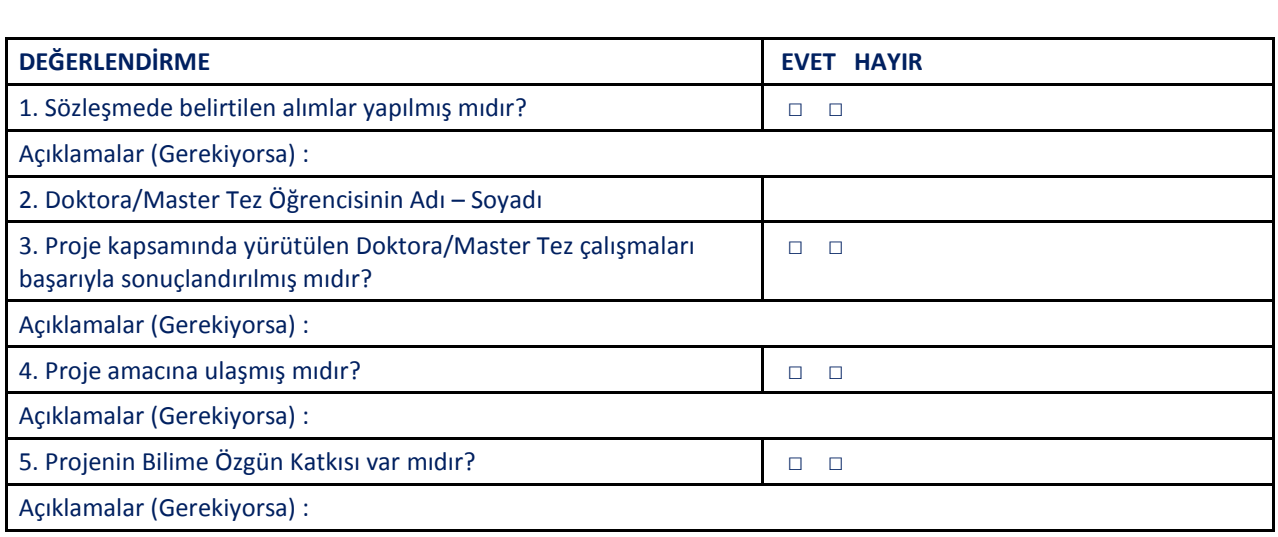

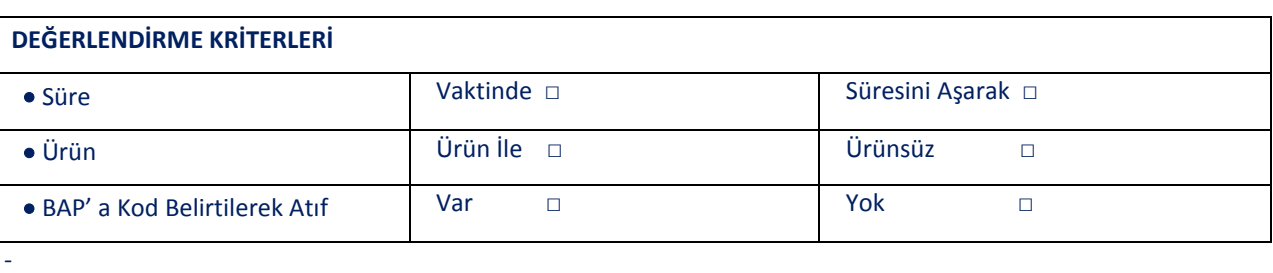

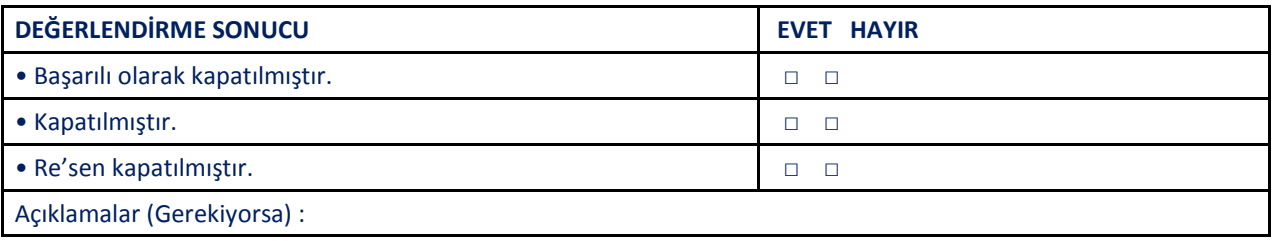

**Komisyon Üyesinin Adı – Soyadı ve İmzası**

## **(EK 24) PROJE SONUÇ RAPORU ŞABLONU**

### **(TEMPLATE FOR THE PROJECT FINAL REPORT)**

*Sonuç Rapor Şablonu "Bilim İnsanı Portalı"ndan indirilmelidir. Bu formu Türkçe veya İngilizce düzenleyiniz.* 

*(The Template for the Project Final Report is accessible via the "Bilim İnsanı Portalı" [Scholar Portal] and it must be downloaded from there. This report can either be completed in Turkish or in English.)* 

 *Sonuç rapor şablonunun "Genel Özet" ve "Harcamalar" kısmındaki veriler sistem tarafından otomatik olarak doldurulduğundan şablon üzerinde hiçbir şekilde ekleme, çıkarma ve düzeltme yapılmamalıdır.*

*(Data in Sections "General Summary" and "Transactions" are filled-in by the system automatically; do not alter, add or delete any information in these sections.)* 

 *"Elde Edilen Ürünler Listesi" Bilim İnsanı sekmesi "Akademik Faaliyetler" menüsü "Yayınlarım", "Ekle" alanından sisteme girilmiş ve ilgili projeden kaynaklanan ürünlerden seçilerek rapora eklenmelidir.*

*("Elde Edilen Ürünler Listesi" [List of Project Products] must be included in the report using the Bilim Insanı [Scholar Portal]. These products can be selected from the pool of previously added products originated form the the project. The products can be added using "Ekle" [Add] field under "Yayınlarım" [Publications] under the menu "Akademik Faaliyetler" [Academic Activities] via the Bilim Insanı [Scholar Portal].)* 

 *Proje yürütücüsü teknik gelişme raporu ve istenen diğer bilgileri 3.maddeden itibaren düzenlemeye başlayabilir.* 

*(The project director will input the overview of the progress and achievements of the work and other necessary information starting with Section 3.)* 

 *Düzenlediğiniz rapor (varsa) araştırmadan türeyen çalışmalarla birlikte zip/rar dosyası olarak sisteme yüklenebilmektedir.*

*(The completed report together with the deliverables of the project, if any, can be uploaded via the portal in zip/.rar file format***.***)*

## **1. GENEL ÖZET**

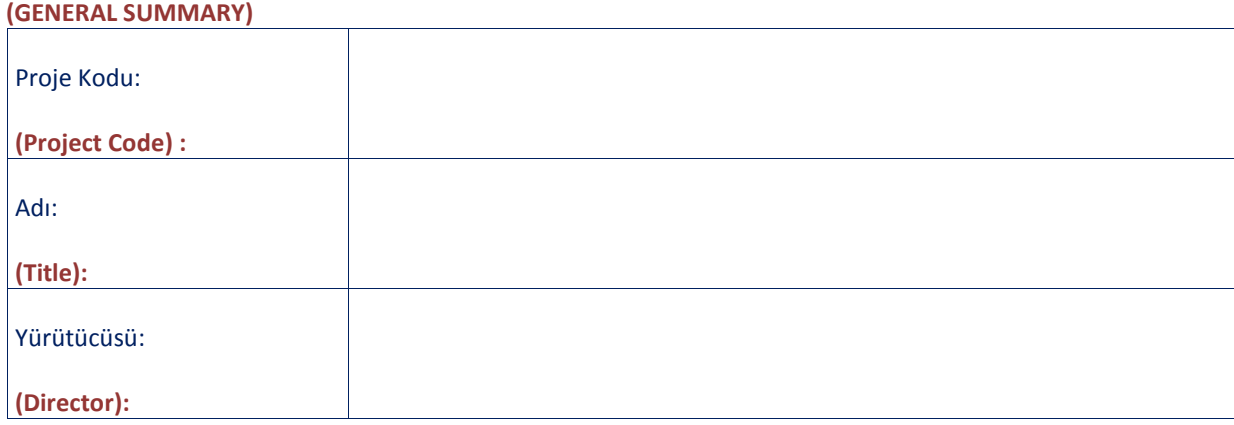

#### **PROJE SÜRESİ**

#### **(PROJECT DURATION)**

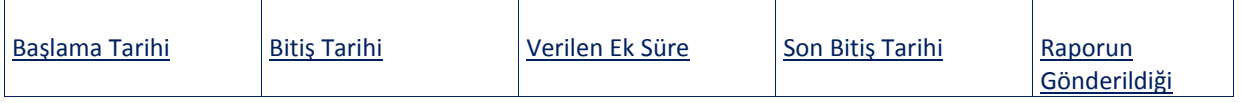

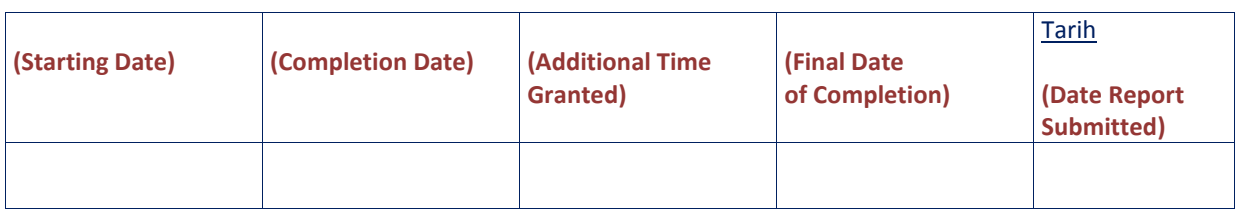

## **PROJE BÜTÇESİ**

#### **(PROJECT FINANCIAL REPORT)**

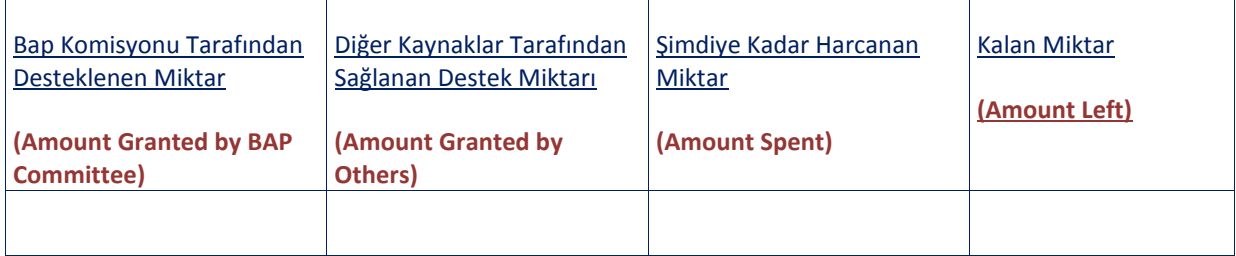

## **PROJE ÖZET VE ANAHTAR KELİMELERİ**

## **(PROJECT SUMMARY AND THE KEY WORDS)**

Özet (En Çok 70 Kelime): *Proje başvurusu sırasında düzenlediğiniz "Özet" sistem tarafından otomatik olarak rapora yansıtılmaktadır. Güncelleyiniz.* 

*(The "Özet" in the project proposal is automatically copied here.(Please update))*

Anahtar Kelimeler: *Proje başvurusu sırasında düzenlediğiniz "Anahtar Kelimeler" sistem tarafından otomatik olarak rapora yansıtılmaktadır.* 

*(The "Anahtar Kelimeler" in the project proposal is automatically copied here)*

Abstract (maximum 70 words): *Proje başvurusu sırasında düzenlediğiniz "Abstract" sistem tarafından otomatik olarak rapora yansıtılmaktadır.* 

*(The "Abstract" in the project proposal is automatically copied here***.)**

Keywords: *Proje başvurusu sırasında düzenlediğiniz "Keywords" sistem tarafından otomatik olarak rapora yansıtılmaktadır.* 

**(The** *"Keywords"* **in the project proposal is automatically copied here)**

#### **2. HARCAMALAR**

#### **(TRANSACTIONS)**

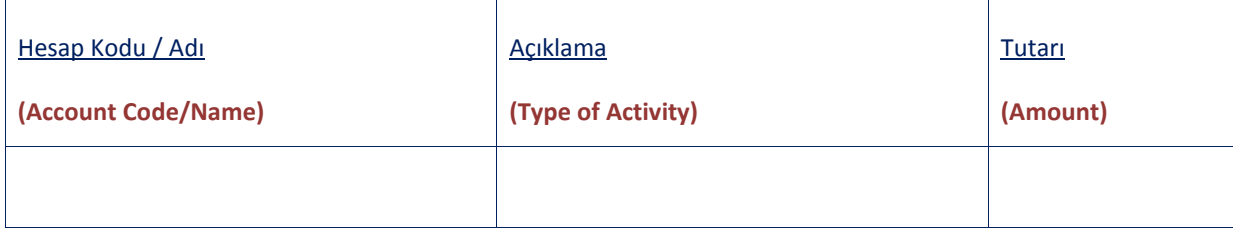

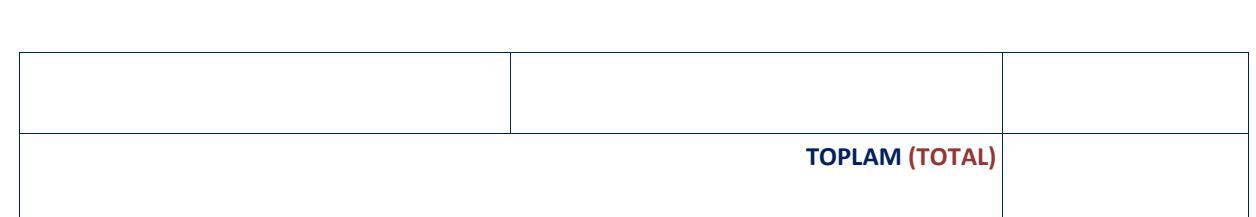

## **PROJE BÜTÇESİ**

### **(FINANCIAL REPORT)**

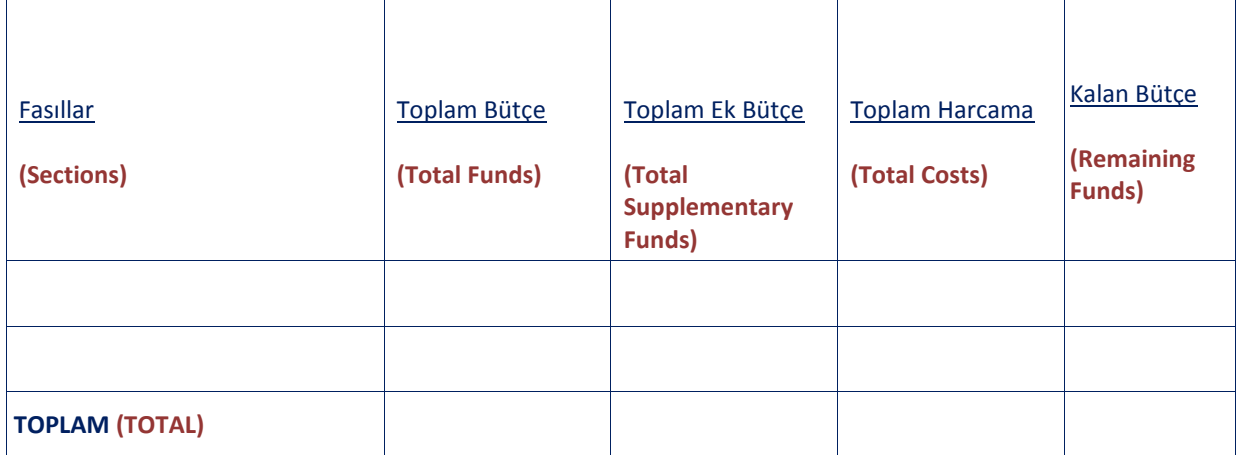

### **3. HARCAMA AKIŞINDA KARŞILAŞILAN ZORLUKLAR VE NEDENLERİ**

**(PROBLEMS ENCOUNTERED DURING COURSE OF PURCHASING)** 

### **4. PROJENİN TEKNİK GELİŞME RAPORU**

### **(PROGRESS REPORT)**

*(This section has to include all the following distinct parts.)* 

**1.** Giriş, projenin tanıtımı ve amacı

**(Introduction, description and the objectives of the project),** 

**2.** İlgili kuramlar ve kullanılan yöntemler

**(Relevant theory and the methods/techniques used),** 

- **3.** Bilimsel bulgular ve sonuçlar (gerekirse tablo, şekil ve grafiklerle) **(Scientific findings and results (if required, with tables, figures and graphics),**
- **4.** Sonuçların tartışılması ve değerlendirilmesi, bölümlerinden oluşmalıdır.

**(Discussion of the results and conclusions.)** 

# **5. ("BC" KODLU PROJELER/ "BC" CODE PROJECTS)**

BAP-COST projesi kapsamında dahil olunan aksiyon çerçevesindeki faaliyetler hakkında ayrıntılı bilgi.

**(Detailed information about the activities in the context of the COST action involved.)** 

## **6. ("D" KODLU PROJELER/ "D" CODE PROJECTS)**

**1.** Öğrenci Adı

**(Name of the student)** 

**2.** Tez Kapsamında Gerçekleştirilen Çalışmalar

**(Progress of the thesis in line with the project)** 

### **7. ELDE EDİLMİŞ ÜRÜNLERİN LİSTESİ**

#### **(LIST OF DELIVERABLES)**

### **I. Yazılı Ürünler**

**(Scientific Publications)** 

**a.** Kitap / Kitap Bölümü

**(Books)/ (Book Section)** 

**b.** Uluslararası dergilerde yayımlanan makaleler

**(Scientific papers in international journals)** 

**c.** Ulusal dergilerde yayımlanan makaleler

**(Scientific papers in national journals)** 

**d.** Uluslararası bilimsel toplantılarda sunulan bildiriler

**(Conference papers/presentations in international conferences/symposiums)** 

**e.** Ulusal bilimsel toplantılarda sunulan bildiriler

**(Conference papers/presentations in national conferences/symposiums)** 

**f.** Teknik raporlar, kısa notlar ve diğer yazılı iletişimler

**(Technical reports, short notes and other published material)** 

#### **II. Tezler ve Bitirme Projeleri**

#### **(Theses and Senior-year Projects)**

(Yüksek lisans ve doktora tezleri ile bitirme projeleri, öğrencinin ve tezin adı belirtilerek listelenmelidir. Tezlerin tamamlanmış veya devam ediyor durumda olmaları belirtilmelidir.

**(List of M.S./M.A.,Ph.D. theses and senior-year projects; the names of the students, the thesis/project titles and the status of the theses must be provided.)** 

## **III. Yazılım ve Donanım Ürünleri**

**(Software and Hardware Products)**  (Yazılımlar listelenerek, donanım ürünleri ise şema veya resimlendirilerek sunulmalıdır.)

 **(List of software and hardware products; illustrations, diagrams or photographs of the hardware products must be provided)** 

**IV. Patentler** 

**(Patents)** 

(Adı ve numaraları ile belirtilmelidir.)

**(Number and title must be provided.)** 

#### **8. PROJE ÇALIŞMA TAKVİMİNE UYGUN YÜRÜMEDİYSE GEREKÇELERİ**

#### **(IF APPLICABLE, EXPLAIN THE REASONS FOR NOT BEING ON SCHEDULE)**

#### **9. EKLER SAYFASI**

#### **(ATTACHMENTS)**

Teknik rapora ek olarak ürünler listesinde belirtilen BAP Projeleri tarafından söz konusu proje kodu ile desteklenmiş yazılı ürünlerin birer kopyası; tez veya bitirme projelerinin kapak, içindekiler, özet ve atıf sayfalarının kopyaları sonuç raporu kapakları arasında, yürütücü tarafından imzalanarak BAP İdari Koordinatörlüğüne gönderilmelidir.

Proje sonuçlarının ileride yayımlanması halinde Boğaziçi Üniversitesi Bilimsel Araştırma Projeleri kapsamında (B.U. Research Fund) desteklendiğinin proje kod numarası bildirilerek belirtilmesini ve bu projeden kaynaklanan yayınların Bilim İnsanı Portalı ve Proje Yaşam Döngüsü Uygulaması kullanılarak veri tabanına eklenmesini rica ederiz.

**(Besides the electronic submission, the hard copy of the project report, placed inside the BAP final report cover pages and signed by the project director, has to be submitted to "BAP İdari Koordinatörlüğü" [BAP Administrative Coordinatorship]. The hard copy of the report has to contain a copy of the published work listed in the deliverables, as well as a copy of the cover pages, the abstract, the table of contents and the acknowledgement pages of the theses/senior-year project reports.** 

**Please acknowledge the support of Boğaziçi Üniversitesi Bilimsel Araştırma Projeleri (BAP) [Boğaziçi University Scientific Research Projects] for any published or to be published work relating to the foreground of the project by citing the project code number; and then include these publications in the database via the "Bilim İnsanı Portalı ve Proje Yaşam Döngüsü Uygulaması"[Scholar Portal and Project Life Cycle Application].)** 

**Yürütücünün, (Project Director)**

**Adı ve Soyadı (Name and Surname) İmza (Signature)**